# Technical Specification

The Implementation of RFID Enabling Engine (RFP\_RFID\_EE\_001)

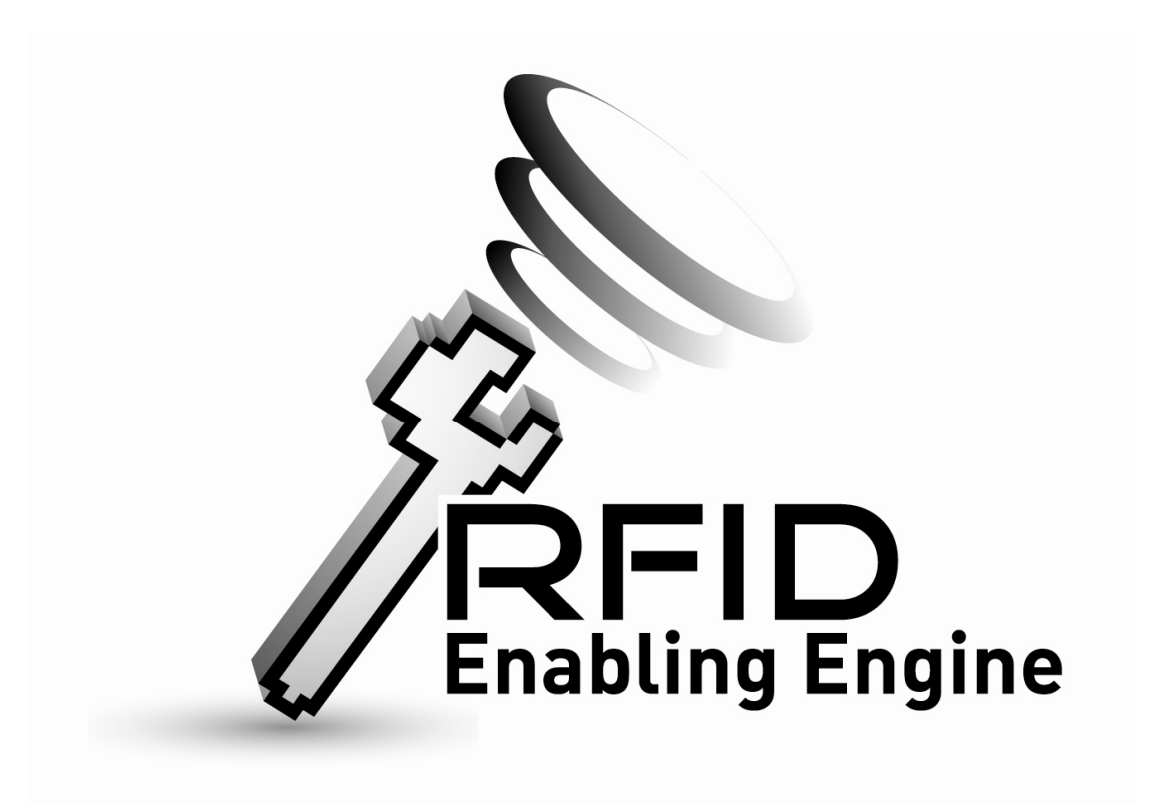

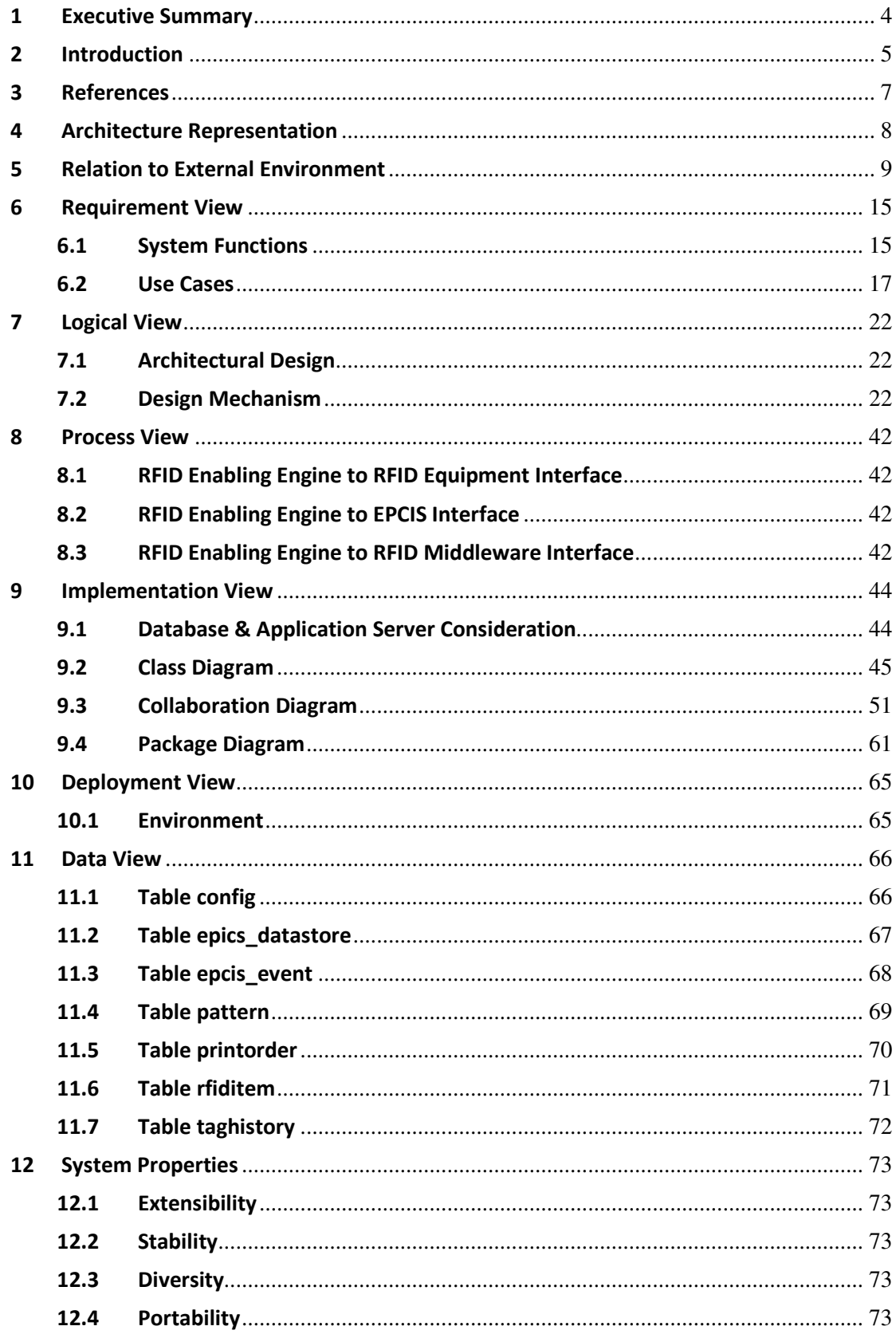

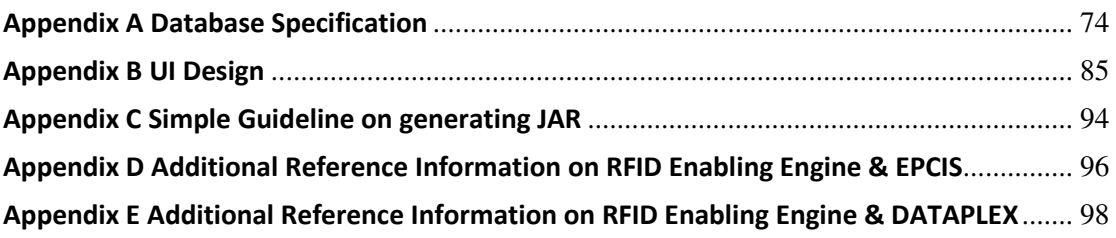

#### 1 Executive Summary

Radio-frequency identification (RFID) is the use of an object (typically referred to as an RFID tag) applied to or incorporated into a product, animal, or person for the purpose of identification and tracking using radio waves. In this project, an open-source RFID Enabling Engine (as sponsored by The Chamber of Hong Kong Logistics Industry) will be developed to support the upcoming implementation of RFID track & trace system through out the logistic industry.

This document describes the technical specification of developing such RFID Enabling Engine and how to implement it. The major functions of the RFID Enabling Engine will be summarized as follow:

- $\triangleright$  Print Tag Function
- $\triangleright$  Activate Tag Function
- $\triangleright$  Associate Tag Function
- $\triangleright$  Read Tag Function
- $\triangleright$  Disassociate Tag Function
- $\triangleright$  Verify Tag Function

The RFID Enabling Engine will be designed as a J2EE application which can be downloaded from GS1 Hong Kong and is obligated to modified and executed by outsider. The enabling engine will be able to support specification that include EPC (Electronic Product Code) & EPCIS (EPC Information Service) issued by GS1 EPCglobal.

The pilot user can make use of the RFID Enabling Engine to process the functions listed above. The XML data format will be introduced so that the RFID Enabling Engine can communicate with the internal system / application of the pilot user. If any RFID hardware (i.e. RFID Reader / Printer) will be involved, the RFID Enabling Engine also ensures it can connect to those devices with the aid of RFID Middleware.

#### 2 Introduction

Radio-frequency identification (RFID) is the use of an object (typically referred to as an RFID tag) applied to or incorporated into a product, animal, or person for the purpose of identification and tracking using radio waves. In this project, an open-source RFID Enabling Engine (as sponsored by The Chamber of Hong Kong Logistics Industry) will be developed to support the upcoming implementation of RFID track & trace system through out the logistic industry.

This document describes the technical specification of developing such RFID Enabling Engine and how to implement it. Overall functional components of the RFID Enabling Engine as well as the framework are illustrated in the following sections, which are organized as follows:

Section 3 provides the references required for understanding the rationale of the technical specification and the standard specifications. The references resources are necessary as the supplements to the technical specification.

Section 4 describes the architecture representation of the document. The technical specification of the RFID Enabling Engine will be explained in details in a View Model. The architectural representation will be addressed from different perspective which corresponding to different concerns.

Section 5 illustrates the macroscopic view of the RFID Enabling Engine on how the application relates & interact with external environment. External entities include RFID Middleware (for RFID hardware communication) & pilot user's application.

Section 6 describes the functions provided by the RFID Enabling Engine which will be explained details in use case model.

Section 7 provides the logical view of the application, which visualizes the design mechanism and architectural structure of the application.

Section 8 illustrates the process view of the application. This section describes the details of various data exchange interface, including RFID Enabling Engine to

middleware interface, RFID Enabling Engine to application interface and RFID Enabling Engine to hardware interface.

Section 9 provides the implementation view of the application. Class diagram, collaboration diagrams will be introduced to explain specification details.

Section 10 provides the deployment view. This includes how the environmental setup and the deployment procedures related to the enabling engine.

Section 11 will provide the database schema which gives the technical design details in data perspective. (Database specification will be mentioned in Appendix A)

Section 12 will describes additional properties of the RFID Enabling Engine. The conceptual model of UI design will also be mentioned in Appendix B.

#### 3 References

Supplement specifications & documents are listed below for user reference purpose. By referring to the documentation listed, the user can acquire a general idea of why & how the RFID Enabling Engine be developed in the specification that mentioned in the View Model.

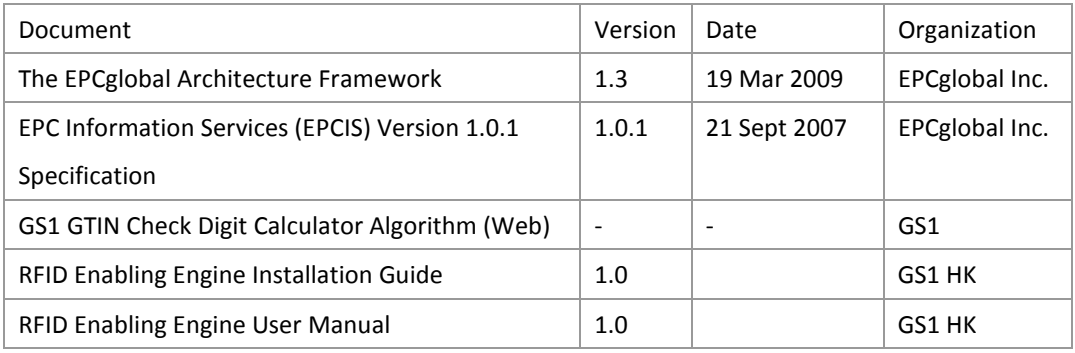

## 4 Architecture Representation

The architecture representation will make use of the View Model, to illustrate the technical specification in different perspectives, which corresponds to different concerns:

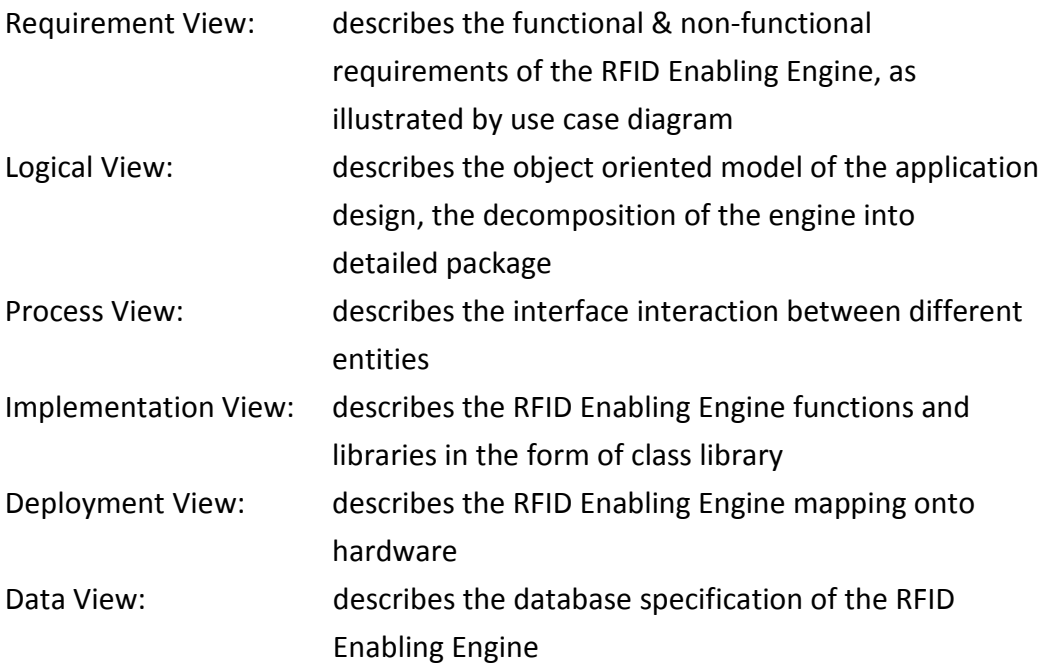

#### 5 Relation to External Environment

External Entities likes RFID Middleware, RFID Hardware API & Pilot User Application can interact with the RFID Enabling Engine to demonstrate an actual real case RFID environment:

- $\triangleright$  RFID Middleware following the EPCglobal standards (ALE specification v1.0), the middleware act as a middle layer to communicate & filter RFID data in-between RFID Enabling Engine & RFID equipments (e.g. readers)
- $\triangleright$  RFID Hardware API the RFID Enabling Engine is capable to control RFID equipments (e.g. printer) by requesting service from the hardware API
- $\triangleright$  Pilot User Application the RFID Enabling Engine will provide XML file for other application to capture (like EPCIS event) or receive XML file from RFID Middleware (like receiving converted EPC data).

Specific supported track and trace event will be listed as follow:

- $\triangleright$  Verify Event (Sample)
	- The Verify Event specifies OBSERVE action and Shipping bizstep as illustrated below:

**-** <xsd:ReadDocument xmlns:xsi="http://www.w3.org/2001/XMLSchema-instance"

xmlns:xsd="xsd.read.sedna.com">

- **-** <xsd:ReadBody>
- **-** <xsd:ReadList>
- **-** <xsd:Read>

<xsd:rfid>000000000000000002221006</xsd:rfid>

<xsd:action>OBSERVE</xsd:action>

<xsd:bizStep>urn:epcglobal:fmcg:bizstep:shipping</xsd:bizStep>

<xsd:disposition>urn:epcglobal:fmcg:disp:active</xsd:disposition>

**-** <xsd:bizLocation>

<xsd:id>urn:epcglobal:fmcg:loc:tt</xsd:id>

</xsd:bizLocation>

<xsd:readpoint>22</xsd:readpoint>

<xsd:timestamp>2009-08-07T17:31:10.000+08:00</xsd:timestamp>

</xsd:Read>

**-** <xsd:Read>

<xsd:rfid>000000000000000002221002</xsd:rfid>

<xsd:action>OBSERVE</xsd:action>

<xsd:bizStep>urn:epcglobal:fmcg:bizstep:shipping</xsd:bizStep>

<xsd:disposition>urn:epcglobal:fmcg:disp:active</xsd:disposition>

**-** <xsd:bizLocation>

```
<xsd:id>urn:epcglobal:fmcg:loc:tt</xsd:id>
```
</xsd:bizLocation>

<xsd:readpoint>22</xsd:readpoint>

<xsd:timestamp>2009-08-07T17:31:10.000+08:00</xsd:timestamp>

</xsd:Read>

**-** <xsd:Read>

<xsd:rfid>000000000000000002221015</xsd:rfid>

<xsd:action>OBSERVE</xsd:action>

<xsd:bizStep>urn:epcglobal:fmcg:bizstep:shipping</xsd:bizStep>

<xsd:disposition>urn:epcglobal:fmcg:disp:active</xsd:disposition>

**-** <xsd:bizLocation>

<xsd:id>urn:epcglobal:fmcg:loc:tt</xsd:id>

</xsd:bizLocation>

<xsd:readpoint>22</xsd:readpoint>

<xsd:timestamp>2009-08-07T17:31:10.000+08:00</xsd:timestamp>

</xsd:Read>

</xsd:ReadList>

</xsd:ReadBody>

</xsd:ReadDocument>

Association Event (Sample)

The Association Event specifies ADD action and Packing bizStep as illustrated below:

**-** <xsd:ReadDocument xmlns:xsi="http://www.w3.org/2001/XMLSchema-instance"

xmlns:xsd="xsd.read.sedna.com">

```
- <xsd:ReadBody>
```
- **-** <xsd:ReadList>
- **-** <xsd:Read>

<xsd:parent>0000000000000000002221015</xsd:parent>

<xsd:rfid>000000000000000002221016</xsd:rfid>

<xsd:action>ADD</xsd:action>

<xsd:bizStep>urn:epcglobal:fmcg:bizstep:packing</xsd:bizStep>

<xsd:disposition>urn:epcglobal:fmcg:disp:active</xsd:disposition>

**-** <xsd:bizLocation>

<xsd:id>urn:epcglobal:fmcg:loc:tt</xsd:id>

</xsd:bizLocation>

<xsd:readpoint>22</xsd:readpoint>

- <xsd:timestamp>2009-08-07T17:25:48.000+08:00</xsd:timestamp>
	- </xsd:Read>
- **-** <xsd:Read>

<xsd:parent>0000000000000000002221015</xsd:parent>

<xsd:rfid>000000000000000002221014</xsd:rfid>

<xsd:action>ADD</xsd:action>

<xsd:bizStep>urn:epcglobal:fmcg:bizstep:packing</xsd:bizStep>

- <xsd:disposition>urn:epcglobal:fmcg:disp:active</xsd:disposition>
- **-** <xsd:bizLocation>

<xsd:id>urn:epcglobal:fmcg:loc:tt</xsd:id>

</xsd:bizLocation>

<xsd:readpoint>22</xsd:readpoint>

<xsd:timestamp>2009-08-07T17:25:48.000+08:00</xsd:timestamp>

</xsd:Read>

**-** <xsd:Read>

<xsd:parent>0000000000000000002221015</xsd:parent>

<xsd:rfid>000000000000000002221007</xsd:rfid>

<xsd:action>ADD</xsd:action>

<xsd:bizStep>urn:epcglobal:fmcg:bizstep:packing</xsd:bizStep>

<xsd:disposition>urn:epcglobal:fmcg:disp:active</xsd:disposition>

**-** <xsd:bizLocation>

<xsd:id>urn:epcglobal:fmcg:loc:tt</xsd:id>

</xsd:bizLocation>

<xsd:readpoint>22</xsd:readpoint>

<xsd:timestamp>2009-08-07T17:25:48.000+08:00</xsd:timestamp>

</xsd:Read>

</xsd:ReadList>

- </xsd:ReadBody>
- </xsd:ReadDocument>

 $\triangleright$  Disassociation Event (Sample)

The Disassociation Event specifies DELETE action and Disaggregate bizStep as illustrated below:

**-** <xsd:ReadDocument xmlns:xsi="http://www.w3.org/2001/XMLSchema-instance"

xmlns:xsd="xsd.read.sedna.com">

- **-** <xsd:ReadBody>
- **-** <xsd:ReadList>
- **-** <xsd:Read>
	- <xsd:parent>0000000000000000002221016</xsd:parent>

<xsd:rfid>000000000000000002221006</xsd:rfid>

- <xsd:action>DELETE</xsd:action>
- <xsd:bizStep>urn:epcglobal:fmcg:bizstep:disaggregate</xsd:bizStep>
- <xsd:disposition>urn:epcglobal:fmcg:disp:active</xsd:disposition>
- **-** <xsd:bizLocation>
	- <xsd:id>urn:epcglobal:fmcg:loc:tt</xsd:id>
		- </xsd:bizLocation>
	- <xsd:readpoint>22</xsd:readpoint>

<xsd:timestamp>2009-08-07T17:30:13.000+08:00</xsd:timestamp>

</xsd:Read>

- **-** <xsd:Read>
	- <xsd:parent>0000000000000000002221016</xsd:parent>
	- <xsd:rfid>000000000000000002221002</xsd:rfid>
	- <xsd:action>DELETE</xsd:action>
	- <xsd:bizStep>urn:epcglobal:fmcg:bizstep:disaggregate</xsd:bizStep>
	- <xsd:disposition>urn:epcglobal:fmcg:disp:active</xsd:disposition>
- **-** <xsd:bizLocation>
	- <xsd:id>urn:epcglobal:fmcg:loc:tt</xsd:id>
		- </xsd:bizLocation>

<xsd:readpoint>22</xsd:readpoint>

- <xsd:timestamp>2009-08-07T17:30:13.000+08:00</xsd:timestamp>
	- </xsd:Read>
- **-** <xsd:Read>

<xsd:parent>0000000000000000002221016</xsd:parent>

<xsd:rfid>000000000000000002221015</xsd:rfid>

<xsd:action>DELETE</xsd:action>

<xsd:bizStep>urn:epcglobal:fmcg:bizstep:disaggregate</xsd:bizStep>

<xsd:disposition>urn:epcglobal:fmcg:disp:active</xsd:disposition>

**-** <xsd:bizLocation>

```
<xsd:id>urn:epcglobal:fmcg:loc:tt</xsd:id>
```
</xsd:bizLocation>

<xsd:readpoint>22</xsd:readpoint>

#### <xsd:timestamp>2009-08-07T17:30:13.000+08:00</xsd:timestamp>

- </xsd:Read>
- </xsd:ReadList>
- </xsd:ReadBody>
- </xsd:ReadDocument>

 $\triangleright$  Read Event (Sample) For the event with the correct XML format but has not been specified as Verify, Association, Disaaociation Event, the XML received will be regarded as Read Event as illustrated below:

**-** <xsd:ReadDocument xmlns:xsi="http://www.w3.org/2001/XMLSchema-instance"

```
xmlns:xsd="xsd.read.sedna.com">
```

```
- <xsd:ReadBody>
```

```
- <xsd:ReadList>
```
- **-** <xsd:Read>
	- <xsd:rfid>000000000000000002221006</xsd:rfid>

<xsd:action>OBSERVE</xsd:action>

<xsd:bizStep>urn:epcglobal:fmcg:bizstep:picking</xsd:bizStep>

<xsd:disposition>urn:epcglobal:fmcg:disp:in\_progress</xsd:disposition>

**-** <xsd:bizLocation>

```
<xsd:id>urn:epcglobal:fmcg:loc:tt</xsd:id>
```

```
</xsd:bizLocation>
```
- <xsd:readpoint>22</xsd:readpoint>
- <xsd:timestamp>2009-08-07T17:31:10.000+08:00</xsd:timestamp>
	- </xsd:Read>
	- </xsd:ReadList>
	- </xsd:ReadBody>
	- </xsd:ReadDocument>
- ▶ Receiving Converted EPC Data Event(Sample) The Receiving Converted EPC Data Event specifies EPC data received from RFID Middleware as illustrated below:
- <Order xmlns="com.sedna.web.epcconvert">
- <EPCListResult>
- <Item>

<barcode>2526451354223219884032251</barcode> <epc>urn:epc:id:giai:252645135.4223219884032251</epc> <tag>urn:epc:tag:giai-96:0.252645135.4223219884032251</tag>

<rfid>340CF0F0F0FF00FF00FF00FB</rfid>

</Item>

- $\le$  <Item>
	- <barcode>2526451354223219884032257</barcode>
	- <epc>urn:epc:id:giai:252645135.4223219884032257</epc>
	- <tag>urn:epc:tag:giai-96:0.252645135.4223219884032257</tag>
	- <rfid>340CF0F0F0FF00FF00FF0101</rfid>
		- </Item>
		- </EPCListResult>
		- </Order>

#### 6 Requirement View

The RFID Enabling Engine implements the EPCglobal standard and will be developed under the guidance of EPCglobal Architecture Framework. The engine will support EPC schema as illustrated before in order to complete data exchange with EPC network (e.g. ezTRACK) & RFID Middleware.

## 6.1 System Functions

The RFID Enabling Engine will consist of the following functions:

## 6.1.1 Print Tag Function

The print tag function of the RFID Enabling Engine support printing of:

- $\triangleright$  Item-level RFID EPC Tag (SGTIN) (by user selection of EPC Filter Value)
- Carton-level RFID EPC Tag (SGTIN)

(by user selection of EPC Filter Value)

Pallet-level or Container-level RFID EPC Tag (GIAI / GRAI)

According to the announced standard of Wal\*Mart, a carton-level label template will be included in the print tag function.

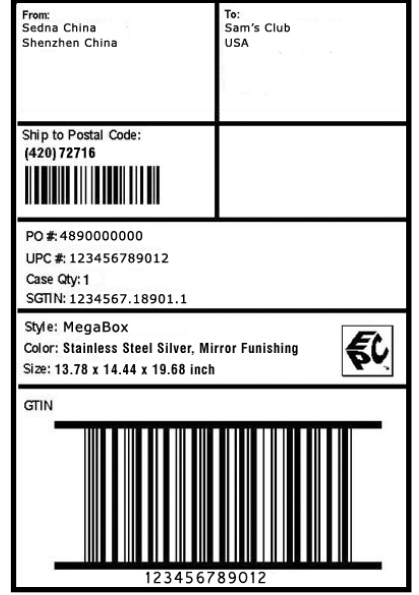

## 6.1.2 Activate Tag Function

The RFID Enabling Engine support auto-submission / manual-submission of EPCIS event for tag activation.

 $\triangleright$  Auto-submission

If the auto-submission has been turned on, every single tag will be activated automatically during printing. EPCIS event will be submitted to EPCIS Service automatically.

 $\triangleright$  Manual-submission

If the auto-submission has been turned off, tags will require manual activation. EPCIS event will be submitted to EPCIS Service after user activates manually (Activate All).

## 6.1.3 Associate Tag Function

Three levels of data association will be supported by RFID Enabling Engine:

- $\triangleright$  Item-level tag to carton-level tag
- $\triangleright$  Carton-level tag to pallet-level tag
- $\triangleright$  Pallet-level tag to container-level tag

EPCIS event according to each association will be submitted to EPCIS Service after confirmation by user.

## 6.1.4 Read Tag Function

The RFID Enabling Engine supports tag reading (i.e. captured RFID EPC data from RFID Middleware / RFID equipment) and capable to register the EPCIS event respective to its location information to EPCIS Service.

## 6.1.5 Disassociate Tag Function

Three levels of data disassociation will be supported by RFID Enabling Engine:

- $\triangleright$  Item-level tag & carton-level tag
- $\triangleright$  Carton-level tag & pallet-level tag
- $\triangleright$  Pallet-level tag & container-level tag

EPCIS event according to each disassociation will be submitted to EPCIS Service after confirmation by user.

## 6.1.6 Verify Tag Function

The RFID Enabling Engine support tag verification of tag data against pre-defined value.

## 6.1.7 Handheld Reader Support Function

Data exchange interface in XML data format will be supported by RFID Enabling Engine to receive RFID data captured by RFID handheld devices. (For XML sample, please refer to section 5)

#### 6.1.8 RFID Middleware Support Function

Data exchange interface in XML data format will be supported by RFID Enabling Engine to deliver data to RFID Middleware for EPC data conversion. Converted EPC data will then be received by RFID Enabling Engine for upcoming process. (e.g. Printing)

#### 6.2 Use Cases

The following Use Case diagram illustrates the major functions supported by the RFID Enabling Engine.

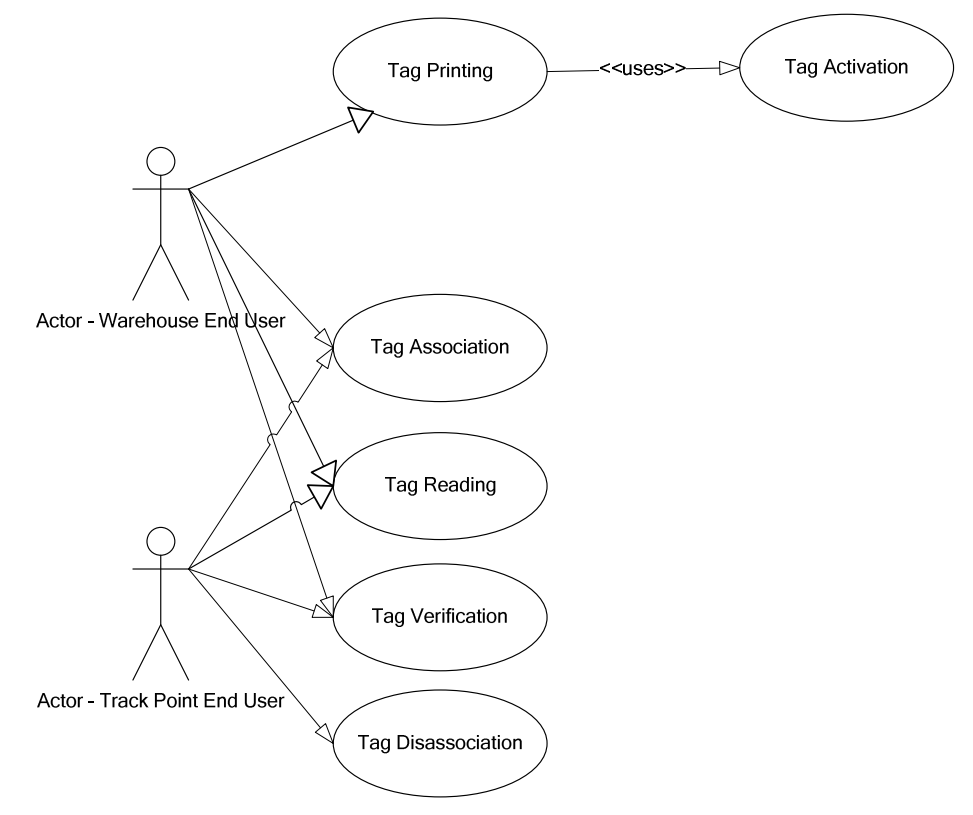

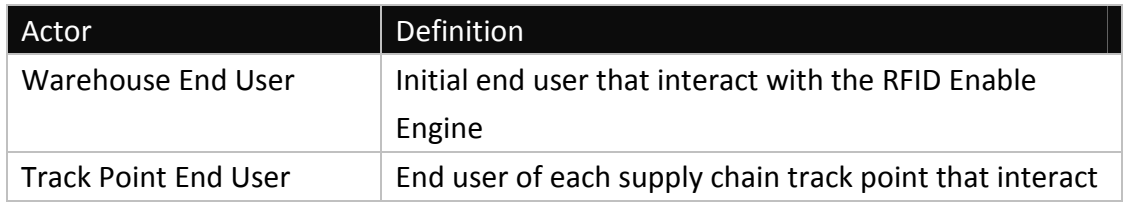

#### 6.2.1 Tag Printing

## 6.2.1.1Description

The use case describes the tag printing function & procedure

## 6.2.1.2Actors

 $\triangleright$  Warehouse End User of the first tagging track point

### 6.2.1.3Preconditions

 $\triangleright$  None

## 6.2.1.4Major Flow of Event

- $\triangleright$  Manual data input of product information (UPC / product relevant information)
- $\triangleright$  Connect to RFID printer and trigger tag printing

## 6.2.1.5Alternate Flow

 $\triangleright$  None

## 6.2.1.6Post-conditions

 $\triangleright$  A transaction of PO has been generated in the system

#### 6.2.2 Tag Activation

#### 6.2.2.1Description

The use case describes the tag activation function & procedure

#### 6.2.2.2Actors

Warehouse End User of the first tagging track point

#### 6.2.2.3Preconditions

 $\triangleright$  Tag printing complete

## 6.2.2.4Major Flow of Event

- $\triangleright$  Submit EPCIS event data of tag activation
- $\triangleright$  Return receive signal from EPCIS Service

#### 6.2.2.5Alternate Flow

- $\triangleright$  Auto-trigger resubmission continuously if data failed to transmit
- $\triangleright$  Default resubmission timespan: 60 seconds

## 6.2.2.6Post-conditions

- $\triangleright$  Tag activated
- $\triangleright$  Data submitted to EPCIS Service

#### 6.2.3 Tag Association

#### 6.2.3.1Description

The use case describes the tag association function & procedure

#### 6.2.3.2Actors

- $\triangleright$  Warehouse End User of the first tagging track point
- Other Track Point End User

#### 6.2.3.3Preconditions

 $\triangleright$  None

#### 6.2.3.4Major Flow of Event

- Associate different levels tag data by RFID handheld reader (reading)
- $\triangleright$  Transfer associated data from RFID handheld reader to RFID Enabling Engine
- $\triangleright$  Submit EPCIS event data of tag association

## 6.2.3.5Alternate Flow

- $\triangleright$  Exception is thrown when duplicate parent tag is read
- $\triangleright$  Exception is thrown when EPC not registered in database
- $\triangleright$  Auto-trigger resubmission continuously if data failed to transmit
- $\triangleright$  Default resubmission timespan: 60 seconds

#### 6.2.3.6Post-conditions

 $\triangleright$  Data submitted to EPCIS Service

#### 6.2.4 Tag Verification

#### 6.2.4.1Description

The use case describes the tag verification function & procedure

#### 6.2.4.2Actors

- $\triangleright$  Warehouse End User of the first tagging track point
- Other Track Point End User

## 6.2.4.3Preconditions

 $\triangleright$  None

#### 6.2.4.4Major Flow of Event

- $\triangleright$  Receive RFID tag data from handheld to enabling engine
- $\triangleright$  Verify RFID EPC data integrity
- $\triangleright$  Submit EPCIS event data of tag verification

#### 6.2.4.5Alternate Flow

- $\triangleright$  Exception is thrown when duplicate tag is read
- $\triangleright$  Exception is thrown when EPC not registered in database
- $\triangleright$  Auto-trigger resubmission continuously if data failed to transmit
- $\triangleright$  Default resubmission timespan: 60 seconds

## 6.2.4.6Post-conditions

 $\triangleright$  Data submitted to EPCIS Service

## 6.2.5 Tag Reading

## 6.2.5.1Description

The use case describes the tag reading function & procedure

#### 6.2.5.2Actors

- $\triangleright$  Warehouse End User of the first tagging track point
- Other Track Point End User

## 6.2.5.3Preconditions

 $\triangleright$  None

## 6.2.5.4Major Flow of Event

- $\triangleright$  Physical tag transferred from one location to another
- $\triangleright$  Read tag data (transferred from RFID Handheld Reader or RFID Middleware)
- $\triangleright$  Register the tag data with location information in EPCIS

## 6.2.5.5Alternate Flow

- $\triangleright$  Exception is thrown when duplicate tag is read
- $\triangleright$  Exception is thrown when EPC not registered in database
- $\triangleright$  Auto-trigger resubmission continuously if data failed to transmit
- $\triangleright$  Default resubmission timespan: 60 seconds

## 6.2.5.6Post-conditions

 $\triangleright$  Data submitted to EPCIS Service

#### 6.2.6 Tag Disassociation

## 6.2.6.1Description

The use case describes the tag disassociation function & procedure

#### 6.2.6.2Actors

 $\triangleright$  Warehouse End User of the first tagging track point

Other Track Point End User

## 6.2.6.3Preconditions

 $\triangleright$  Tag association complete

## 6.2.6.4Major Flow of Event

- $\triangleright$  Disassociate different levels tag data
- $\triangleright$  Submit EPCIS event data of tag disassociation

#### 6.2.6.5Alternate Flow

- $\triangleright$  Exception is thrown when duplicate tag is read
- $\triangleright$  Exception is thrown when EPC not registered in database
- $\triangleright$  Auto-trigger resubmission continuously if data failed to transmit
- $\triangleright$  Default resubmission timespan: 60 seconds

## 6.2.6.6Post-conditions

 $\triangleright$  Data submitted to EPCIS Service

#### 7 Logical View

## 7.1 Architectural Design

The RFID Enabling Engine is a J2EE application hosted in Apache Tomcat server. It connects databases via JDBC. The RFID Enabling Engine interfaces with outside components via HTTP/TCP and TCP/IP.

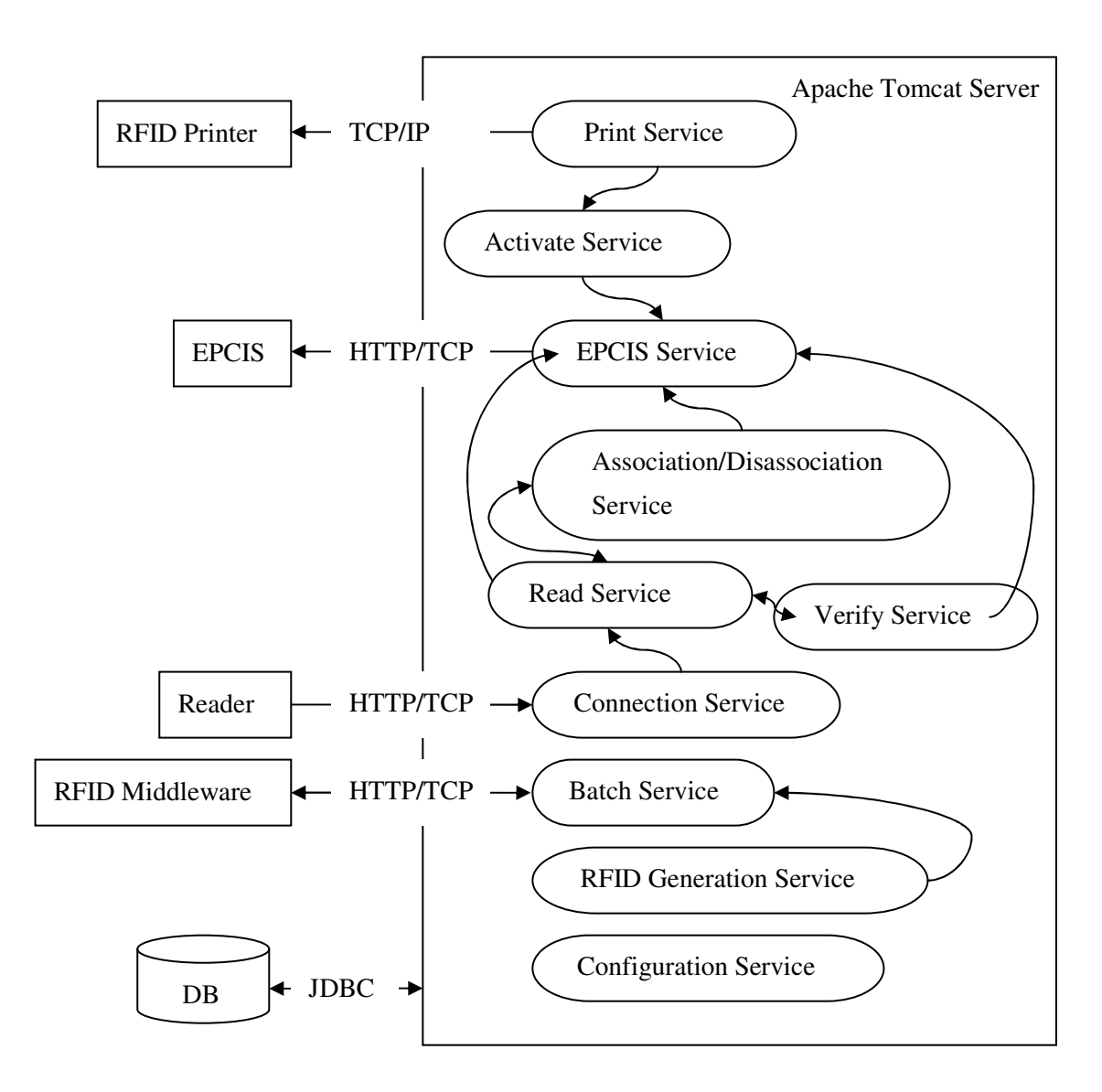

#### 7.2 Design Mechanism

The core business logics of the RFID Enabling Engine are divided into components.

## 7.2.1 Print Service

This component handles printing. It consists of the following methods.

- $\triangleright$  Class Name
	- PrintDispatchAction
- $\triangleright$  Package
	- org.rfidee.web.action
- $\triangleright$  Method List

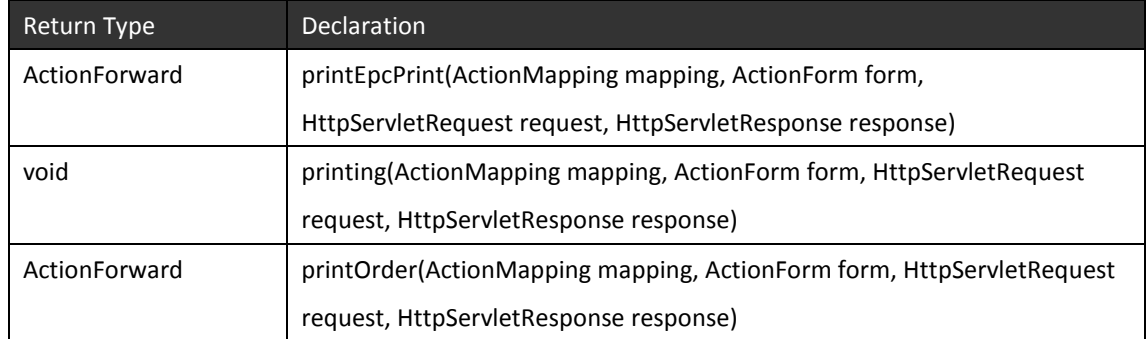

- Class Name PrintDispatchActionImpl
- $\triangleright$  Package org.rfidee.web.action
- $\triangleright$  Method List

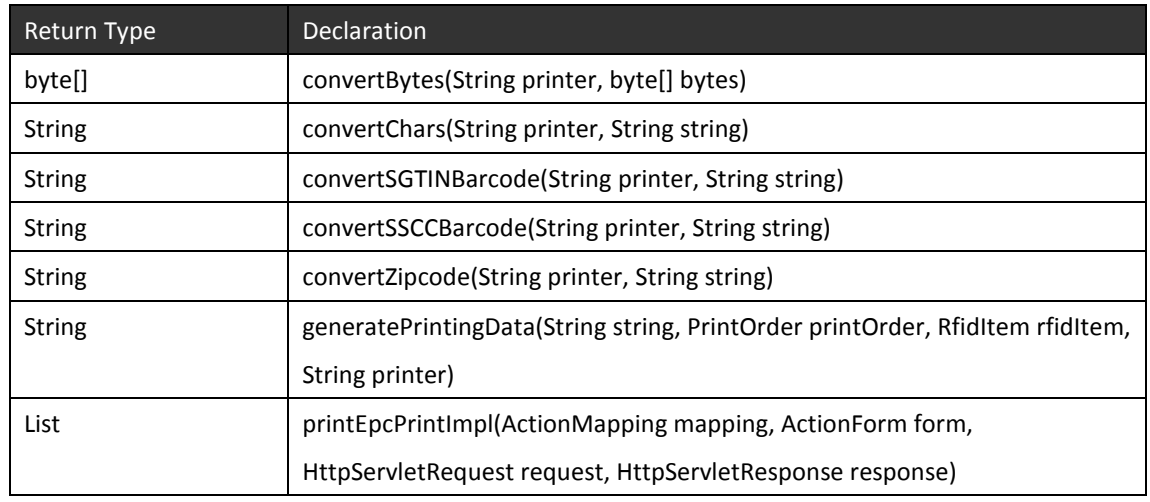

- $\triangleright$  Class Name
	- File2String
- $\triangleright$  Package org.rfidee.common.util
- > Method List

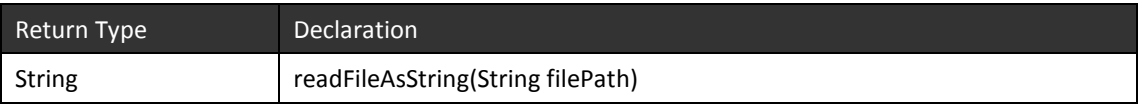

## 7.2.2 Activate Service

This component handles activating the RFID tag. It consists of the following methods.

- $\triangleright$  Class Name
	- PrintDispatchAction
- $\triangleright$  Package
	- org.rfidee.web.action
- $\triangleright$  Method List

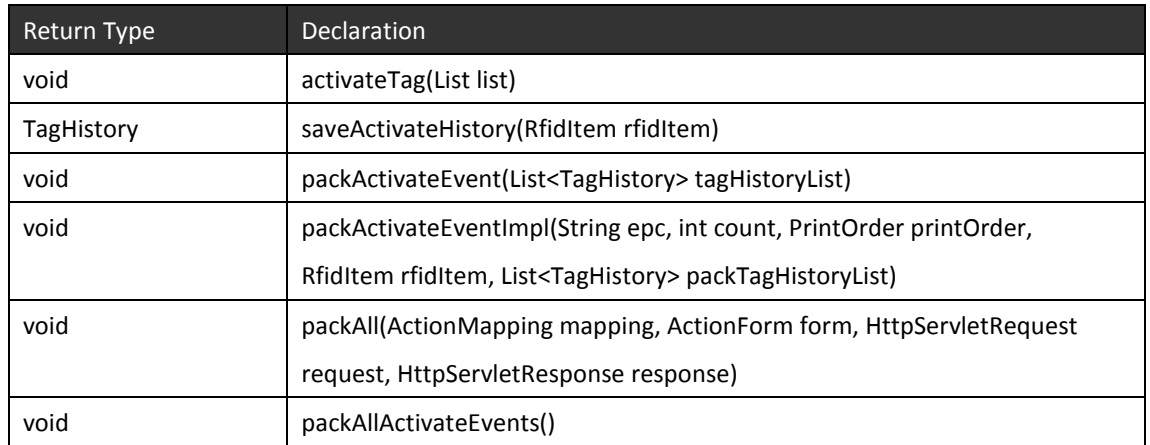

#### 7.2.3 EPCIS Service

This component handles registering the event in EPCIS. It consists of the following methods.

 $\triangleright$  Class Name

schedulingUpload2GS1

- $\triangleright$  Package
	- org.rfidee.common.quartz
- $\triangleright$  Method List

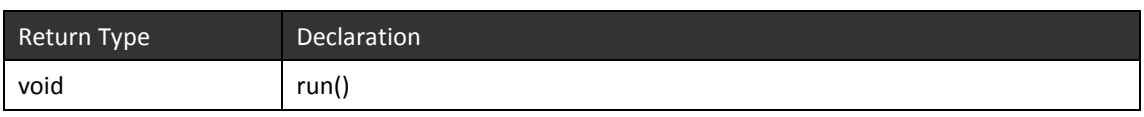

- $\triangleright$  Class Name processState
- > Package org.rfidee.common.quartz
- Method List

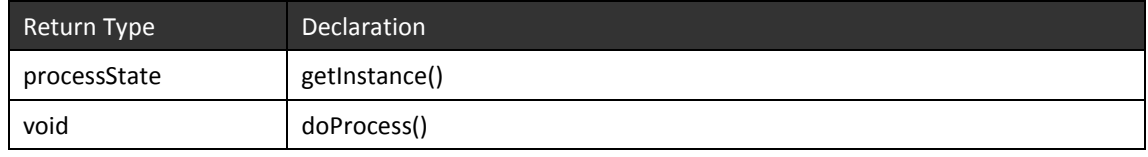

- $\triangleright$  Class Name HTTPPostSender
- $\triangleright$  Package

org.rfidee.common.util

> Method List

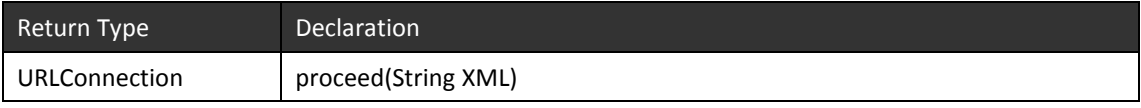

- $\triangleright$  Class Name
	- **SSLUtilities**
- $\triangleright$  Package

org.rfidee.common.util

 $\triangleright$  Method List

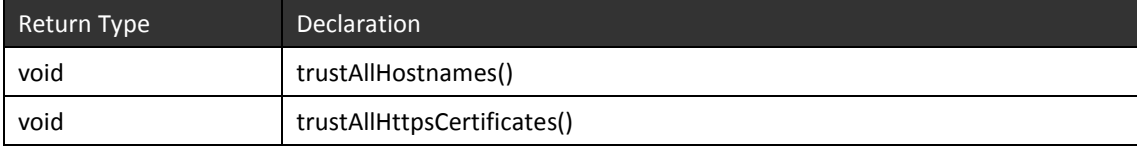

### 7.2.4 Connection Service

This component handles the connection with the reader. It consists of the following methods.

 $\triangleright$  Class Name

CallbackServerDispatchAction

- > Package
	- org.rfidee.web.action

#### $\triangleright$  Method List

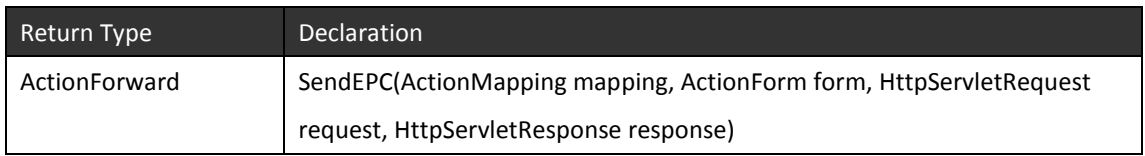

- $\triangleright$  Class Name ALEHandler
- > Package org.rfidee.module.alehandler
- $\triangleright$  Method List

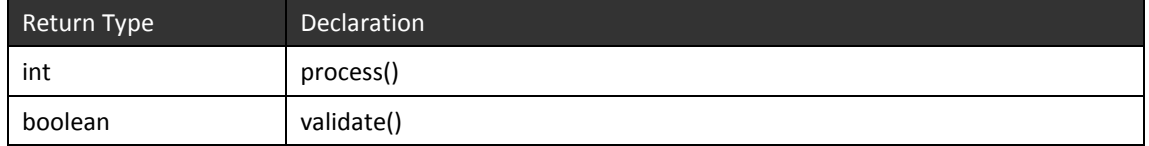

 $\triangleright$  Class Name

InputHandler

- $\triangleright$  Package org.rfidee.module.alehandler
- $\triangleright$  Method List

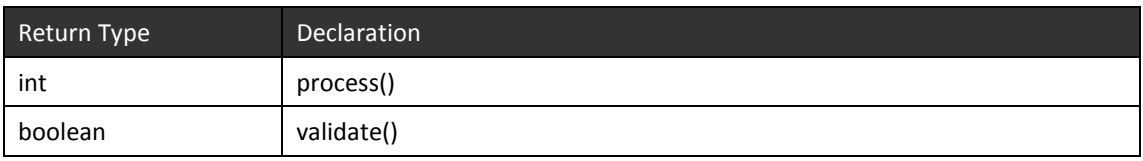

#### 7.2.5 Read Service

This component handles and classifies the RFID tag from reader. It consists of the following methods.

- $\triangleright$  Class Name
	- ReadHandler
- $\triangleright$  Package
	- org.rfidee.module.alehandler
- Method List

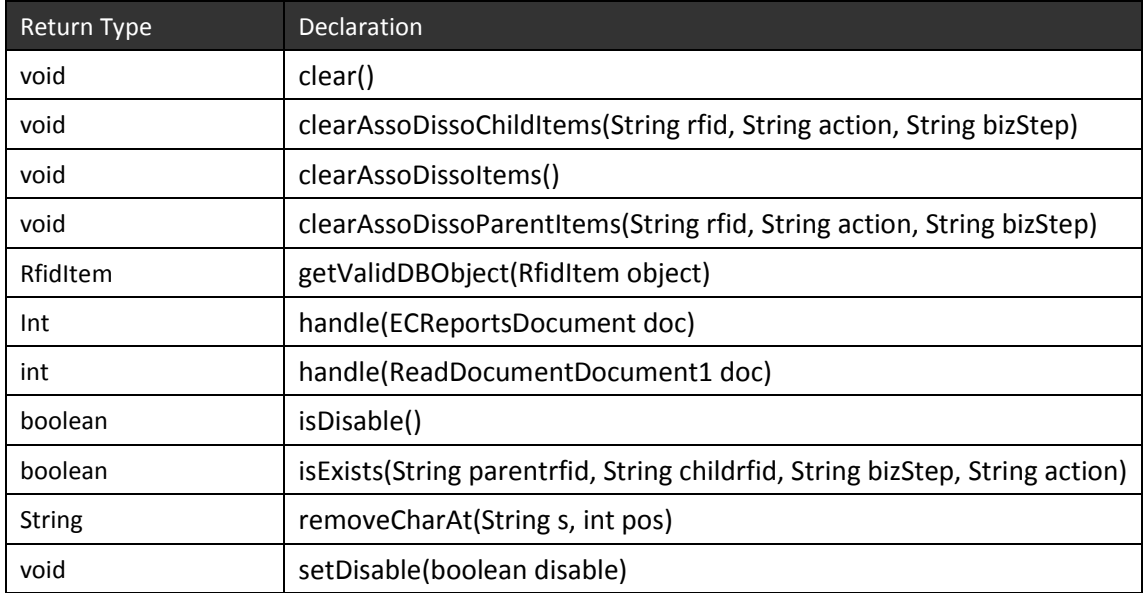

 $\triangleright$  Class Name

ReadDispatchAction

- $\triangleright$  Package
	- org.rfidee.web.action
- $\triangleright$  Method List

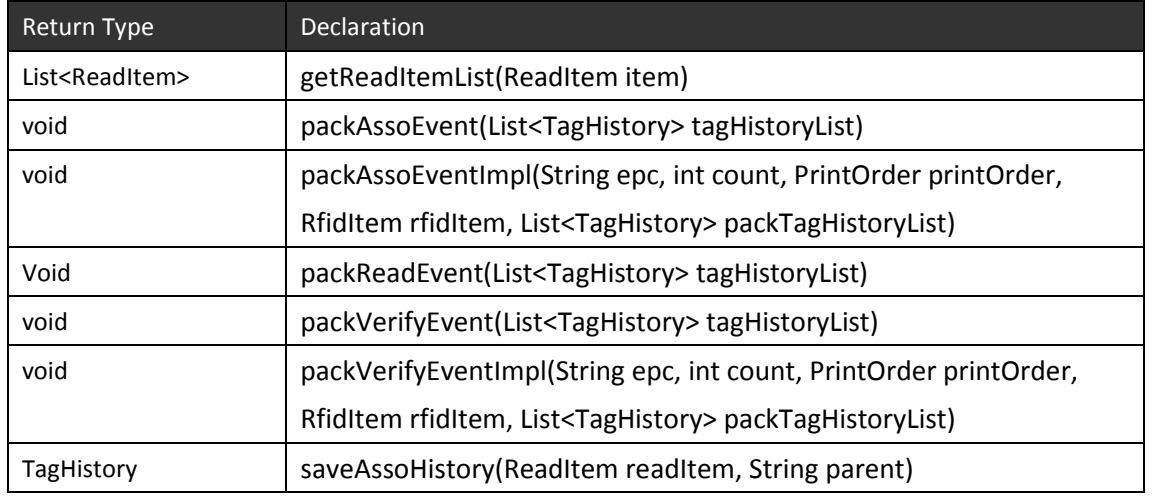

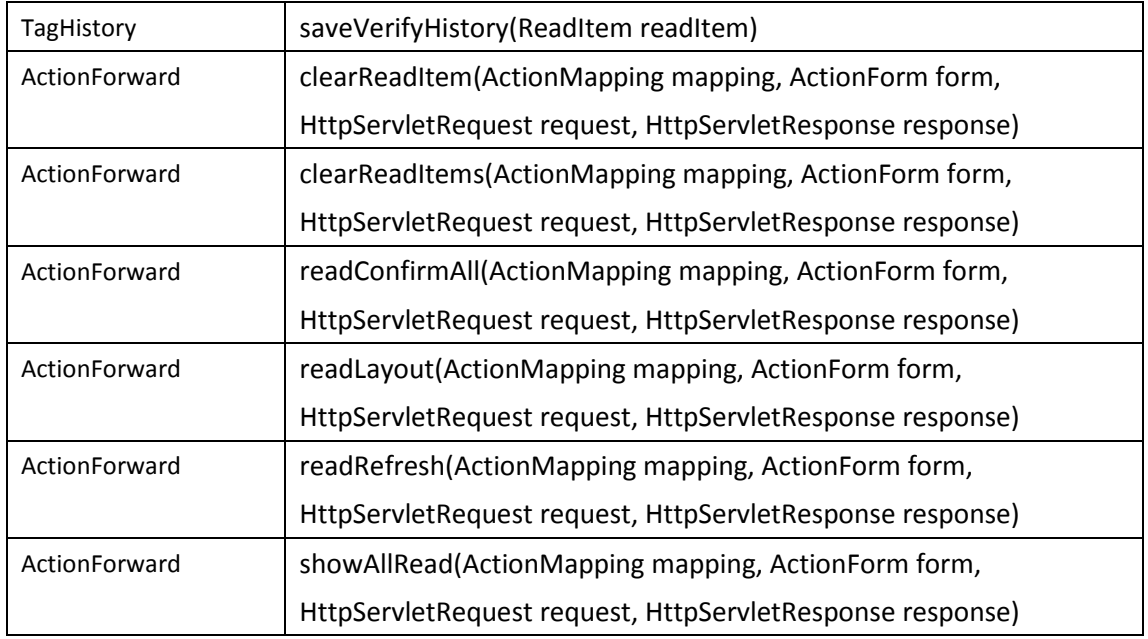

## 7.2.6 Verify Service

This component handles verifying the RFID tag from reader. It consists of the following methods.

 $\triangleright$  Class Name

VerifyHandler

 $\blacktriangleright$  Package

org.rfidee.module.alehandler

 $\triangleright$  Method List

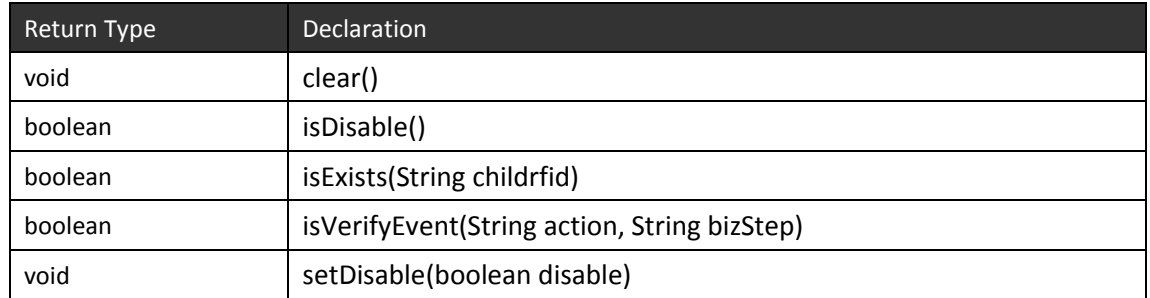

 $\triangleright$  Class Name VerificationDispatchAction  $\triangleright$  Package

org.rfidee.web.action

#### $\triangleright$  Method List

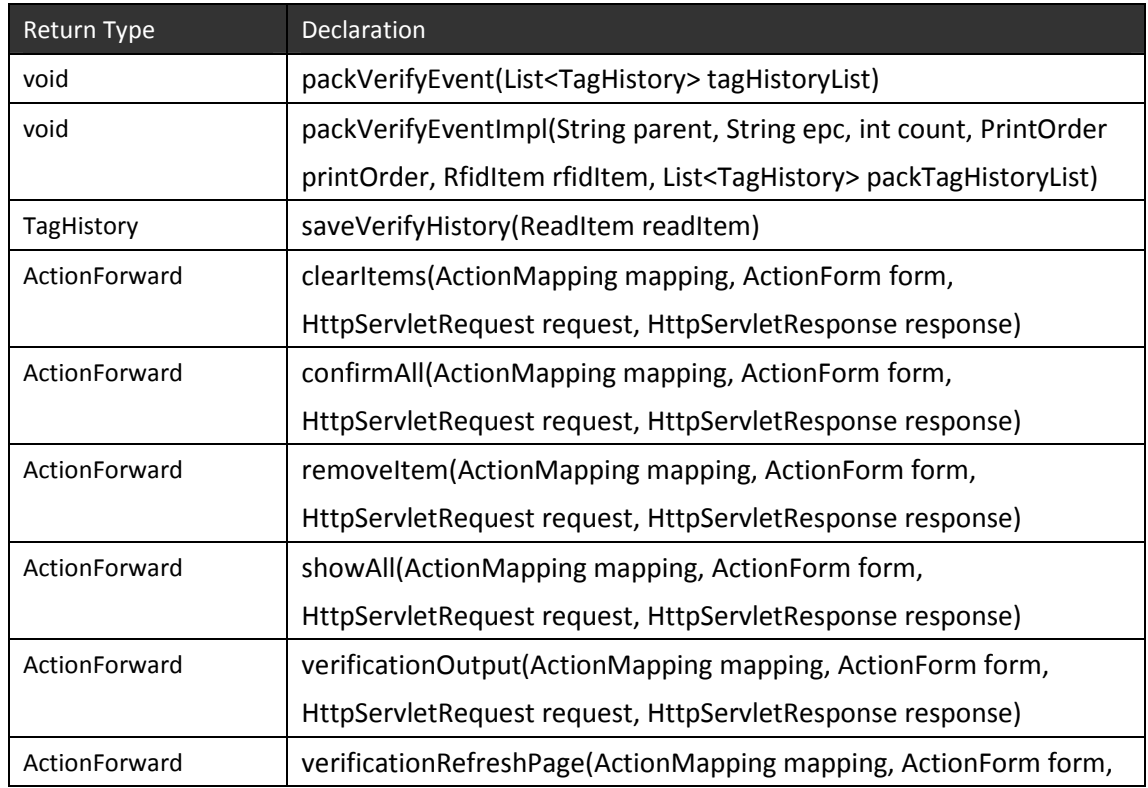

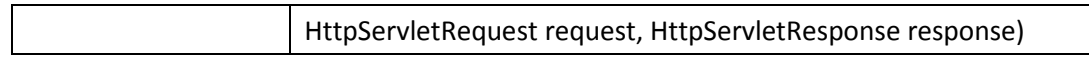

#### 7.2.7 Association/Disassociation Service

This component handles associating or disassociating the RFID tag from reader. It consists of the following methods.

 $\triangleright$  Class Name

AssoDisassoHandler

 $\triangleright$  Package

org.rfidee.module.alehandler

 $\triangleright$  Method List

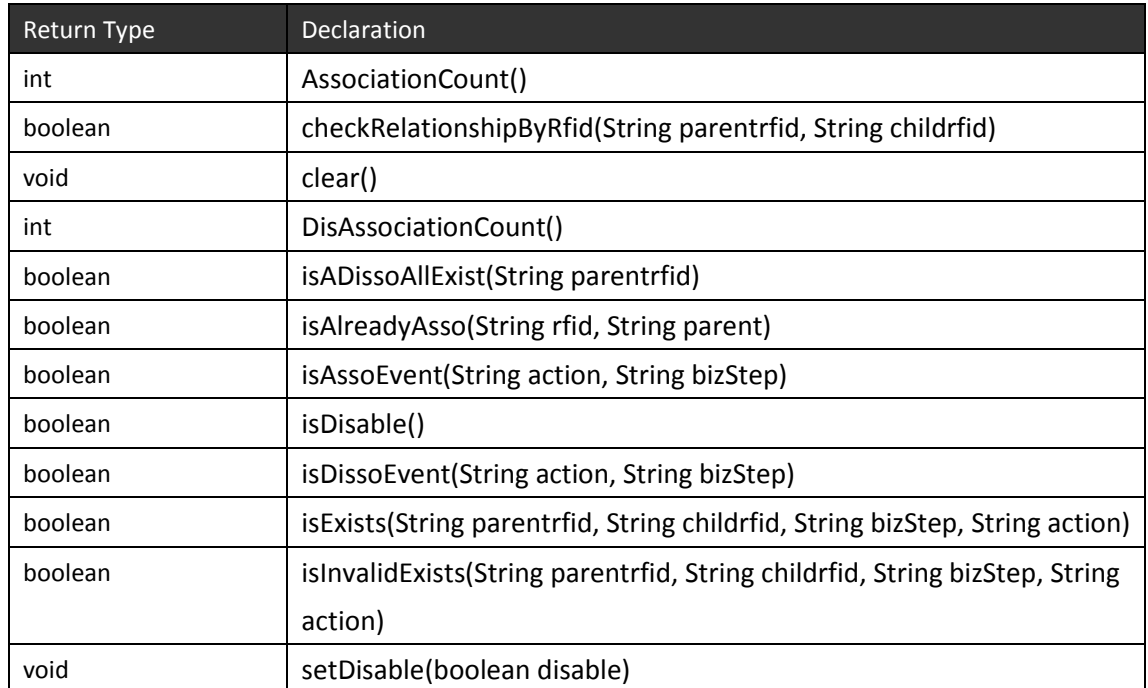

 $\triangleright$  Class Name

AssociationDispatchAction

- $\blacktriangleright$  Package org.rfidee.web.action
- $\triangleright$  Method List

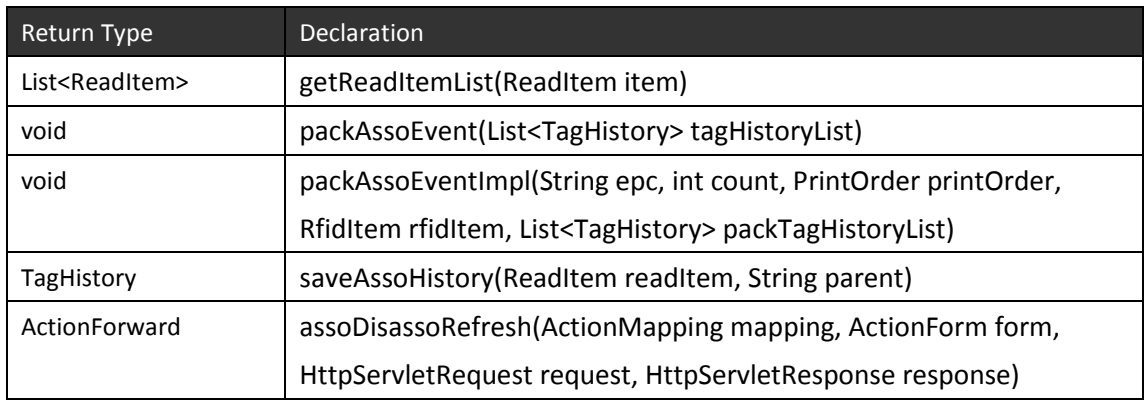

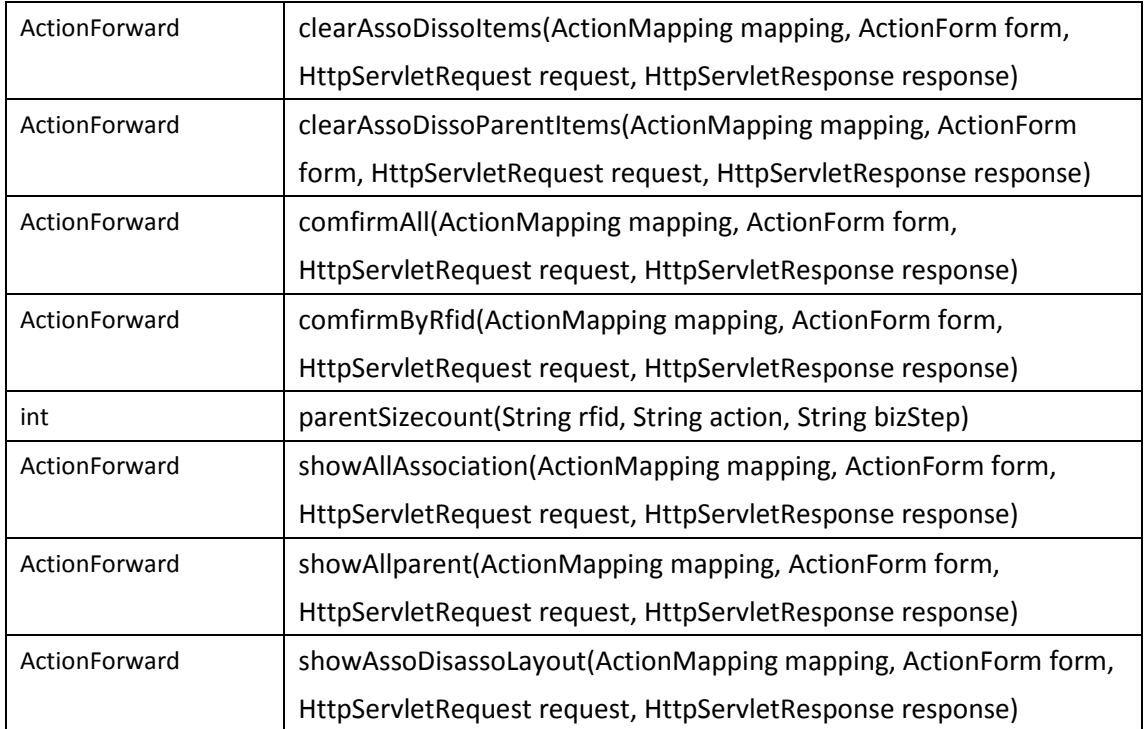

## 7.2.8 Batch Service

This component handles creating, editing and searching a batch. It consists of the following methods.

- $\triangleright$  Class Name
	- PrintDispatchAction
- > Package
	- org.rfidee.web.action
- $\triangleright$  Method List

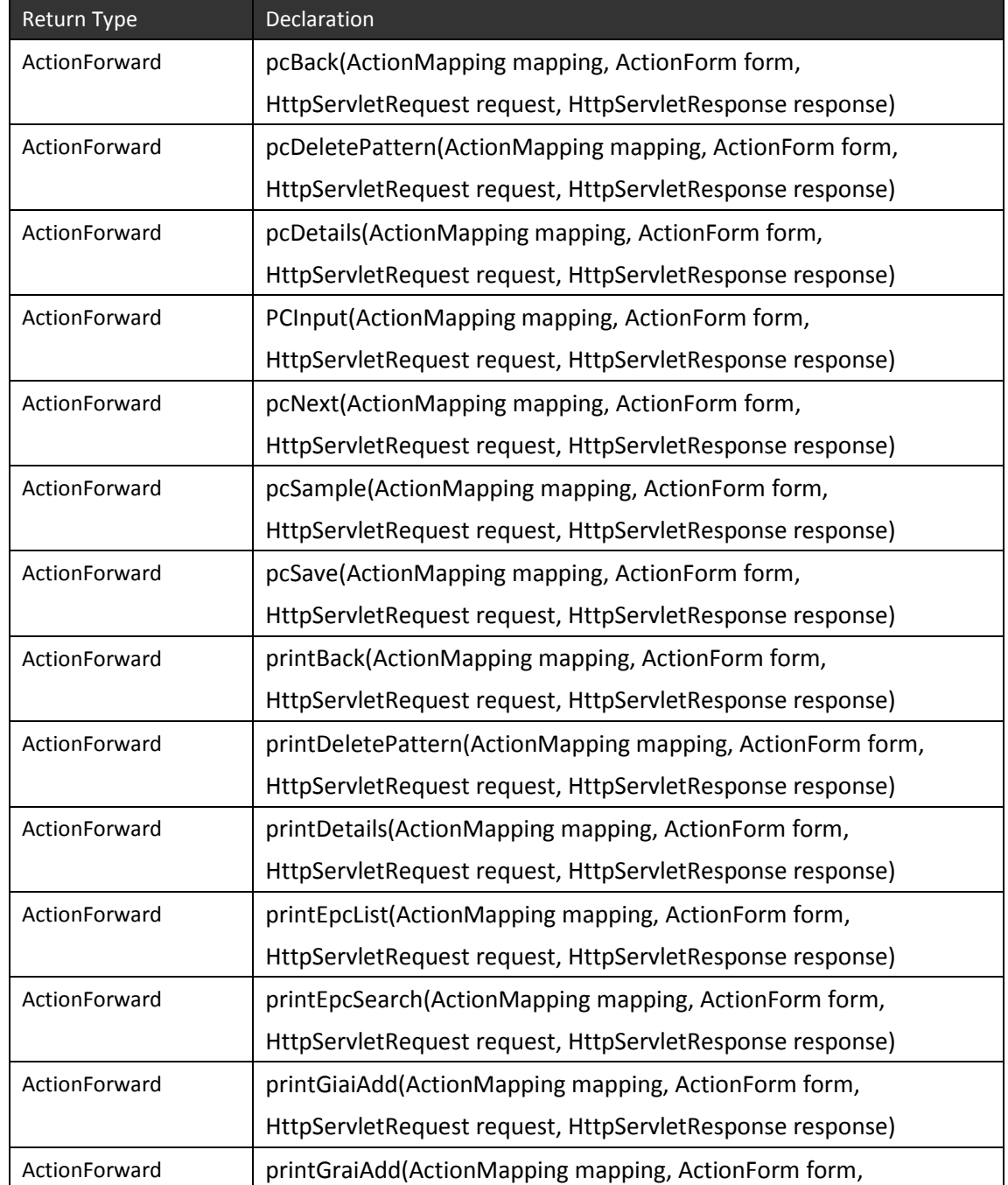

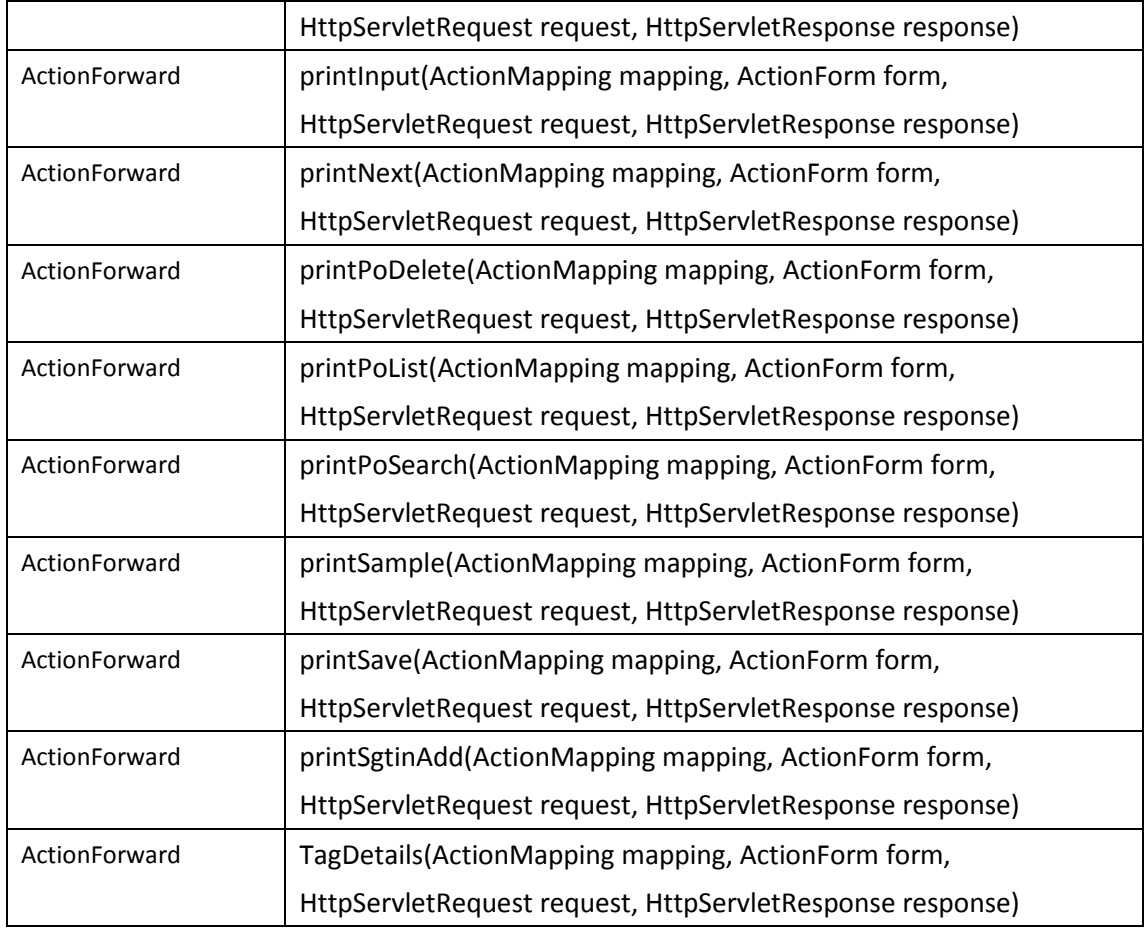

 $\triangleright$  Class Name

PrintDispatchActionImpl

 $\blacktriangleright$  Package

org.rfidee.web.action

 $\triangleright$  Method List

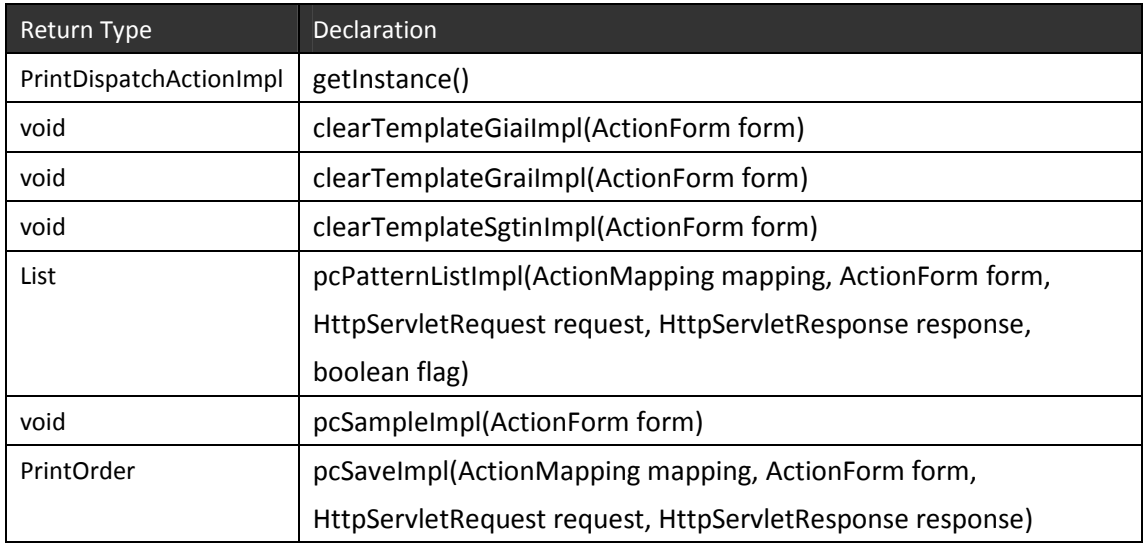

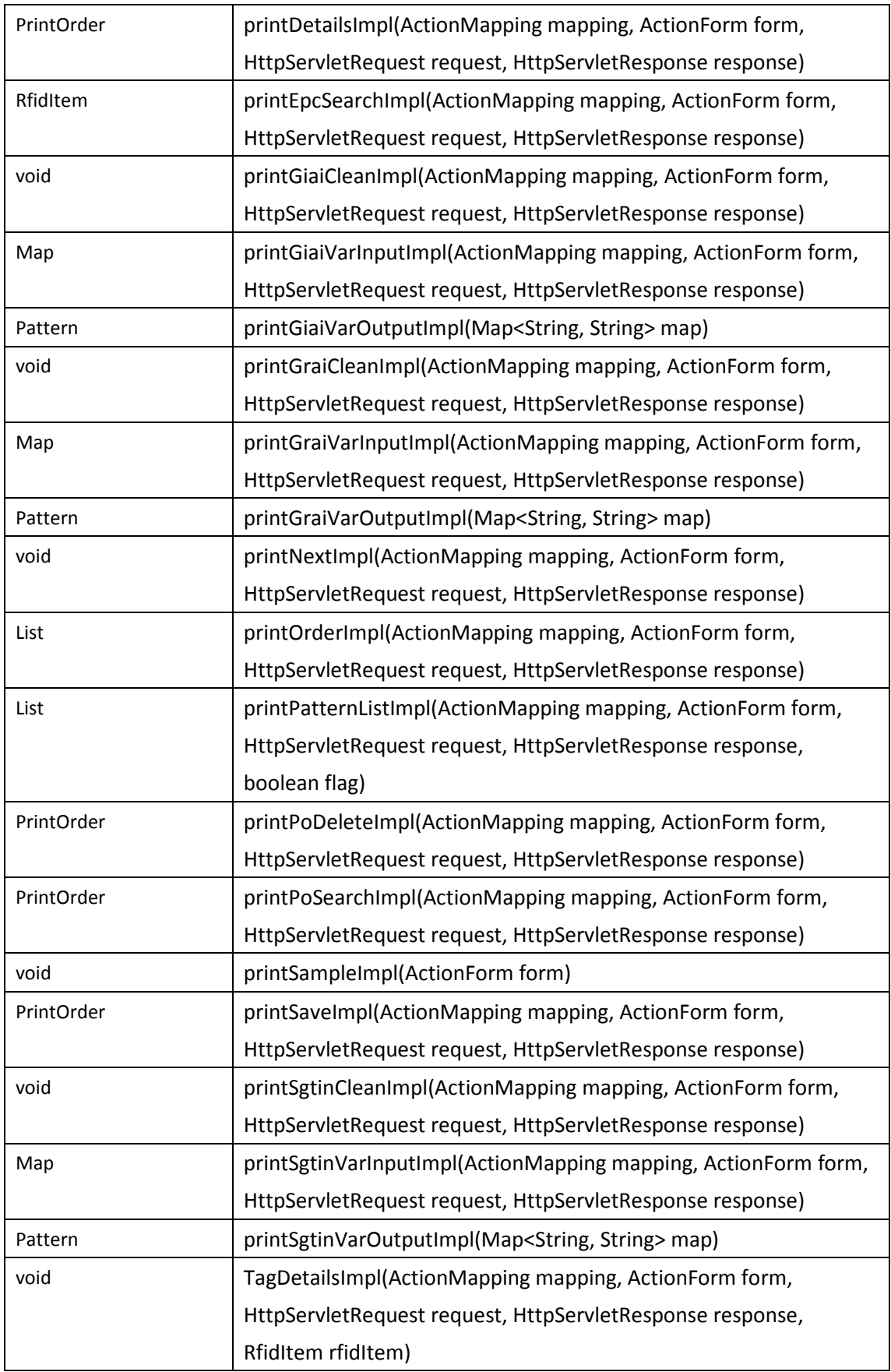
$\triangleright$  Class Name

CheckGiai

 $\triangleright$  Package

org.rfidee.common.util

 $\triangleright$  Method List

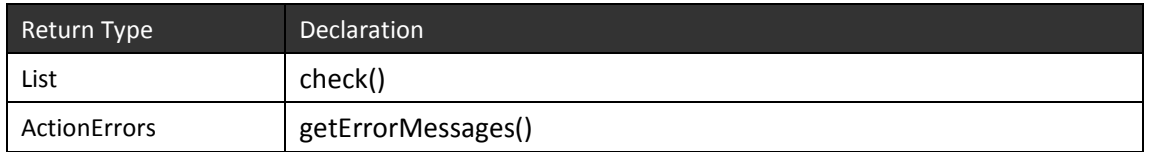

 $\triangleright$  Class Name

CheckGrai

- $\triangleright$  Package
	- org.rfidee.common.util
- $\triangleright$  Method List

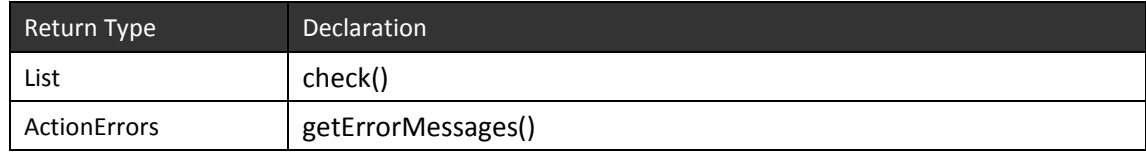

 $\triangleright$  Class Name

CheckSgtin

- > Package org.rfidee.common.util
- $\triangleright$  Method List

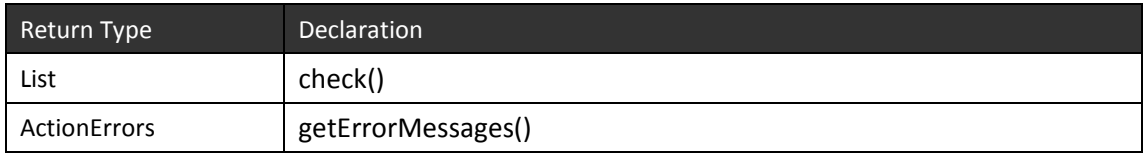

- $\triangleright$  Class Name
	- InsertZero
- $\blacktriangleright$  Package

org.rfidee.common.util

 $\triangleright$  Method List

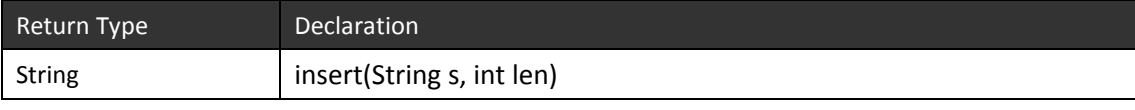

### 7.2.9 RFID Generation Service

This component handles generating the RFID tag serial number. It consists of the following methods.

 $\triangleright$  Class Name

PrintDispatchActionImpl

- $\triangleright$  Package
	- org.rfidee.web.action
- $\triangleright$  Method List

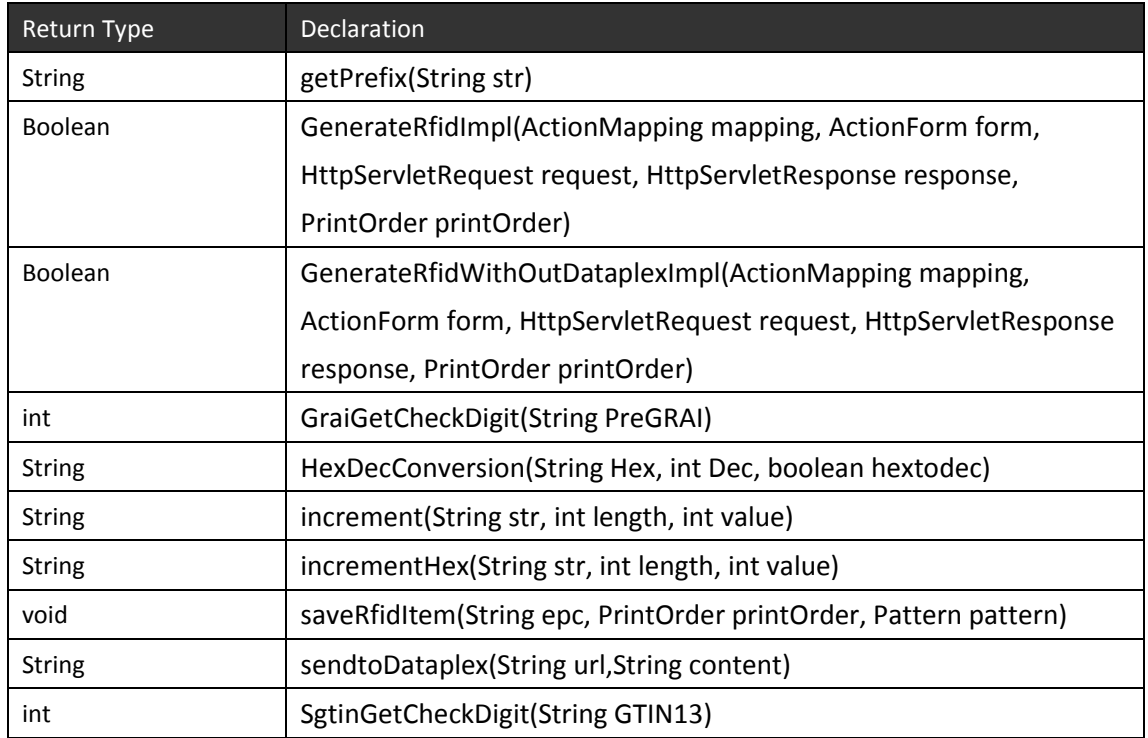

 $\triangleright$  Class Name

HTTPPostSender

> Package org.rfidee.common.util Method List

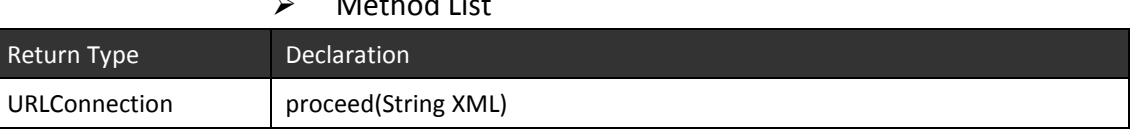

 $\triangleright$  Class Name

**SSLUtilities** 

 $\triangleright$  Package org.rfidee.common.util

#### $\triangleright$  Method List

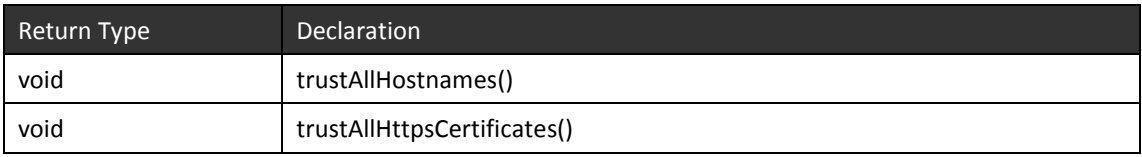

# 7.2.10 Configuration Service

This component handles the system configuration. It consists of the following methods.

 $\triangleright$  Class Name

AdministrationDispatchAction

- $\triangleright$  Package
	- org.rfidee.web.action

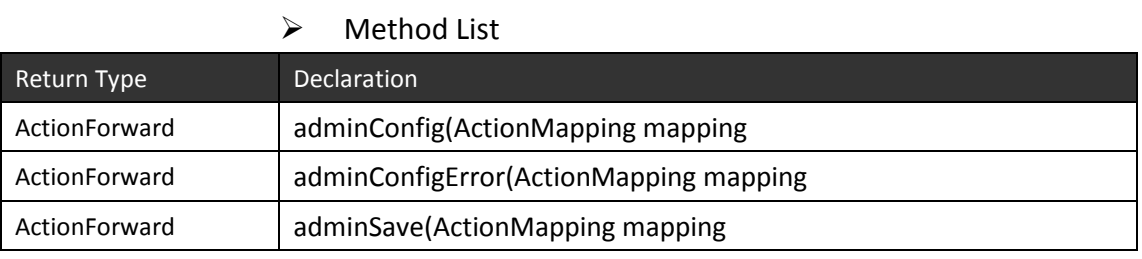

#### 8 Process View

### 8.1 RFID Enabling Engine to RFID Equipment Interface

The RFID Enabling Engine support RFID tag printing in the form of calling RFID Printer API. The RFID Enabling Engine connects the physical RFID Printer via TCP/IP connection.

For RFID tag reading, the RFID Enabling Engine support the standard XML file format so that it can communicate with RFID Reader via HTTP connection. The CallbackServerDispatchAction (java interface class) is responsible for collecting the RFID data and the java classes in the package, org.rfidee.module.alehandler, are responsible for processing.

### 8.2 RFID Enabling Engine to EPCIS Interface

The RFID Enabling Engine pre-defines several EPCIS events which are activation, verification, association and disassociation in the system. The engine will process the necessary event data into the EPCIS standard event data. A scheduler class, schedulingUpload2GS1, in the engine will then post the data to EPCIS via HTTP connection, keep track of the status for submission and process auto-resubmission in case of any failure submission. (Sample XML can refer to section 5)

### 8.3 RFID Enabling Engine to RFID Middleware Interface

The RFID Enabling Engine pre-defines XML data format for data exchange with RFID Middleware. After the creation of serial number in SGTIN, GIAI or GRAI, the data can be delivered to RFID Middleware for EPC data conversion. Converted EPC data will then be sent back to RFID Enabling Engine for upcoming process. (e.g. printing)

Sample XML for delivering data to RFID Middleware:

- **-** <Order xmlns="com.sedna.web.epcconvert">
- **-** <EPCList>
- **-** <GiaiItem>

<company\_prefix>252645135</company\_prefix>

- <serial\_reference>4223219884032251</serial\_reference>
- <serial\_end\_reference>4223219884032257</serial\_end\_reference>
- <epc\_filter>0</epc\_filter>

```
</GiaiItem>
```
</EPCList>

</Order>

```
Sample XML for receiving data from RFID Middleware:
```

```
- <Order xmlns="com.sedna.web.epcconvert">
```

```
- <EPCListResult>
```
**-** <Item>

<barcode>2526451354223219884032251</barcode>

```
<epc>urn:epc:id:giai:252645135.4223219884032251</epc>
```

```
<tag>urn:epc:tag:giai-96:0.252645135.4223219884032251</tag>
```

```
<rfid>340CF0F0F0FF00FF00FF00FB</rfid>
```
</Item>

**-** <Item>

```
<barcode>2526451354223219884032257</barcode>
```
<epc>urn:epc:id:giai:252645135.4223219884032257</epc>

<tag>urn:epc:tag:giai-96:0.252645135.4223219884032257</tag>

```
<rfid>340CF0F0F0FF00FF00FF0101</rfid>
```
</Item>

```
</EPCListResult>
```
</Order>

#### 9 Implementation View

#### 9.1 Database & Application Server Consideration

### 9.1.1 MySQL

MySQL is the world's most popular open-source database. Its advantages include fast performance, high reliability, high usability and high quality technical support. MySQL has a good support for different OS, such as Windows, Linux, HP-UX, AIX, etc. Moreover, it also support common database APIs such as ODBC and JDBC which ease the development tasks. For example, MySQL works smoothly with data of total size over 7TB, 100 millions of row, without service degrading. The use of MySQL is a feasible solution.

#### 9.1.2 Apache Tomcat

Apache Tomcat is a servlet container developed by the Apache Software Foundation (ASF). Tomcat implements the Java Servlet and the JavaServer Pages (JSP) specifications from Sun Microsystems, and provides a "pure Java" HTTP web server environment for Java code to run. Apache Tomcat includes tools for configuration and management, but can also be configured by editing XML configuration files.

#### 9.2 Class Diagram

Here the methods and properties of the classes within the packages are shown in details.

#### 9.2.1 org.rfidee.web

# 9.2.1.1 action

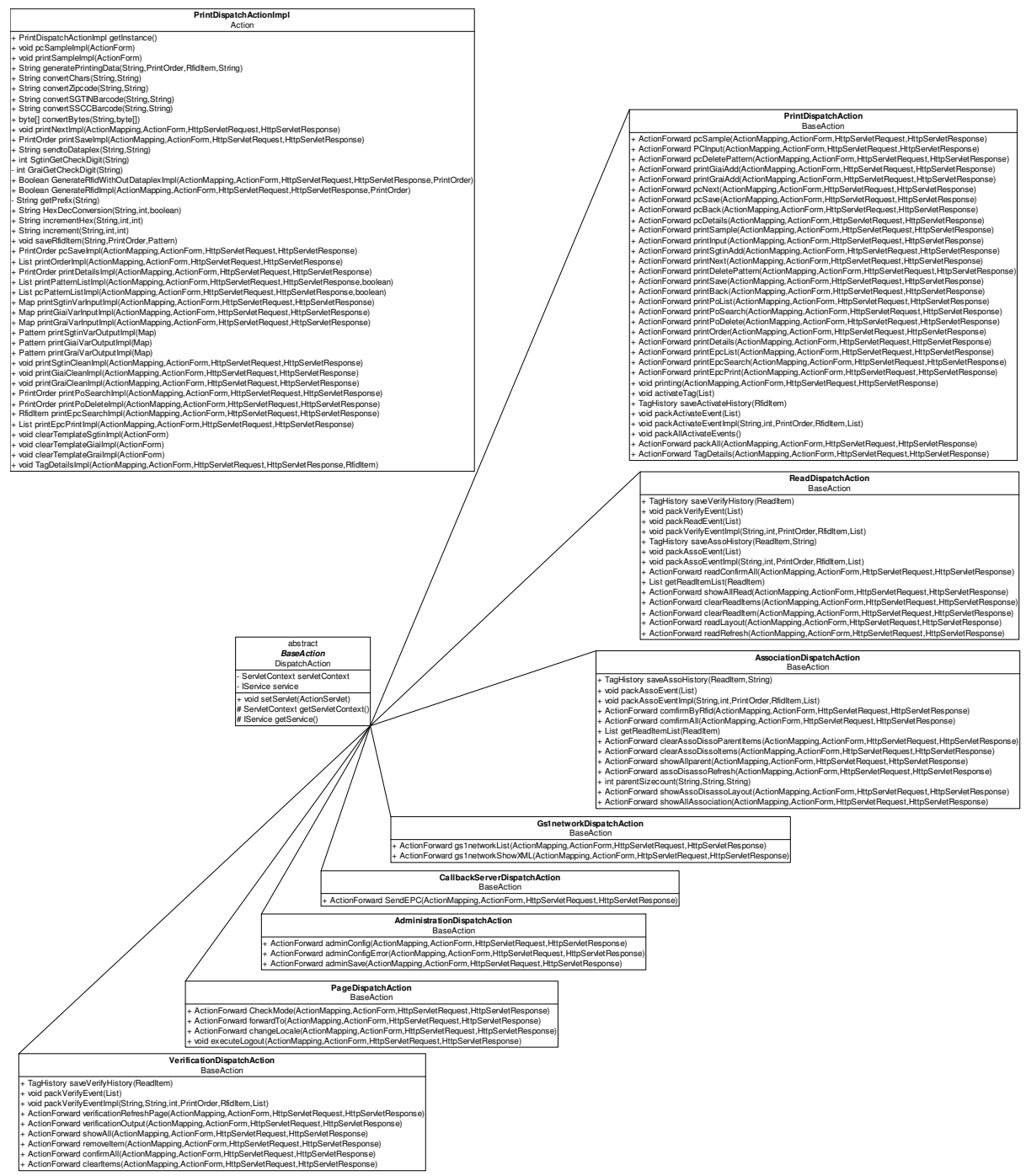

# 9.2.2 org.rfidee.common

### 9.2.2.1bo

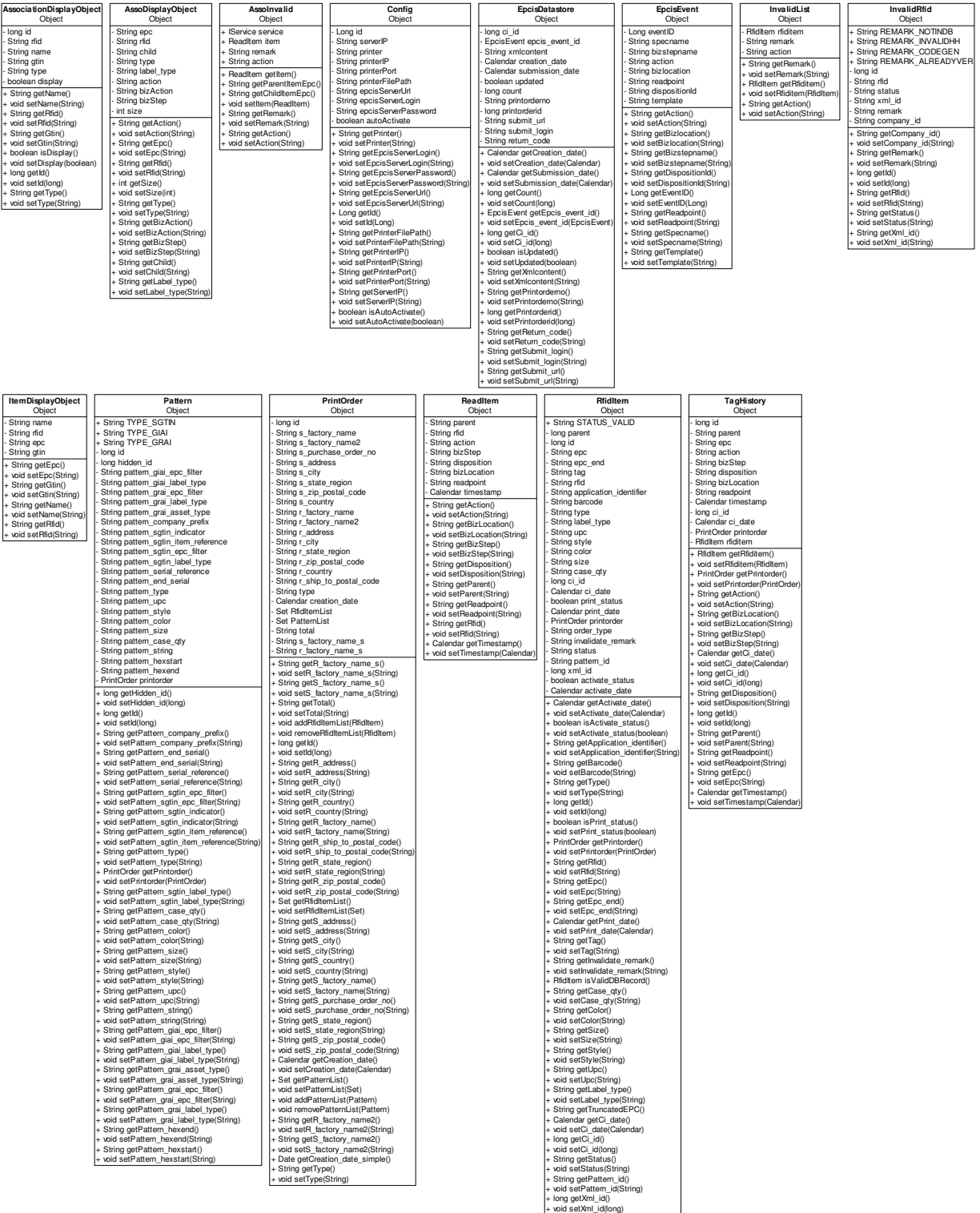

+ long getParent() + void setParent(long) + String getOrder\_type() + void setOrder\_type(String)

#### 9.2.2.2quartz

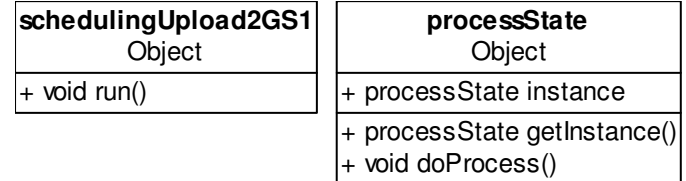

# 9.2.2.3util

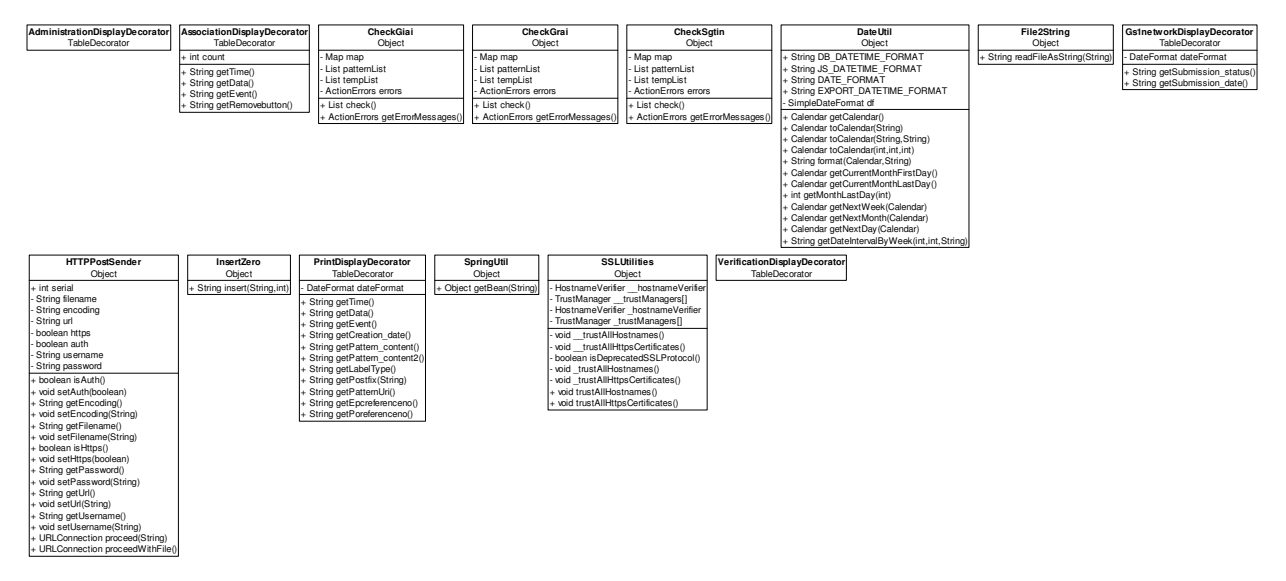

#### 9.2.3 org.rfidee.module

#### 9.2.3.1alehandler

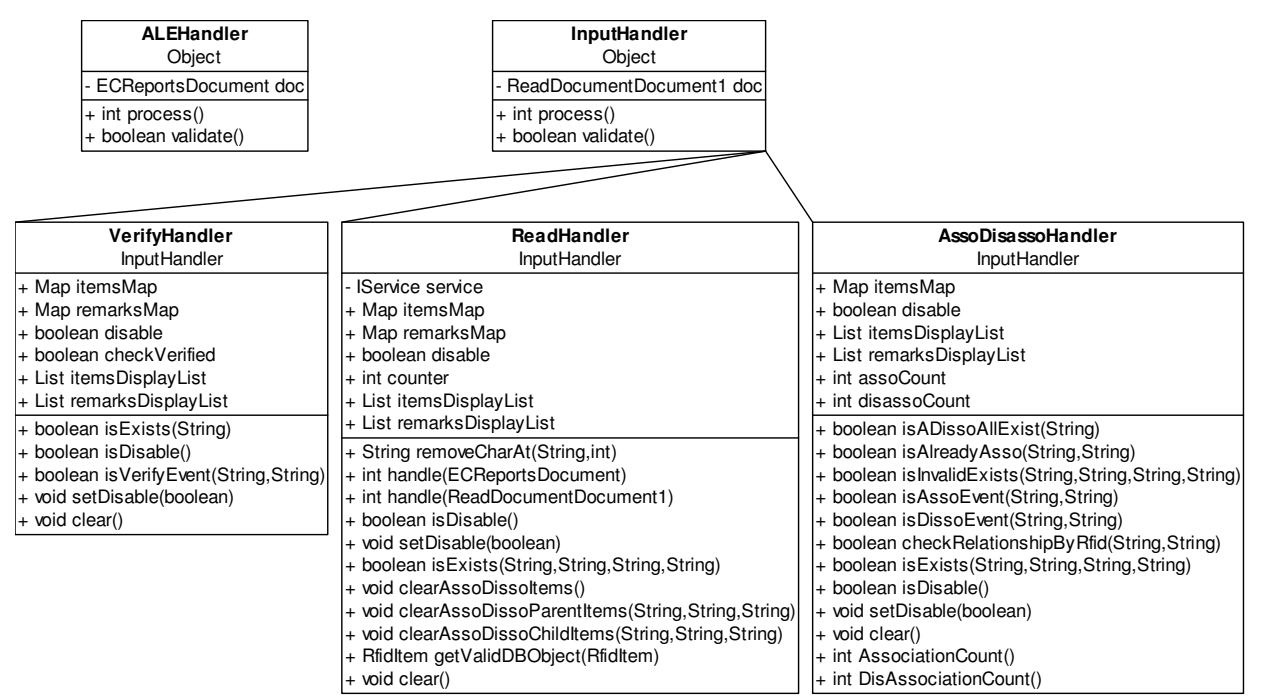

#### 9.2.3.2dao

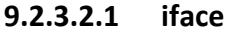

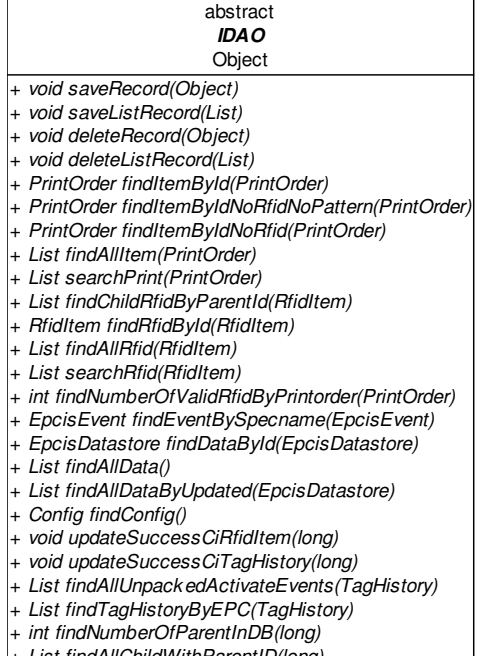

List findAllChildWithParentID(long) + RfidItem findRfidItemByRfidObject(RfidItem)

#### 9.2.3.2.2 impl

#### implements IDAO MysqlHibernateDAO

#### HibernateDaoSupport

- + void saveRecord(Object)
- + void saveListRecord(List)
- + void deleteRecord(Object)
- + void deleteListRecord(List)
- 
- + vold deleteListRecord(List)<br>+ PrintOrder findltemById(PrintOrder)<br>+ PrintOrder findltemByIdNoRfidNoPattern(PrintOrder)<br>+ PrintOrder findltemByIdNoRfid(PrintOrder)<br>+ List findAllItem(PrintOrder)
- 
- 
- + List searchPrint(PrintOrder)
- + List findChildRfidByParentId(RfidItem)
- 
- 
- + List IndChildRidByParentId(Riiditem)<br>+ Rfidltem findRfidById(Rfidltem)<br>+ PrintOrder findItemByIdWithoutList(PrintOrder)<br>+ int findNumberOfValidRfidByPrintorder(PrintOrder)<br>+ List IndAllRfid(Rfidltem)<br>+ List SearchRfid(Rf
- 
- 
- + EpcisEvent findEventBySpecname(EpcisEvent)
- + EpcisDatastore findDataById(EpcisDatastore)
- + List findAllData()
- + List findAllDataByUpdated(EpcisDatastore)<br>+ Config findConfig()
- 
- 
- + Coning influction<br>+ void updateSuccessCiRfidItem(long)<br>+ void updateSuccessCiTagHistory(long)
- + List findAllUnpackedActivateEvents(TagHistory)
- + List findTagHistoryByEPC(TagHistory)<br>+ List findTagHistoryByEPC(TagHistory)<br>+ int findNumberOfParentInDB(long)
- 
- 
- + in improprietor-atentinoo(tong)<br>+ List findAllChildWithParentID(long)<br>+ Rfidltem findRfidltemByRfidObject(Rfidltem)

#### 9.2.3.3service

#### 9.2.3.3.1 iface

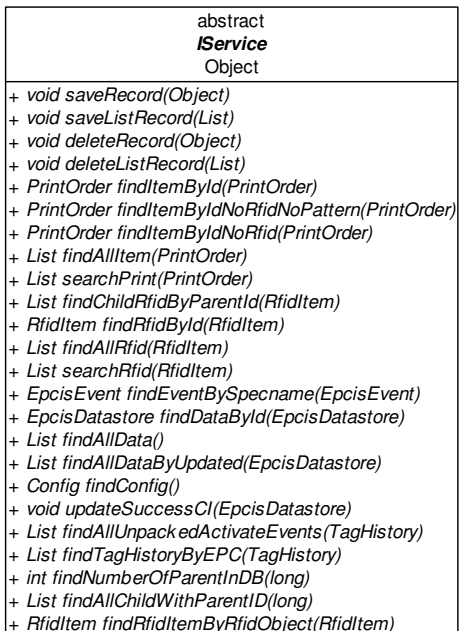

+ int findNumberOfValidRfidByPrintorder(PrintOrder)

#### 9.2.3.3.2 impl

implements IService ServiceImpl Object

- IDAO dao

- + IDAO getDao()<br>+ void setDao(IDAO)
- + void saveRecord(Object)
- + void saveListRecord(List)
- + void deleteListRecord(List)
- 
- 
- + void deleteRecord(Clear)<br>+ void deleteRecord(Object)<br>+ PrintOrder findItemById(PrintOrder)<br>+ PrintOrder findItemByIdNoRfidNoPattern(PrintOrder)
- + PrintOrder findItemByIdNoRfid(PrintOrder)
- + List findAllItem(PrintOrder)
- 
- 
- + List midAmerin(PrintOrder)<br>+ List searchPrint(PrintOrder)<br>+ List findChildRfidByParentId(RfidItem)<br>+ RfidItem findRfidById(RfidItem)
- 
- + List findAllRfid(Rfidltem)
- + List searchRfid(Rfidltem)
- + List searchRind(Rindlern)<br>+ EpcisDetastore findDataById(EpcisDatastore)<br>+ EpcisDatastore findDataById(EpcisDatastore)<br>+ List findAllDataByUpdated(EpcisDatastore)<br>+ List findAllDataByUpdated(EpcisDatastore)
- 
- 
- 
- 
- 
- + List imdAinDataDyOpdated(EpcisDatastore)<br>+ Config findConfig()<br>+ void updateSuccessCl(EpcisDatastore)<br>+ List findAilUnpackedActivateEvents(TagHistory)<br>+ List findTagHistoryByEPC(TagHistory)
- 
- 
- 
- 
- List initiagristory<br>
UP-Cragristory<br>
+ int findNumberOfParentInDB(long)<br>
+ List findAllChildWithParentID(long)<br>
+ RfidItem findRfidItemByRfidObject(RfidItem)<br>
+ int findNumberOfValidRfidByPrintorder(PrintOrder)

#### 9.3 Collaboration Diagram

Here the collaboration diagrams of the main services are shown. The major entities involved in each operation are depicted.

#### 9.3.1 Print Service

In the Print Service, printing would be achieved by the class, PrintDispatchAction with the support classes, File2String and PrintDispatchActionImp. Finally, the class, PrintDispatchActionImp would send the data to the printer for printing.

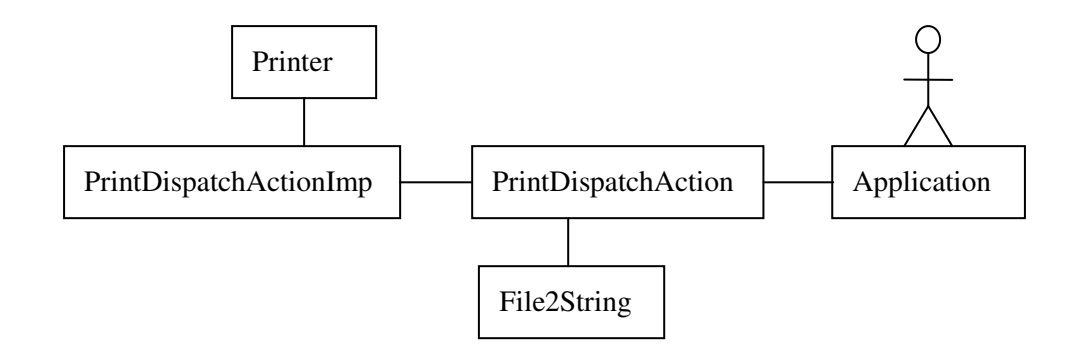

### 9.3.2 Activate Service

Internal flows are shown in the following graph.

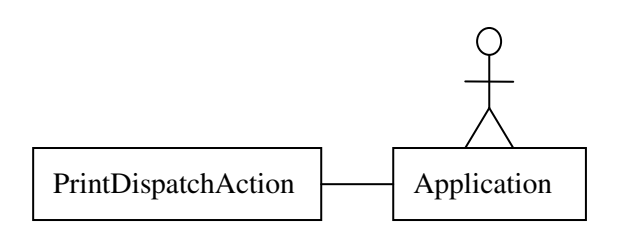

#### 9.3.3 EPCIS Service

In the EPCIS Service, the class, schedulingUpload2GS1 would repeat to trigger the class, processState to run in certain minutes to detect any possible records which need to be uploaded to EPCIS. If there are some records available, the class, processState would upload those records to EPCIS through the class, HTTPPostTest with the support class, SSLUtilities.

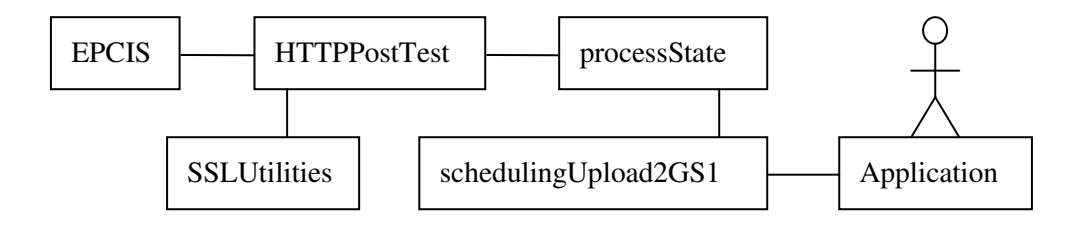

#### 9.3.4 Connection Service

In the Connection Service, the class, CallbackServerDispatchAction is responsible for connecting the reader and receiving the data. Then, it would classify and dispatch to the classes, ALEHandler and InputHandler for validation before processing.

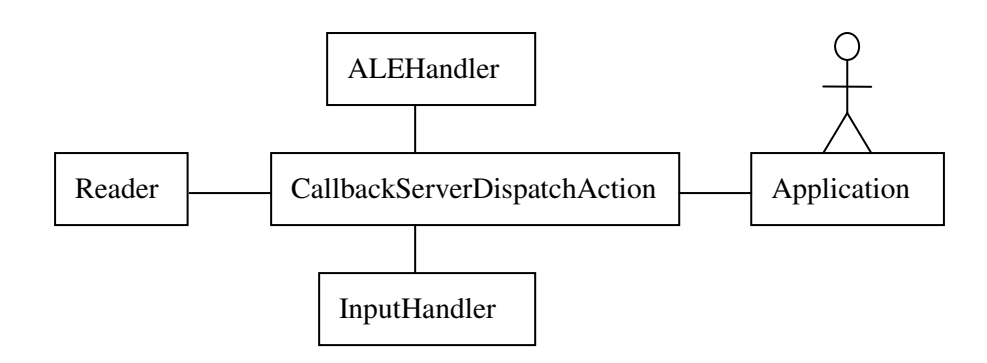

#### 9.3.5 Read Service

In the Read Service, the class, ReadDispatchAction is responsible for classifying, processing and displaying the data from the reader as well as packing the data for uploading to EPCIS. All the action from the class, ReadDispatchAction would be implemented by the class, ReadHandler.

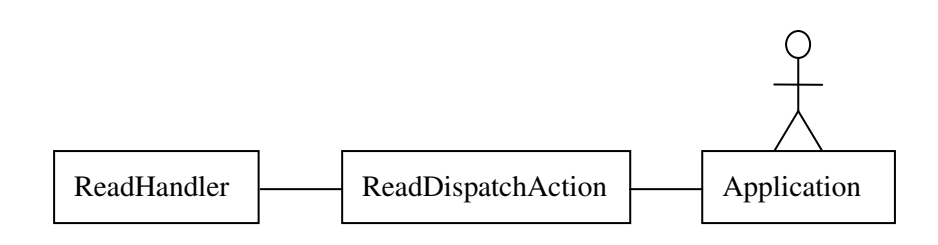

#### 9.3.6 Verify Service

In the Verify Service, the class, VerificationDispatchAction is responsible for classifying, processing and displaying the data from the reader as well as packing the data for uploading to EPCIS. All the action from the class, VerificationDispatchAction would be implemented by the class, VerifyHandler.

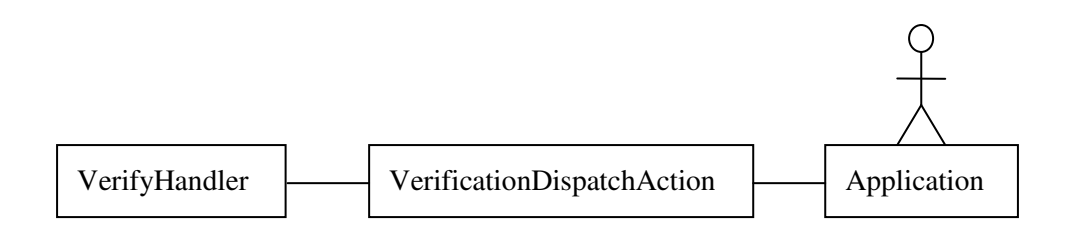

### 9.3.7 Association/Disassociation Service

In the Association/Disassociation Service, the class, AssociationDispatchAction is responsible for classifying, processing and displaying the data from the reader as well as packing the data for uploading to EPCIS. All the action from the class, AssociationDispatchAction would be implemented by the class,

AssoDisassoHandler.

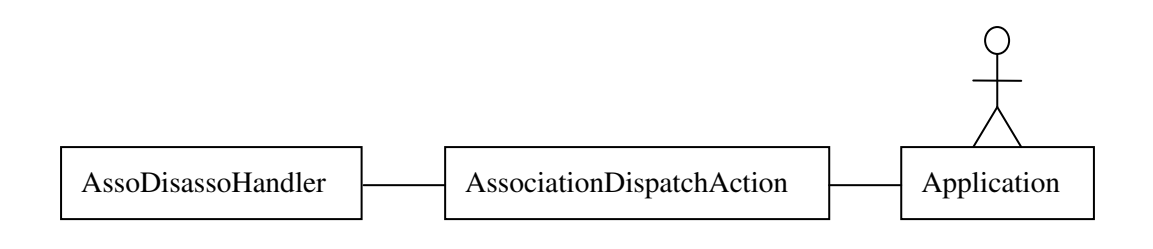

#### 9.3.8 Batch Service

In the Batch Service, the class, PrintDispatchAction is responsible for displaying and processing the batch. All the action from the class, PrintDispatchAction would be implemented by the class, PrintDispatchActionImpl, the checking classes, CheckGiai, CheckSgtin and CheckGrai as well as the pre-process class, InsertZero.

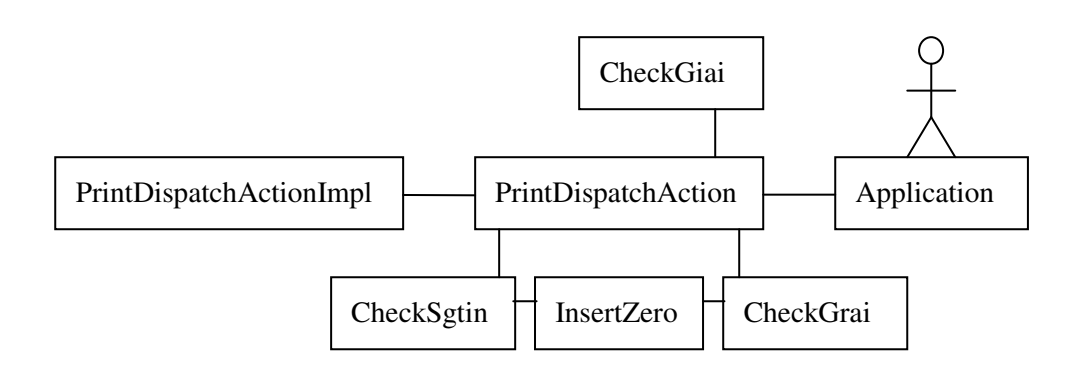

#### 9.3.9 RFID Generation Service

In the RFID Generation Service, the class, PrintDispatchActionImpl handles generating the RFID tag serial number. However, it can also connect to middleware for generating according to the system configuration. The generation jobs would send to middleware and then receive the results through the class, HTTPPostSender with the support class, SSLUtilities.

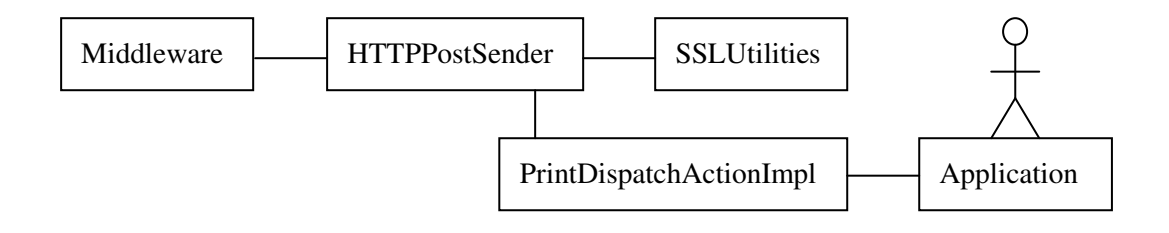

# 9.3.10 Configuration Service

Internal flows are shown in the following graph.

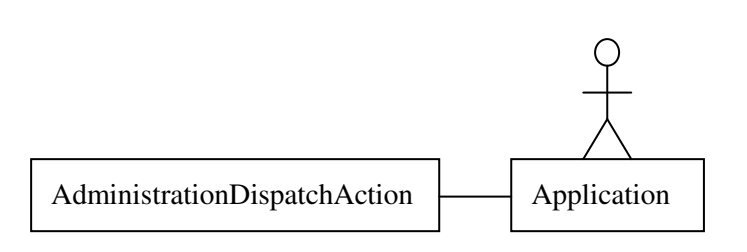

# 9.4 Package Diagram

RFID Enabling Engine is developed into 3 Java packages: org.rfidee.common, org.rfidee.module and org.rfidee.web.

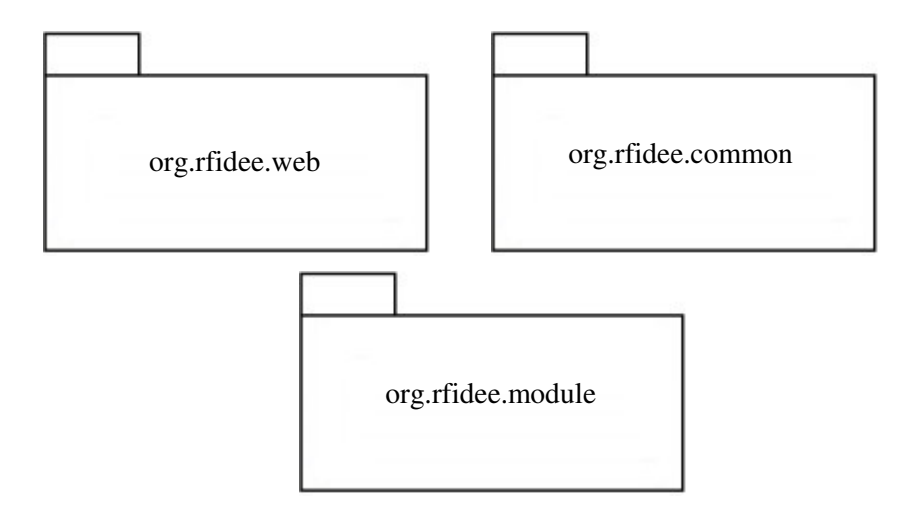

### 9.4.1 org.rfidee.common

The "org.rfidee.common" package contains part of the classes which implement the RFID Enabling Engine.

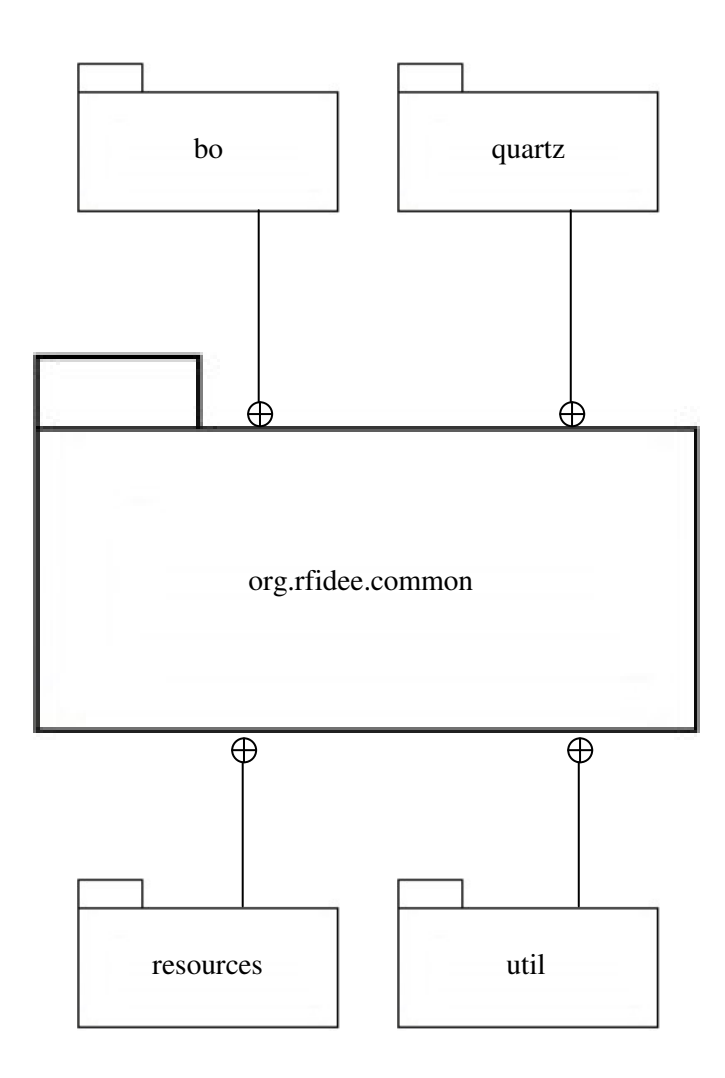

There are packages inside org.rfidee.common:

- $\triangleright$  bo: contains Data Access Objects, which are responsible for database storage and retrieval of data.
- $\triangleright$  quartz: contains the schedule classes which run repeatedly to support the main implementation classes to operate.
- $\triangleright$  resources: contains the multiple language files for layout and display. No any classes.
- $\triangleright$  util: contains the classes for supporting the main implementation classes to operate.

### 9.4.2 org.rfidee.module

The "org.rfidee.module" package contains the remaining part of the classes which implement the RFID Enabling Engine.

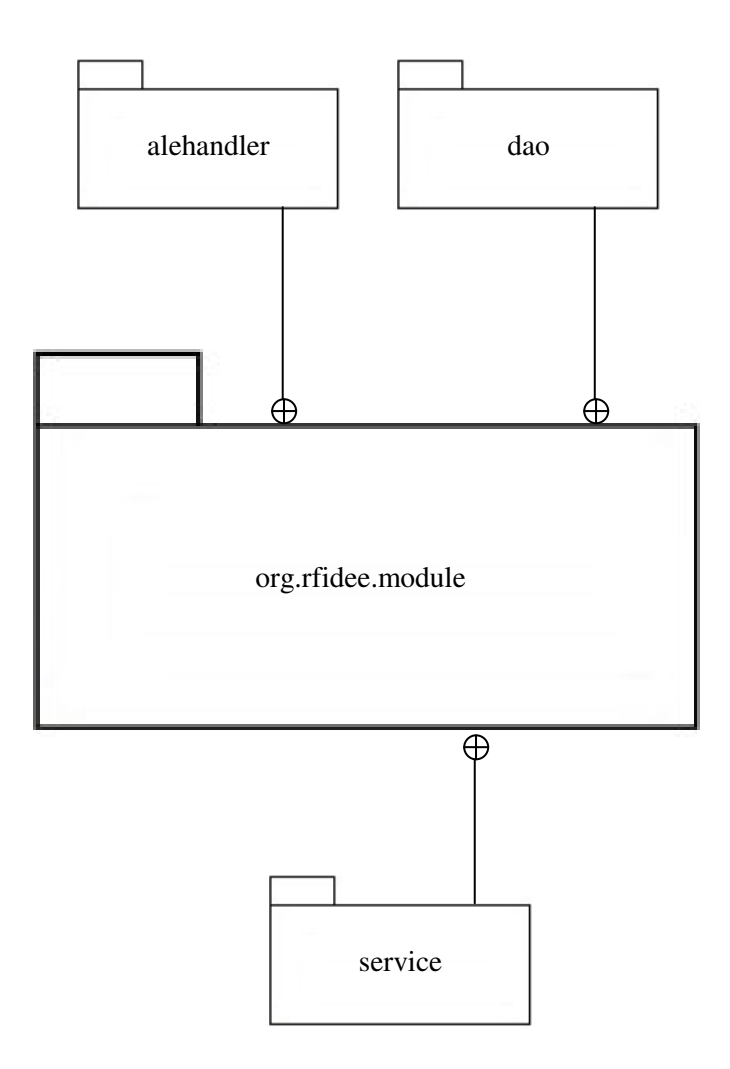

There are packages inside org.rfidee.module:

- $\triangleright$  alehandler: contains the support classes for supporting the main implementation classes.
- $\triangleright$  dao: contains the implementation classes for interacting with database storage.
- $\triangleright$  service: contains the main implementation classes for achieving the main services and functions.

### 9.4.3 org.rfidee.web

The "org.rfidee.web" package only contains the classes for user web interface and interaction.

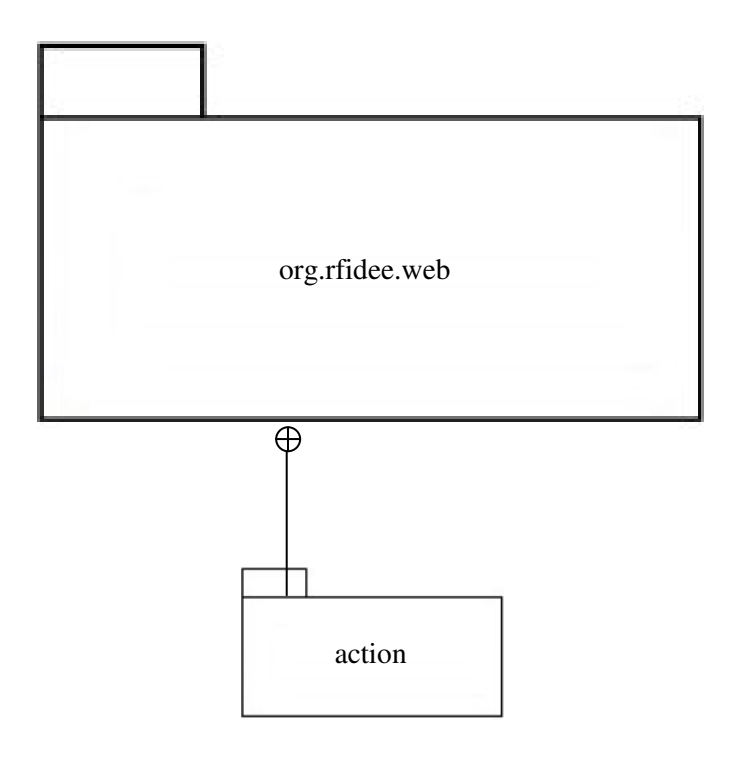

There are packages inside org.rfidee.web:

 $\triangleright$  action: contains the classes for providing user web interface and interaction.

### 10 Deployment View

### 10.1 Environment

# 10.1.1 Setup

The standard development environments include:

- $\triangleright$  Apache Tomcat 5.5
- Java Development Kit (JDK) 1.5
- $\triangleright$  MySQL 4.1 +MySQLGUI 5.0

# 10.1.2 Build & Deployment

- Use Apache Ant 1.71 to build the project
- $\triangleright$  Put the war file into the webapps directory under Apache Tomcat 5.5 home directory

# 11 Data View

# 11.1 Table config

The config table is storing the system configuration.

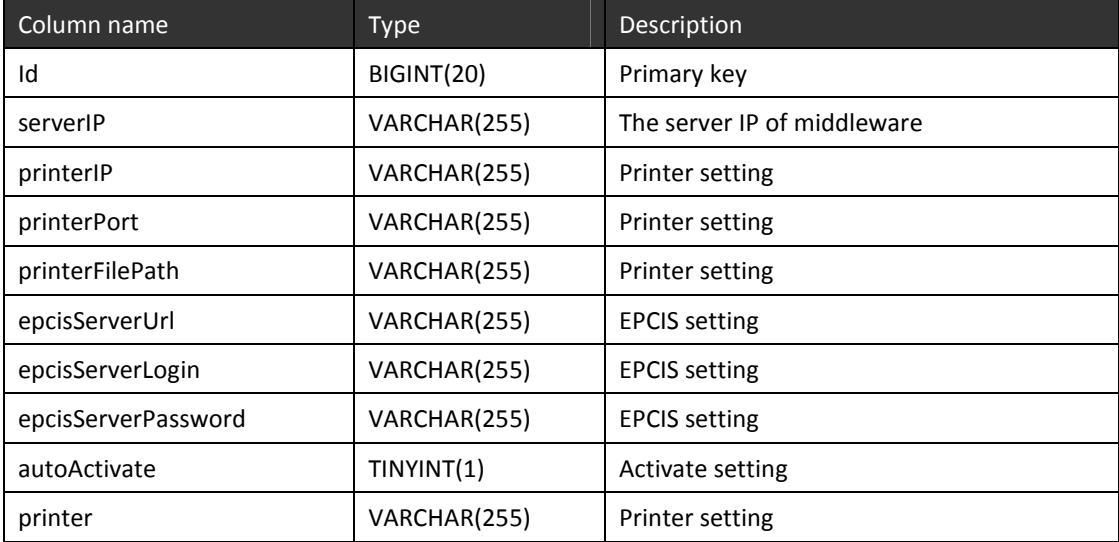

# 11.2 Table epics\_datastore

The epcis\_datastore table is storing the records which submit to EPCIS.

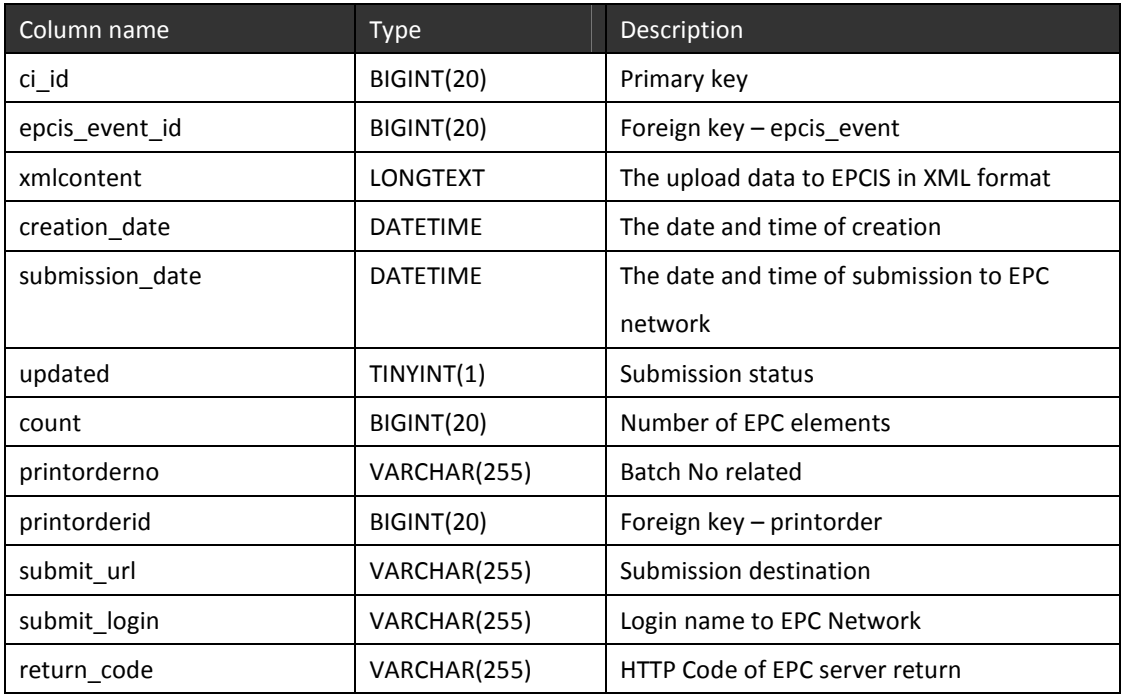

# 11.3 Table epcis\_event

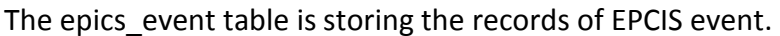

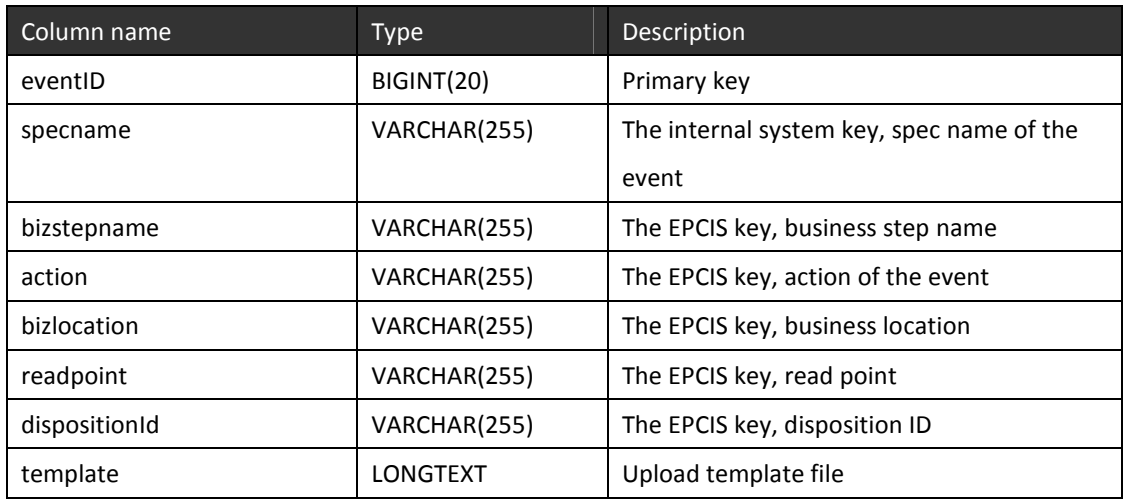

Primary Key: eventID

# 11.4 Table pattern

The pattern table is storing the information for system internal use.

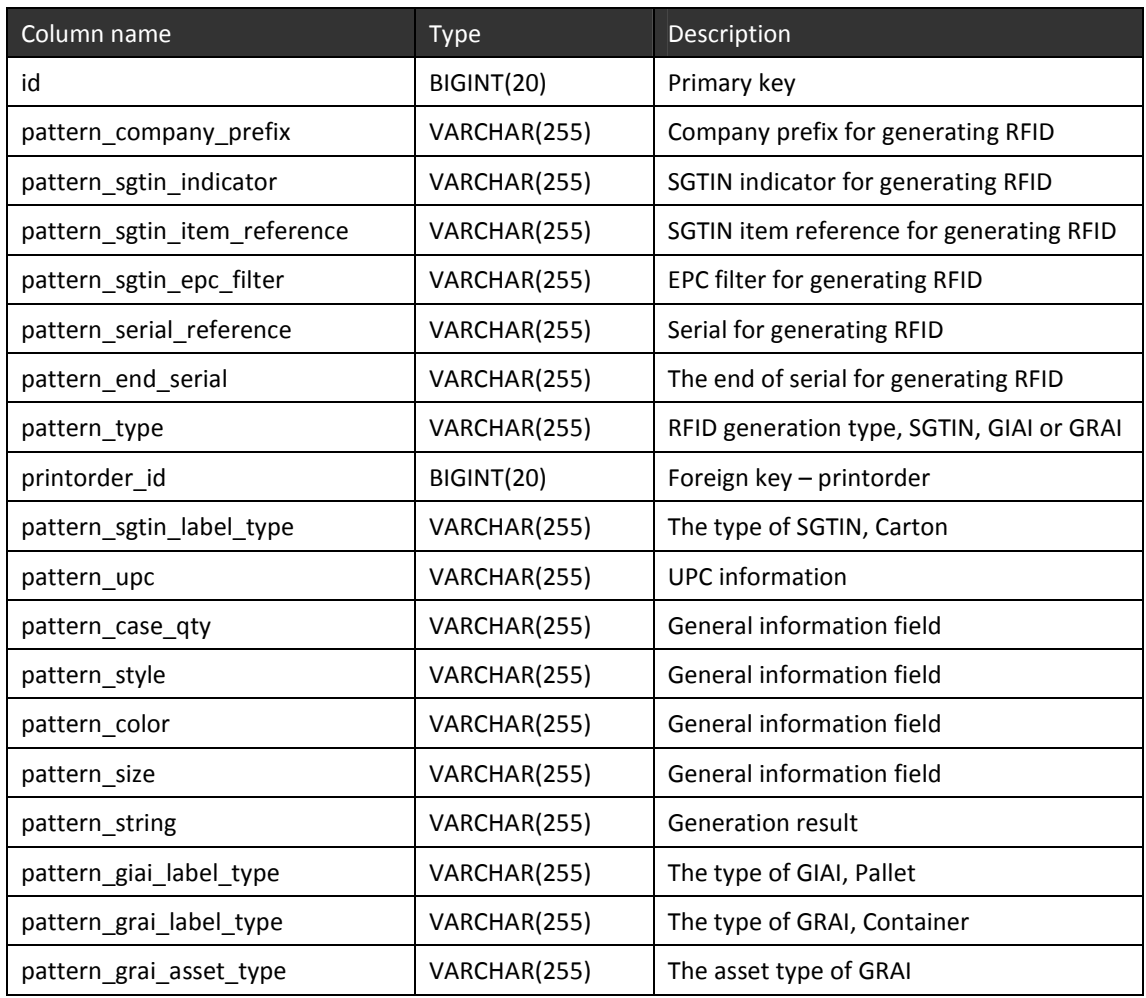

# 11.5 Table printorder

The printorder table is storing the record of each tag input.

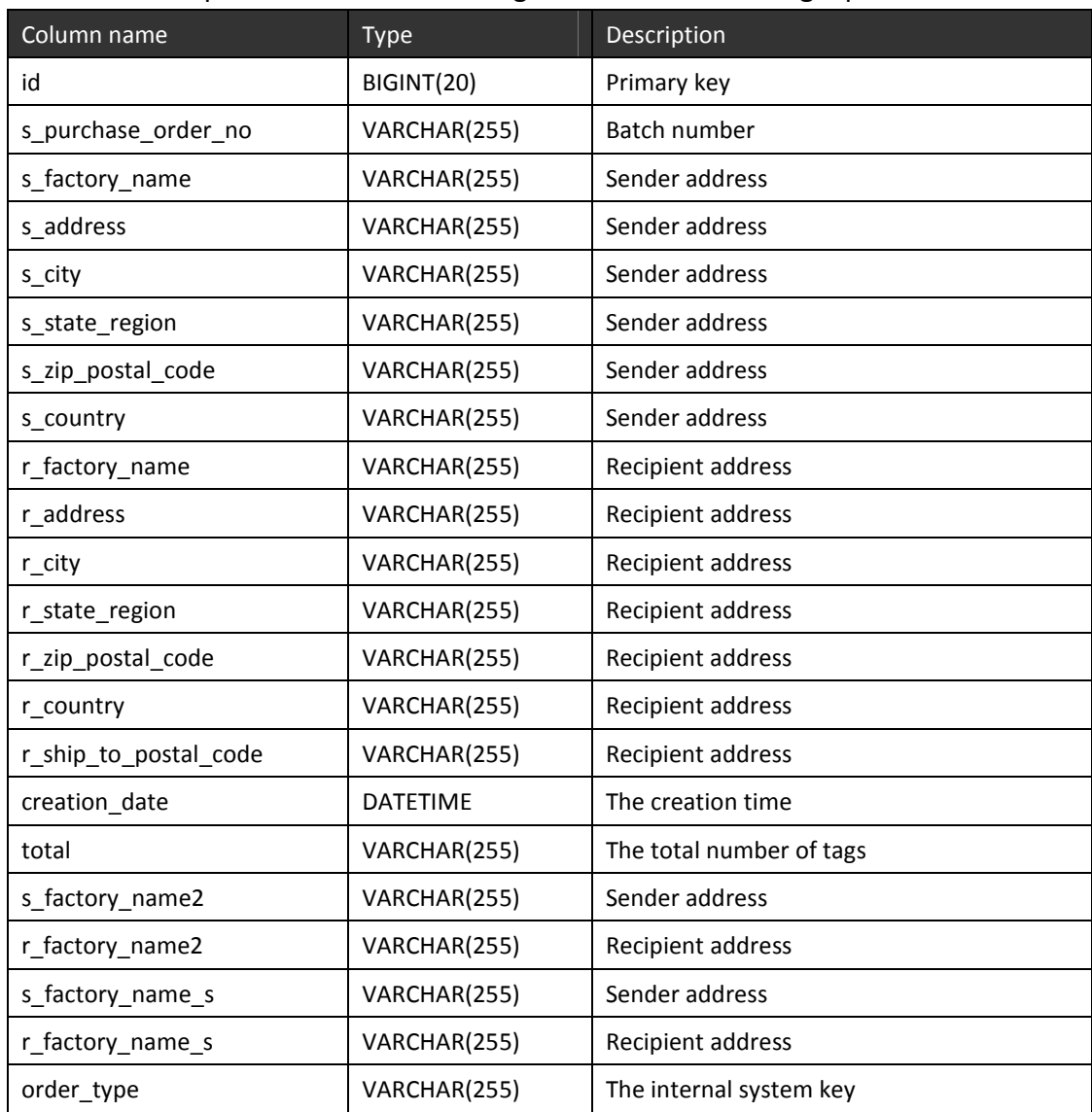

### 11.6 Table rfiditem

The rfiditem table is storing all information of each tag.

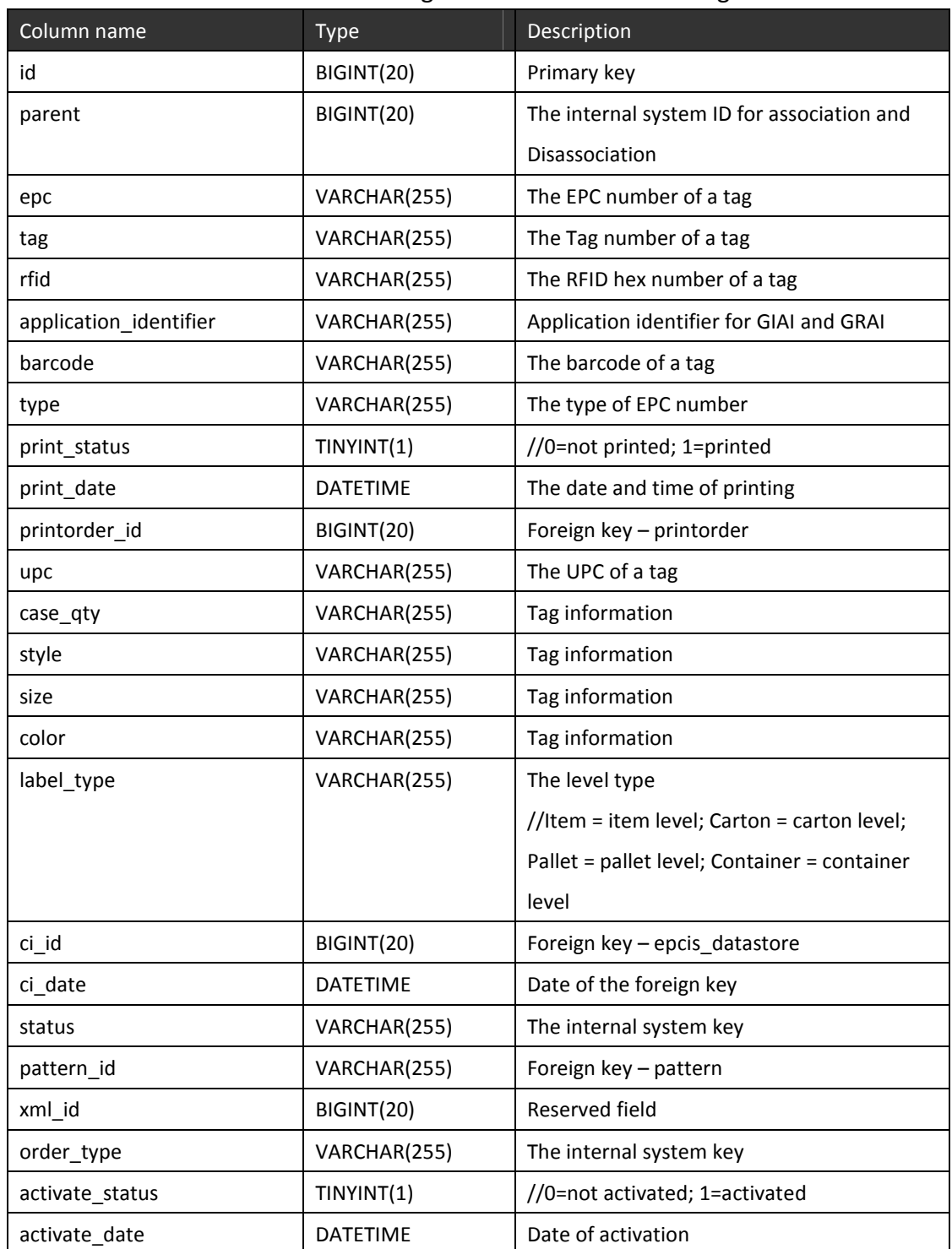

# 11.7 Table taghistory

The taghistory table is storing the information sent from reader.

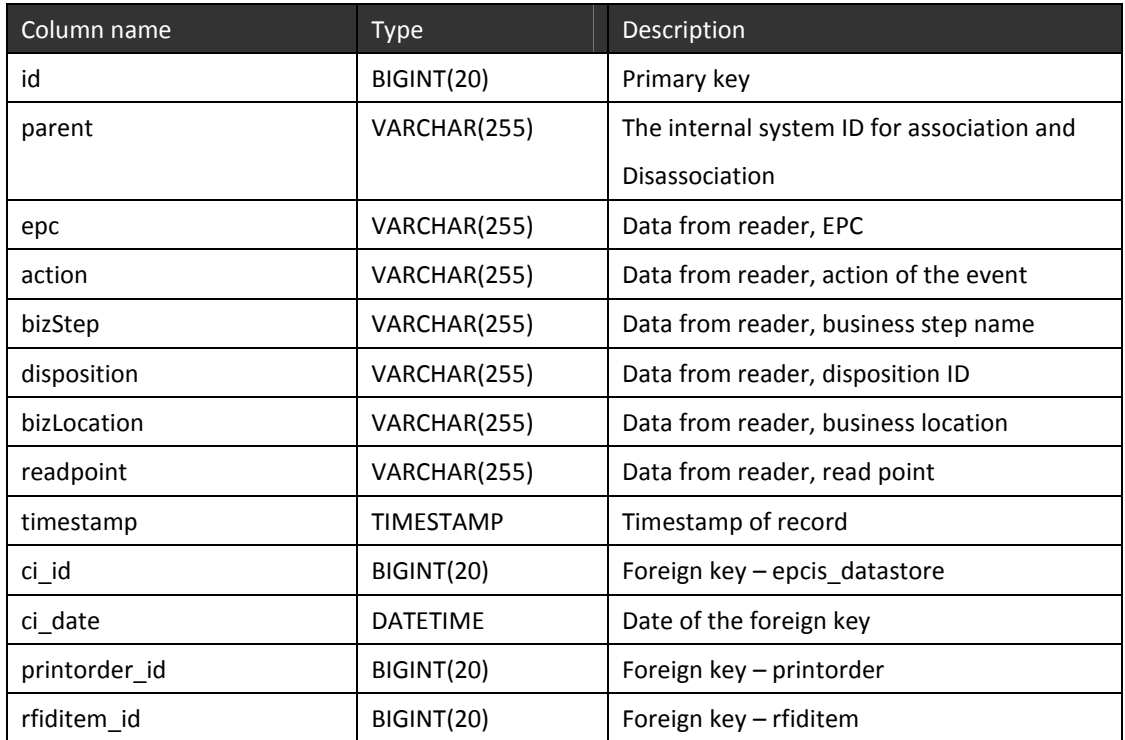
#### 12 System Properties

The RFID Enabling Engine is based on the J2EE technology and inherits the important characteristics of its standard.

#### 12.1 Extensibility

The RFID Enabling Engine is built in the object-oriented architecture with well-defined class library. New feature can be added as sub-classes so that they can inherit the feature of the developed classes together with any customized features of the user.

#### 12.2 Stability

As a group of well-tested specification & framework, the RFID Enabling Engine guarantees a stable and concrete architecture of both data and programming source. A specified hardware requirement & system environment setup will introduce as a guideline for keeping the engine running smoothly.

#### 12.3 Diversity

The RFID Enabling Engine not only supports the communication in-between EPCIS interface, but also supports direct (API procedure call) & indirect (via RFID Middleware) communication with RFID equipments.

#### 12.4 Portability

As a platform-independent java web program, the program can be run on different OS which includes Window XP & Linux. As a web program, user can access the RFID Enabling Engine via internet (browser) which ensure numerous users can access the program from all around the world throughout the supply chain.

#### Appendix A Database Specification

The database of the RFID Enabling Engine will be illustrated in ER Diagram as follow:

## EPCIS Data Structure

The following diagram illustrates the data structure of the EPCIS event data:

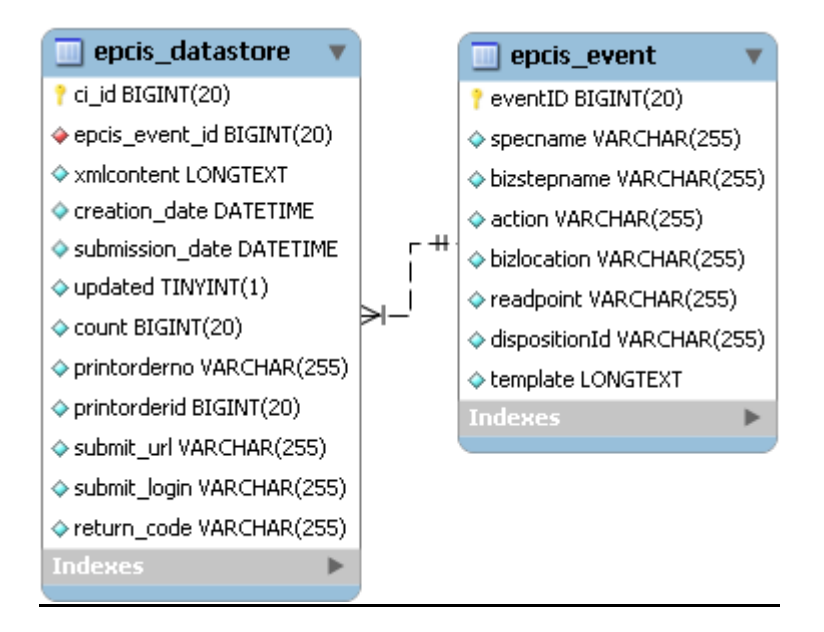

#### Main Data Structure

The following diagram illustrates the data structure of the main modules:

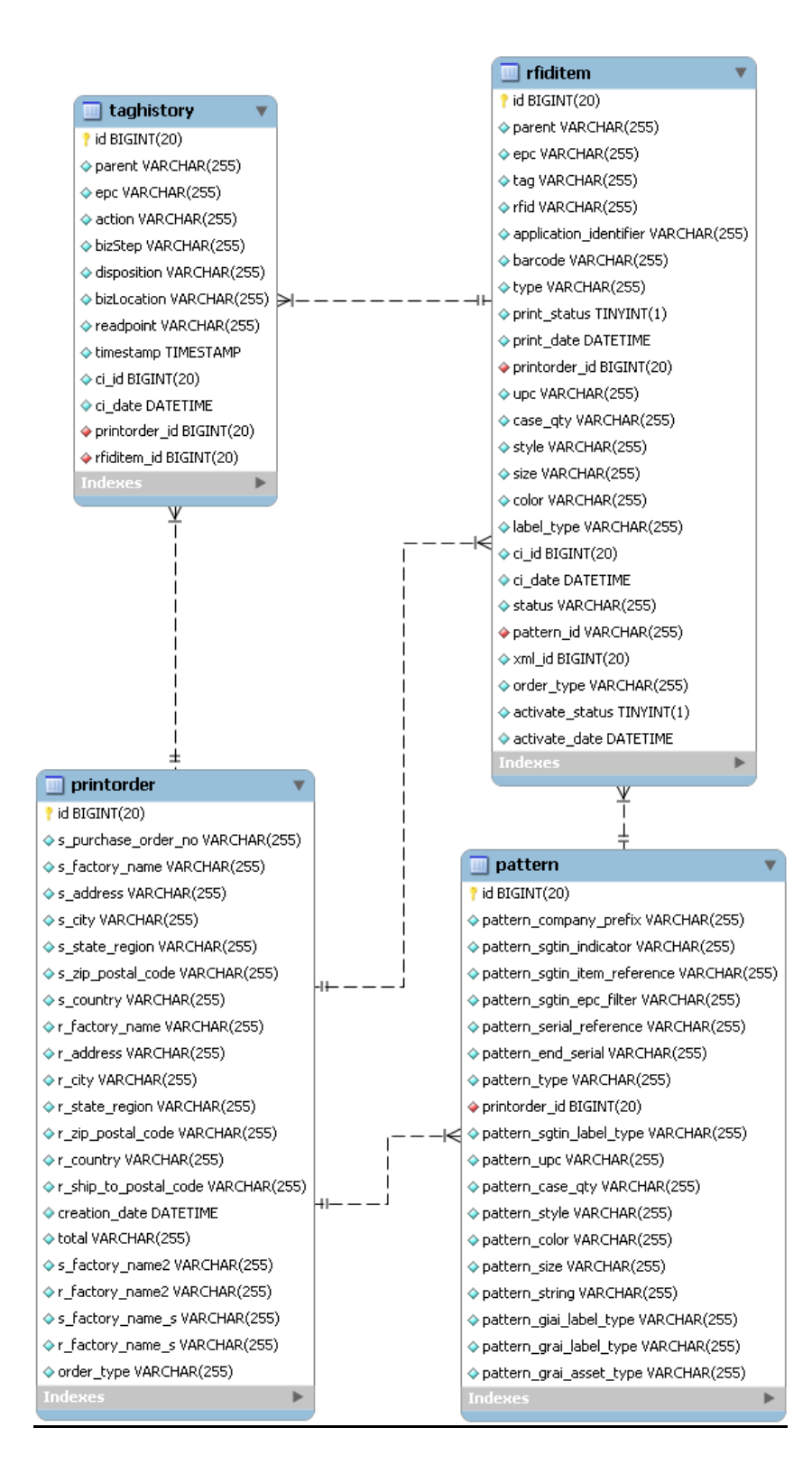

# General Data Structure

The following diagram illustrates the data structure of the system configuration:

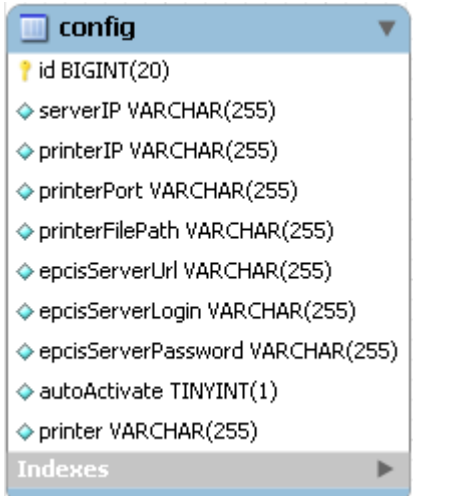

## Table List:

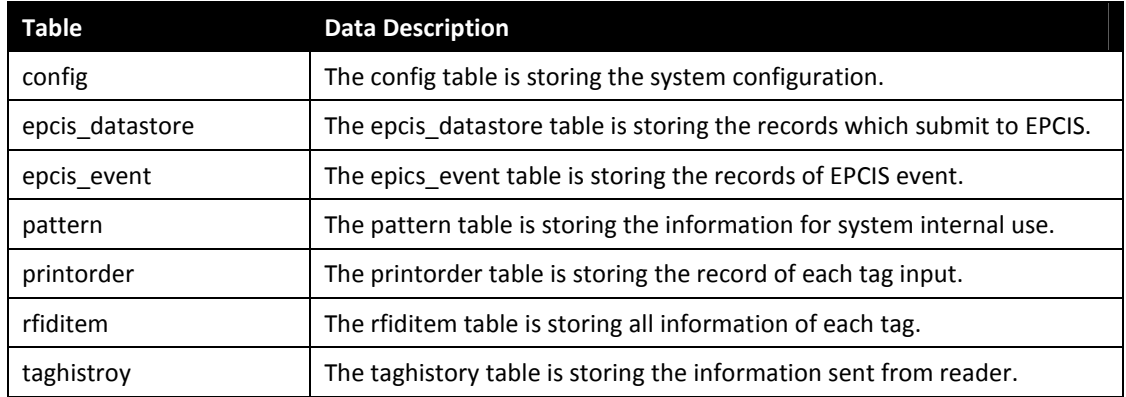

# Detailed Table Description:

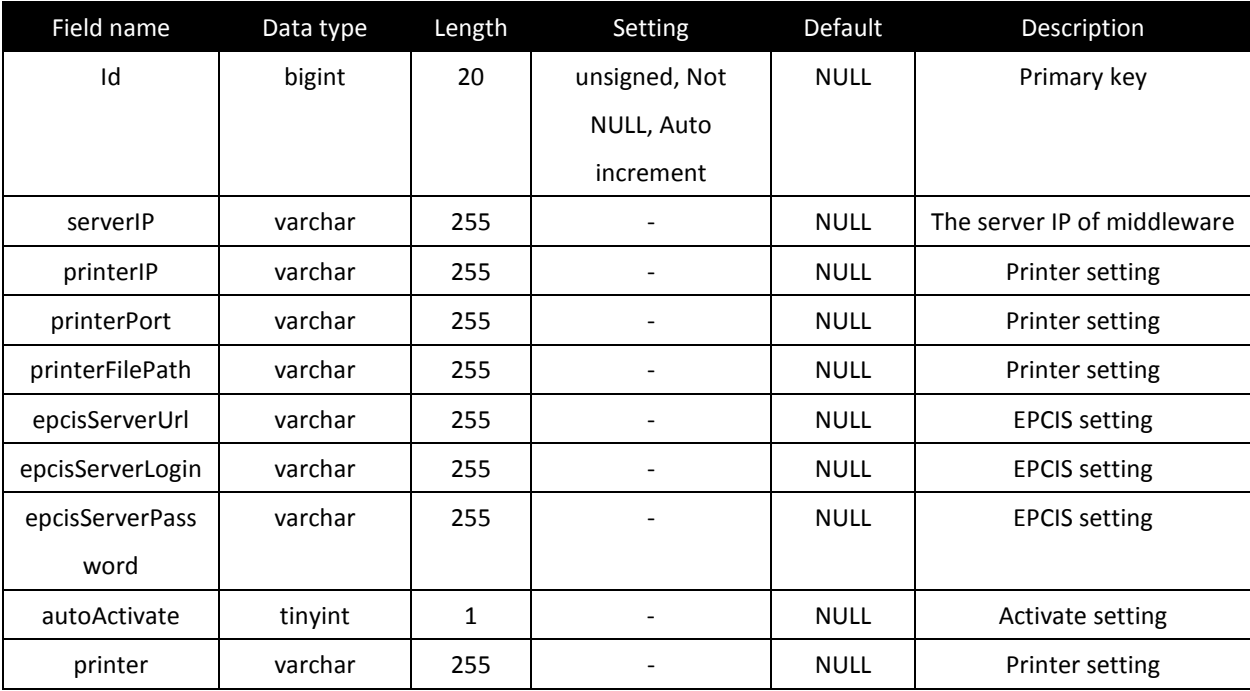

1. config: The config table is storing the system configuration.

2. epcis\_datastore: The epcis\_datastore table is storing the records which submit to EPCIS.

| Field name      | Data type | Length | Setting       | Default     | Description                 |
|-----------------|-----------|--------|---------------|-------------|-----------------------------|
| $ci$ _ $id$     | bigint    | 20     | unsigned, Not | <b>NULL</b> | Primary key                 |
|                 |           |        | NULL, Auto    |             |                             |
|                 |           |        | increment     |             |                             |
| epcis_event_id  | bigint    | 20     | unsigned, Not | $\mathbf 0$ | Foreign key - epcis_event   |
|                 |           |        | <b>NULL</b>   |             |                             |
| xmlcontent      | longtext  |        |               | <b>NULL</b> | The upload data to EPCIS in |
|                 |           |        |               |             | XML format                  |
| creation_date   | datetime  |        |               | <b>NULL</b> | The date and time of        |
|                 |           |        |               |             | creation                    |
| submission date | datetime  |        |               | <b>NULL</b> | The date and time of        |
|                 |           |        |               |             | submission to EPC network   |
| updated         | tinyint   | 1      | unsigned      | $\mathbf 0$ | Submission status           |
| count           | bigint    | 20     | unsigned      | <b>NULL</b> | Number of EPC elements      |
| printorderno    | varchar   | 255    |               | <b>NULL</b> | Batch No related            |
| printorderid    | bigint    | 20     | unsigned      | <b>NULL</b> | Foreign key - printorder    |
| submit url      | varchar   | 255    |               | <b>NULL</b> | Submission destination      |
| submit login    | varchar   | 255    |               | <b>NULL</b> | Login name to EPC Network   |
| return_code     | varchar   | 255    |               | <b>NULL</b> | HTTP Code of EPC server     |
|                 |           |        |               |             | return                      |

3. epcis\_event: The epics\_event table is storing the records of EPCIS event.

| Field name    | Data type | Length                   | Setting                  | Default     | Description                  |
|---------------|-----------|--------------------------|--------------------------|-------------|------------------------------|
| eventID       | bigint    | 20                       | unsigned, Not            | <b>NULL</b> | Primary key                  |
|               |           |                          | NULL, Auto               |             |                              |
|               |           |                          | increment                |             |                              |
| specname      | varchar   | 255                      |                          | <b>NULL</b> | The internal system key,     |
|               |           |                          |                          |             | spec name of the event       |
| bizstepname   | varchar   | 255                      |                          | <b>NULL</b> | The EPCIS key, business      |
|               |           |                          |                          |             | step name                    |
| action        | varchar   | 255                      |                          | <b>NULL</b> | The EPCIS key, action of the |
|               |           |                          |                          |             | event                        |
| bizlocation   | varchar   | 255                      |                          | <b>NULL</b> | The EPCIS key, business      |
|               |           |                          |                          |             | location                     |
| readpoint     | varchar   | 255                      | $\overline{\phantom{0}}$ | <b>NULL</b> | The EPCIS key, read point    |
| dispositionId | varchar   | 255                      |                          | <b>NULL</b> | The EPCIS key, disposition   |
|               |           |                          |                          |             | ID                           |
| template      | longtext  | $\overline{\phantom{0}}$ |                          | <b>NULL</b> | Upload template file         |

4. pattern: The pattern table is storing the information for system internal use.

| Field name       | Data type | Length | Setting                  | Default     | Description                 |
|------------------|-----------|--------|--------------------------|-------------|-----------------------------|
| id               | bigint    | 20     | unsigned, Not            | <b>NULL</b> | Primary key                 |
|                  |           |        | NULL, Auto               |             |                             |
|                  |           |        | increment                |             |                             |
| pattern_compan   | varchar   | 255    |                          | <b>NULL</b> | Company prefix for          |
| y_prefix         |           |        |                          |             | generating RFID             |
| pattern_sgtin_in | varchar   | 255    |                          | <b>NULL</b> | SGTIN indicator for         |
| dicator          |           |        |                          |             | generating RFID             |
| pattern_sgtin_it | varchar   | 255    |                          | <b>NULL</b> | SGTIN item reference for    |
| em_reference     |           |        |                          |             | generating RFID             |
| pattern sgtin ep | varchar   | 255    | $\overline{\phantom{a}}$ | <b>NULL</b> | EPC filter for generating   |
| c_filter         |           |        |                          |             | <b>RFID</b>                 |
| pattern_serial_r | varchar   | 255    |                          | <b>NULL</b> | Serial for generating RFID  |
| eference         |           |        |                          |             |                             |
| pattern_end_ser  | varchar   | 255    |                          | <b>NULL</b> | The end of serial for       |
| ial              |           |        |                          |             | generating RFID             |
| pattern_type     | varchar   | 255    |                          | <b>NULL</b> | RFID generation type,       |
|                  |           |        |                          |             | SGTIN, GIAI or GRAI         |
| printorder_id    | bigint    | 20     | unsigned, Not            | $\mathbf 0$ | Foreign key - printorder    |
|                  |           |        | <b>NULL</b>              |             |                             |
| pattern_sgtin_la | varchar   | 255    |                          | <b>NULL</b> | The type of SGTIN, Carton   |
| bel_type         |           |        |                          |             |                             |
| pattern_upc      | varchar   | 255    |                          | <b>NULL</b> | <b>UPC</b> information      |
| pattern_case_qt  | varchar   | 255    |                          | <b>NULL</b> | General information field   |
| y                |           |        |                          |             |                             |
| pattern_style    | varchar   | 255    |                          | <b>NULL</b> | General information field   |
| pattern color    | varchar   | 255    |                          | <b>NULL</b> | General information field   |
| pattern_size     | varchar   | 255    |                          | <b>NULL</b> | General information field   |
| pattern_string   | varchar   | 255    |                          | <b>NULL</b> | Generation result           |
| pattern giai lab | varchar   | 255    |                          | <b>NULL</b> | The type of GIAI, Pallet    |
| el_type          |           |        |                          |             |                             |
| pattern_grai_lab | varchar   | 255    |                          | <b>NULL</b> | The type of GRAI, Container |
| el_type          |           |        |                          |             |                             |
| pattern_grai_ass | varchar   | 255    |                          | <b>NULL</b> | The asset type of GRAI      |
| et_type          |           |        |                          |             |                             |

5. printorder: The printorder table is storing the record of each tag input.

| Field name                | Data type | Length         | Setting                      | Default     | Description              |
|---------------------------|-----------|----------------|------------------------------|-------------|--------------------------|
| id                        | bigint    | 20             | unsigned, Not                | <b>NULL</b> | Primary key              |
|                           |           |                | NULL, Auto                   |             |                          |
|                           |           |                | increment                    |             |                          |
| s_purchase_orde           | varchar   | 255            |                              | <b>NULL</b> | Batch number             |
| $r$ _no                   |           |                |                              |             |                          |
| s factory name            | varchar   | 255            | $\qquad \qquad \blacksquare$ | <b>NULL</b> | Sender address           |
| s_address                 | varchar   | 255            |                              | <b>NULL</b> | Sender address           |
| s_city                    | varchar   | 255            | $\qquad \qquad \blacksquare$ | <b>NULL</b> | Sender address           |
| s_state_region            | varchar   | 255            |                              | <b>NULL</b> | Sender address           |
| s_zip_postal_cod          | varchar   | 255            |                              | <b>NULL</b> | Sender address           |
| e                         |           |                |                              |             |                          |
| s_country                 | varchar   | 255            | $\frac{1}{2}$                | <b>NULL</b> | Sender address           |
| r_factory_name            | varchar   | 255            |                              | <b>NULL</b> | Recipient address        |
| r_address                 | varchar   | 255            |                              | <b>NULL</b> | Recipient address        |
| r_city                    | varchar   | 255            |                              | <b>NULL</b> | Recipient address        |
| r_state_region            | varchar   | 255            |                              | <b>NULL</b> | Recipient address        |
| r_zip_postal_cod          | varchar   | 255            |                              | <b>NULL</b> | Recipient address        |
| e                         |           |                |                              |             |                          |
| r_country                 | varchar   | 255            | $\overline{a}$               | <b>NULL</b> | Recipient address        |
| r_ship_to_postal          | varchar   | 255            |                              | <b>NULL</b> | Recipient address        |
| $\_\text{code}$           |           |                |                              |             |                          |
| creation_date             | datetime  | $\blacksquare$ |                              | <b>NULL</b> | The creation time        |
| total                     | varchar   | 255            |                              | <b>NULL</b> | The total number of tags |
| s_factory_name            | varchar   | 255            |                              | <b>NULL</b> | Sender address           |
| 2                         |           |                |                              |             |                          |
| r_factory_name            | varchar   | 255            |                              | <b>NULL</b> | Recipient address        |
| $\overline{2}$            |           |                |                              |             |                          |
| s_factory_name            | varchar   | 255            |                              | <b>NULL</b> | Sender address           |
| $\mathbf{-}^{\mathsf{S}}$ |           |                |                              |             |                          |
| r_factory_name_           | varchar   | 255            |                              | <b>NULL</b> | Recipient address        |
| S                         |           |                |                              |             |                          |
| order_type                | varchar   | 255            | Not NULL                     |             | The internal system key  |

6. rfiditem: The rfiditem table is storing all information of each tag.

| Field name       | Data type | Length                       | Setting                      | Default     | Description                          |
|------------------|-----------|------------------------------|------------------------------|-------------|--------------------------------------|
| id               | bigint    | 20                           | unsigned, Not                | <b>NULL</b> | Primary key                          |
|                  |           |                              | NULL, Auto                   |             |                                      |
|                  |           |                              | increment                    |             |                                      |
| parent           | varchar   | 255                          |                              | <b>NULL</b> | The internal system ID for           |
|                  |           |                              |                              |             | association and Disassociation       |
| epc              | varchar   | 255                          | $\qquad \qquad \blacksquare$ | <b>NULL</b> | The EPC number of a tag              |
| tag              | varchar   | 255                          |                              | <b>NULL</b> | The Tag number of a tag              |
| rfid             | varchar   | 255                          |                              | <b>NULL</b> | The RFID hex number of a tag         |
| application_iden | varchar   | 255                          |                              | <b>NULL</b> | Application identifier for GIAI      |
| tifier           |           |                              |                              |             | and GRAI                             |
| barcode          | varchar   | 255                          | $\overline{\phantom{a}}$     | <b>NULL</b> | The barcode of a tag                 |
| type             | varchar   | 255                          |                              | <b>NULL</b> | The type of EPC number               |
| print_status     | tinyint   | $\mathbf{1}$                 |                              | $\pmb{0}$   | //0=not printed; 1=printed           |
| print_date       | datetime  |                              |                              | <b>NULL</b> | The date and time of printing        |
| printorder id    | bigint    | 20                           | unsigned, Not                | $\pmb{0}$   | Foreign key - printorder             |
|                  |           |                              | <b>NULL</b>                  |             |                                      |
| upc              | varchar   | 255                          |                              | <b>NULL</b> | The UPC of a tag                     |
| case_qty         | varchar   | 255                          |                              | <b>NULL</b> | Tag information                      |
| style            | varchar   | 255                          | $\qquad \qquad \blacksquare$ | <b>NULL</b> | Tag information                      |
| size             | varchar   | 255                          |                              | <b>NULL</b> | Tag information                      |
| color            | varchar   | 255                          |                              | <b>NULL</b> | Tag information                      |
| label_type       | varchar   | 255                          |                              | <b>NULL</b> | The level type                       |
|                  |           |                              |                              |             | //Item = item level; Carton =        |
|                  |           |                              |                              |             | carton level; Pallet = pallet level; |
|                  |           |                              |                              |             | Container = container level          |
| $ci$ $id$        | bigint    | 20                           | unsigned                     | <b>NULL</b> | Foreign key - epcis_datastore        |
| ci_date          | datetime  |                              |                              | <b>NULL</b> | Date of the foreign key              |
| status           | varchar   | 255                          | $\overline{a}$               | <b>NULL</b> | The internal system key              |
| pattern_id       | varchar   | 255                          |                              | <b>NULL</b> | Foreign key - pattern                |
| xml_id           | bigint    | 20                           | unsigned                     | <b>NULL</b> | Reserved field                       |
| order_type       | varchar   | 255                          | <b>Not NULL</b>              |             | The internal system key              |
| activate_status  | tinyint   | $\mathbf{1}$                 |                              | $\pmb{0}$   | //0=not activated; 1=activated       |
| activate_date    | datetime  | $\qquad \qquad \blacksquare$ |                              | <b>NULL</b> | Date of activation                   |

7. taghistory: The taghistory table is storing the information sent from reader.

| Field name    | Data type | Length                   | Setting         | Default                  | Description                 |
|---------------|-----------|--------------------------|-----------------|--------------------------|-----------------------------|
| id            | bigint    | 20                       | unsigned, Not   | <b>NULL</b>              | Primary key                 |
|               |           |                          | NULL, Auto      |                          |                             |
|               |           |                          | increment       |                          |                             |
| parent        | varchar   | 255                      | <b>Not NULL</b> | $\overline{\phantom{a}}$ | The internal system ID for  |
|               |           |                          |                 |                          | association and             |
|               |           |                          |                 |                          | Disassociation              |
| epc           | varchar   | 255                      | <b>Not NULL</b> | $\overline{\phantom{a}}$ | Data from reader, EPC       |
| action        | varchar   | 255                      | <b>Not NULL</b> |                          | Data from reader, action of |
|               |           |                          |                 |                          | the event                   |
| bizStep       | varchar   | 255                      | <b>Not NULL</b> | $\overline{a}$           | Data from reader, business  |
|               |           |                          |                 |                          | step name                   |
| disposition   | varchar   | 255                      | <b>Not NULL</b> |                          | Data from reader,           |
|               |           |                          |                 |                          | disposition ID              |
| bizLocation   | varchar   | 255                      | <b>Not NULL</b> |                          | Data from reader, business  |
|               |           |                          |                 |                          | location                    |
| readpoint     | varchar   | 255                      | <b>Not NULL</b> |                          | Data from reader, read      |
|               |           |                          |                 |                          | point                       |
| timestamp     | timestamp | $\overline{\phantom{0}}$ |                 | '0000-00-                | Timestamp of record         |
|               |           |                          |                 | 00                       |                             |
|               |           |                          |                 | 00:00:00'                |                             |
| ci_id         | bigint    | 20                       | unsigned, Not   | $\mathbf 0$              | Foreign key -               |
|               |           |                          | <b>NULL</b>     |                          | epcis_datastore             |
| ci_date       | datetime  | $\overline{\phantom{0}}$ |                 | <b>NULL</b>              | Date of the foreign key     |
| printorder_id | bigint    | 20                       | unsigned, Not   | $\mathbf 0$              | Foreign key - printorder    |
|               |           |                          | <b>NULL</b>     |                          |                             |
| rfiditem_id   | bigint    | 20                       | unsigned, Not   | $\mathbf 0$              | Foreign key - rfiditem      |
|               |           |                          | <b>NULL</b>     |                          |                             |

## Appendix B UI Design

Base on the view model stated above, the conceptual UI Design will be defined and all major function that includes specific interface will be identified as below:

# $\triangleright$  Login Interface

The RFID Enabling Engine includes a login interface that requires the user to input username & password:

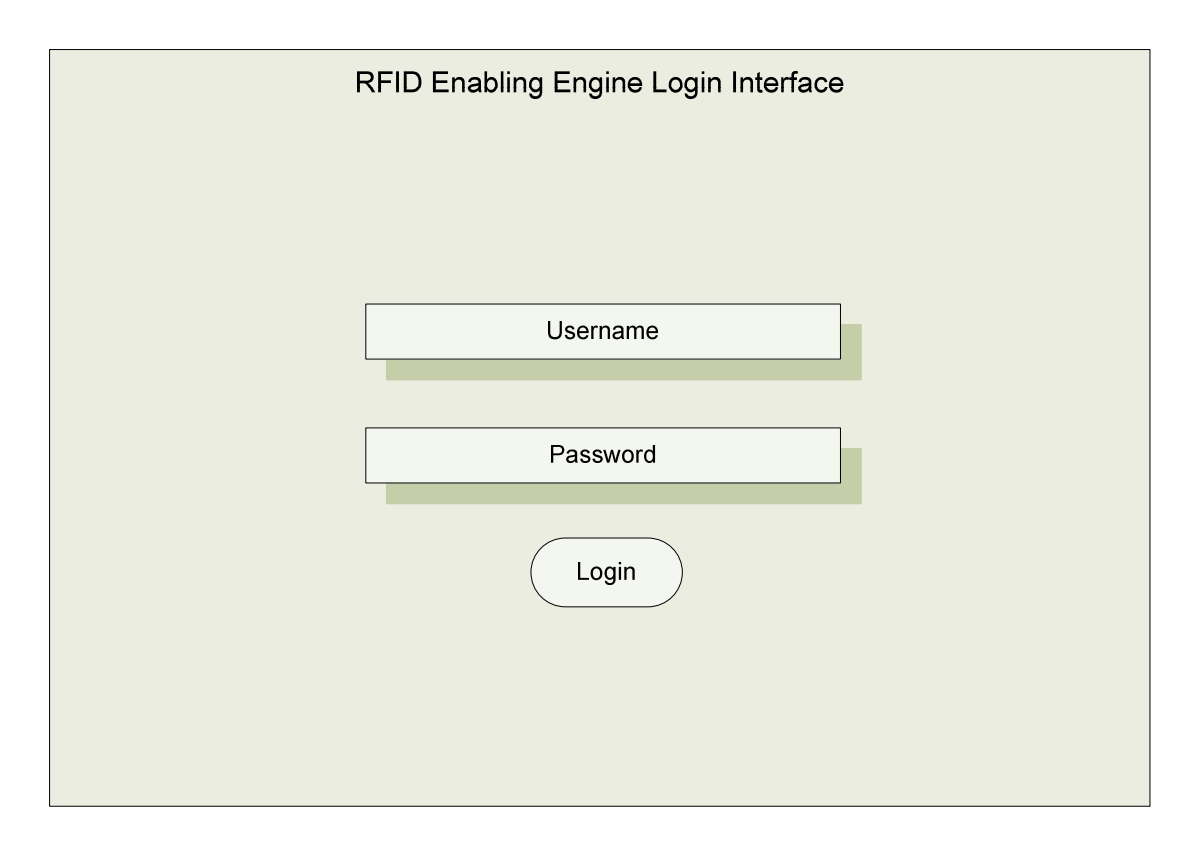

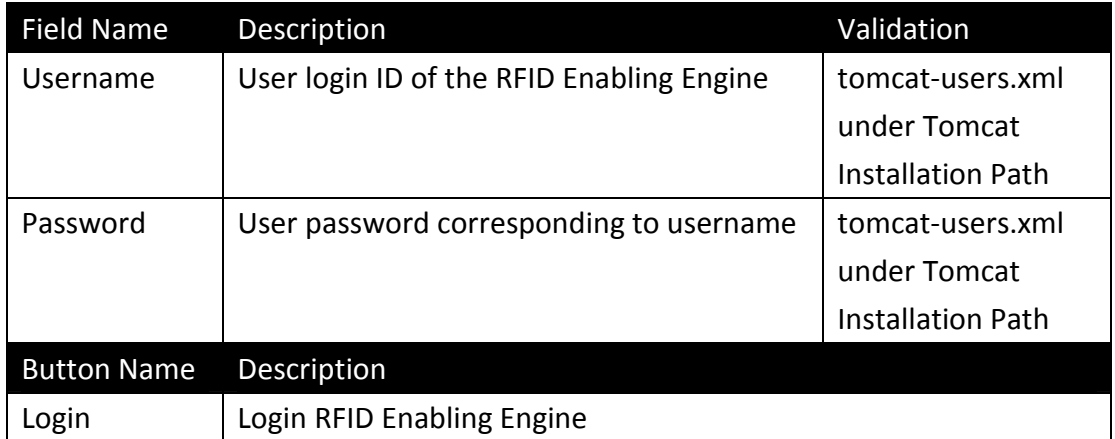

# > Information Input Interface (SGTIN)

The Information Input Interface will include a UI that the user can input tag required information to generate necessary data for tag printing & validation. The UI sample of inputting SGTIN information is illustrated as below:

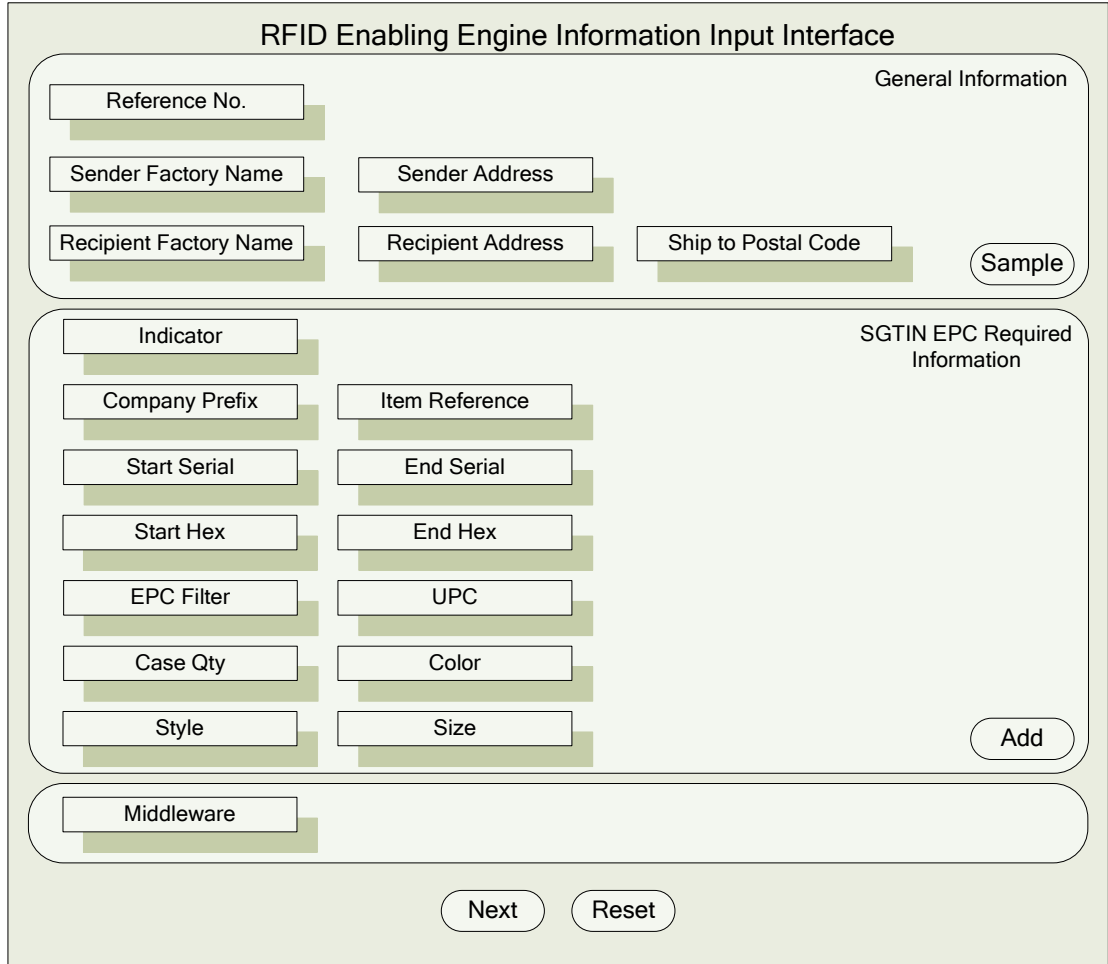

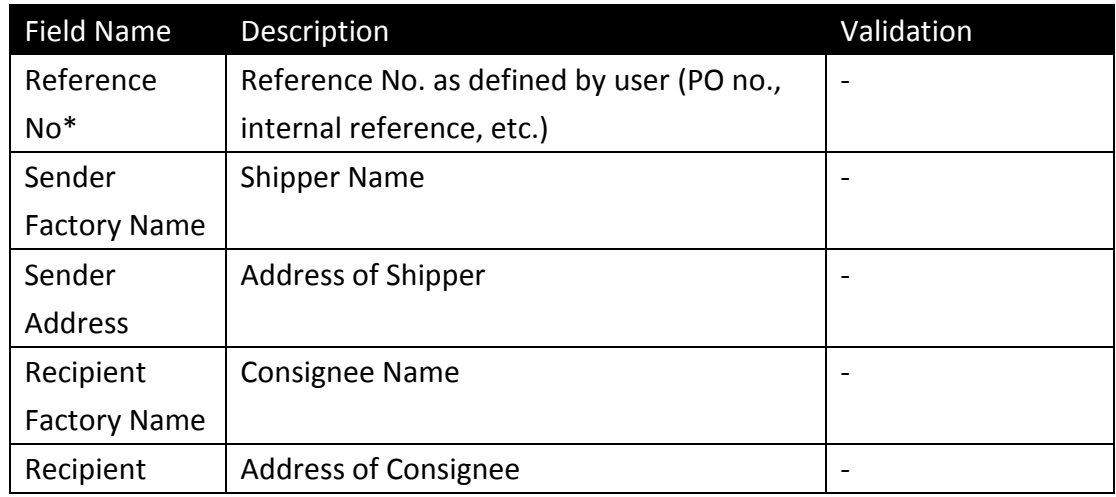

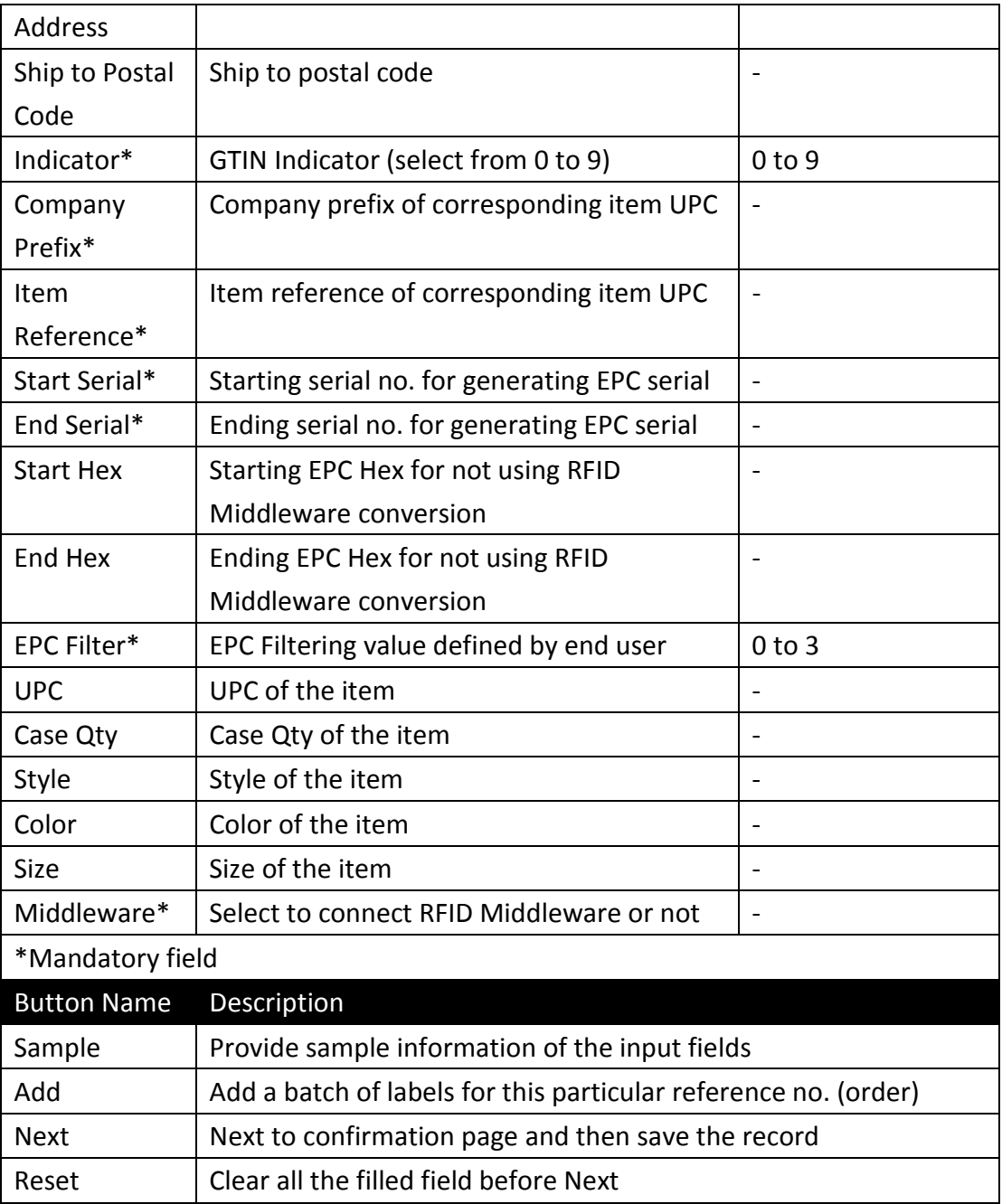

# > Information Input Interface (GIAI / GRAI)

The Information Input Interface will include a UI that the user can input tag required information to generate necessary data for tag printing & validation. The UI sample of inputting GIAI / GRAI information is illustrated as below:

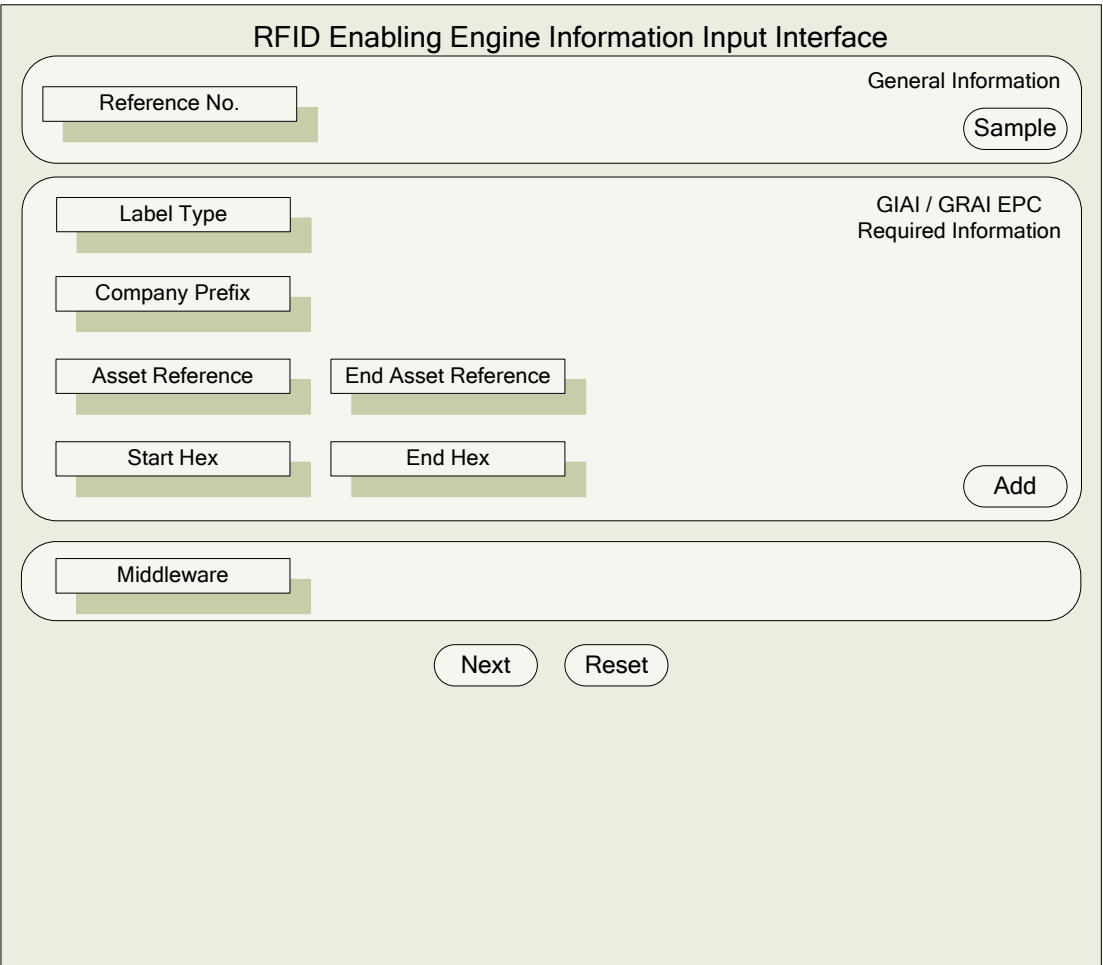

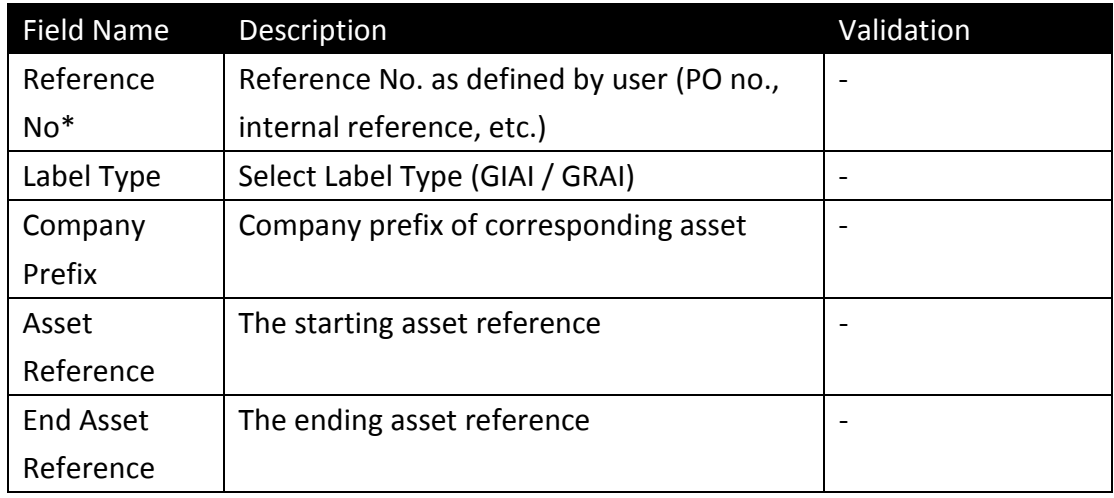

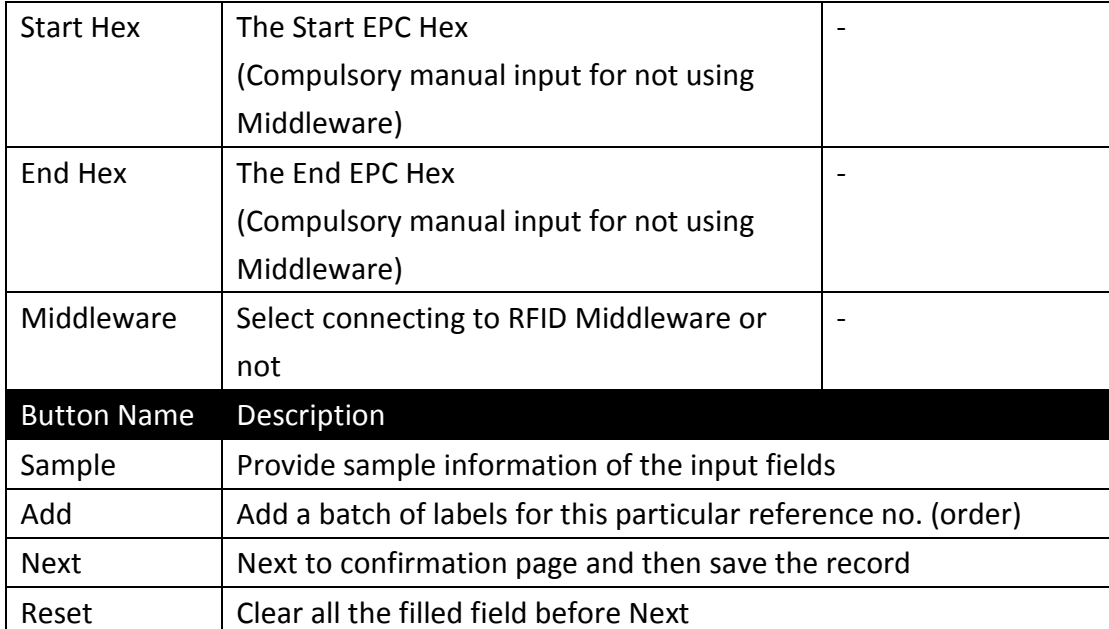

## $\triangleright$  Print Tag Interface

The Print Tag Interface will include a UI that the user can input search criteria (Reference No.) to retrieve the targeted Order. The filtered result (Order List) will then be demonstrated as illustrated below (Activate tag function can be supported as backend running procedure or manual activate as below):

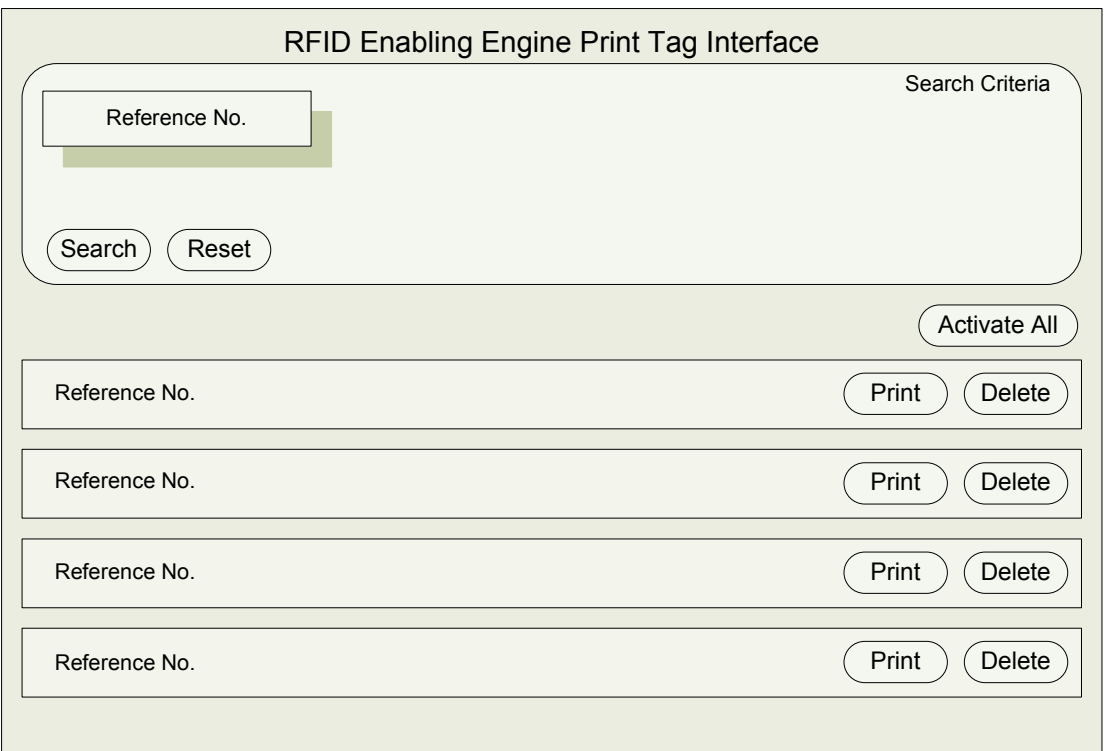

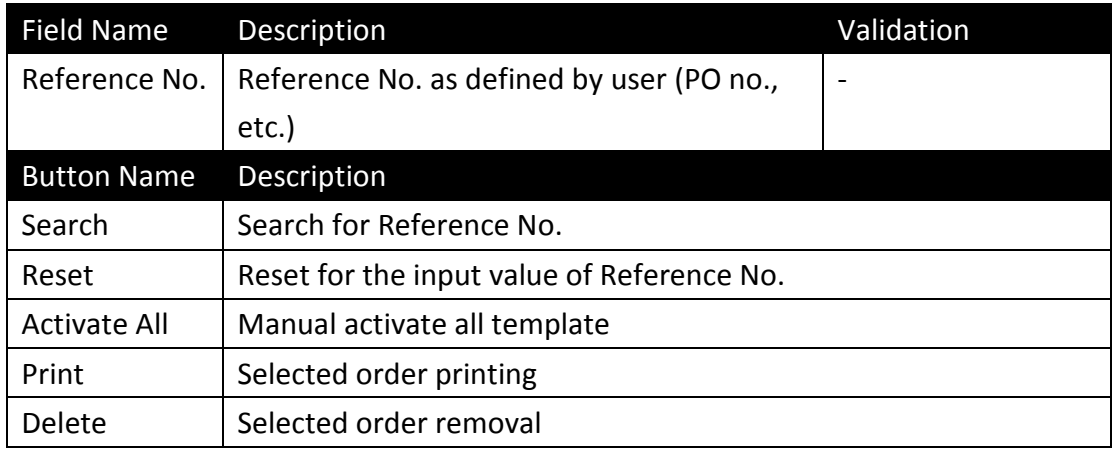

# $\triangleright$  Associate / Disassociate Tag Interface

The Associate Disassociate Tag Interface will include 3 main bodies: Data Count (upper left area), Associated / Disassociated EPC Summary (lower left area), Associated / Disassociated EPC List (right area). The Data Count displayed the valid no. of EPC data associated / disassociated in the RFID Enabling Engine (as captured from handheld device). The Associated / Disassociated EPC Summary illustrate the sub-total associated / disassociated EPC. Detail Parent's & Child EPC will be displayed in EPC List and pop-up window after clicking "Show All". (Verify tag function will be supported here as backend running procedure)

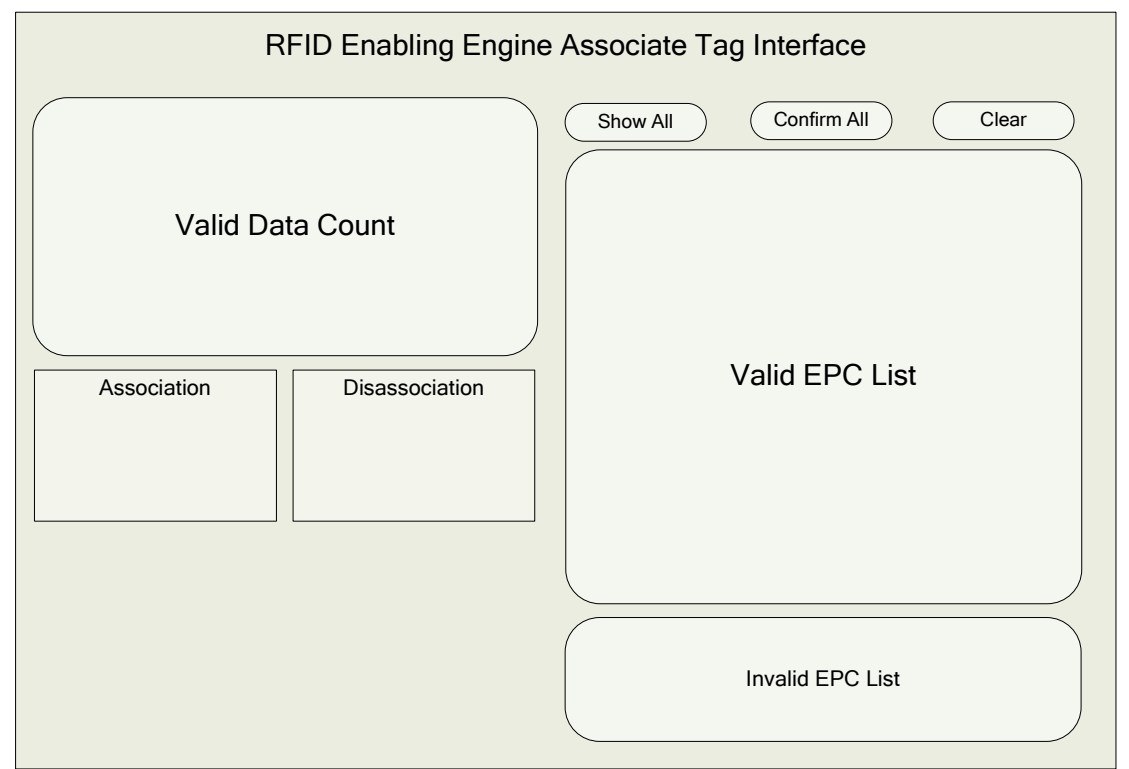

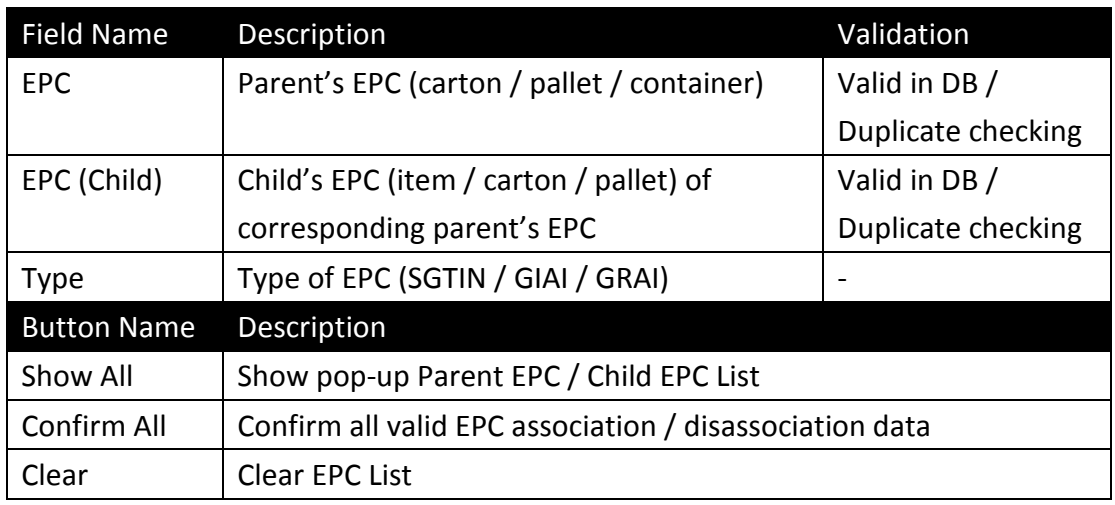

# $\triangleright$  Read Tag Interface

The Read interface acts as the summary of all captured EPCIS event data from RFID handheld devices. The Verification Summary and Association / Disassociation Summary display subtotal of captured EPCIS event data that regarded as verification, association & disassociation.

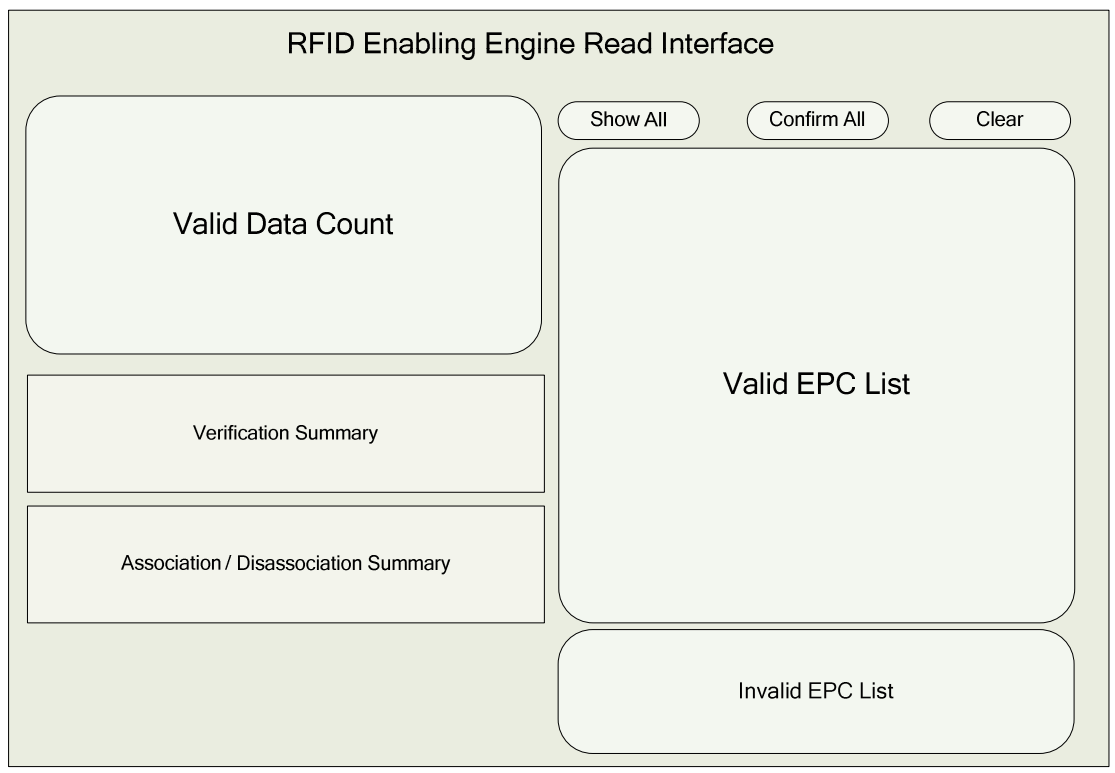

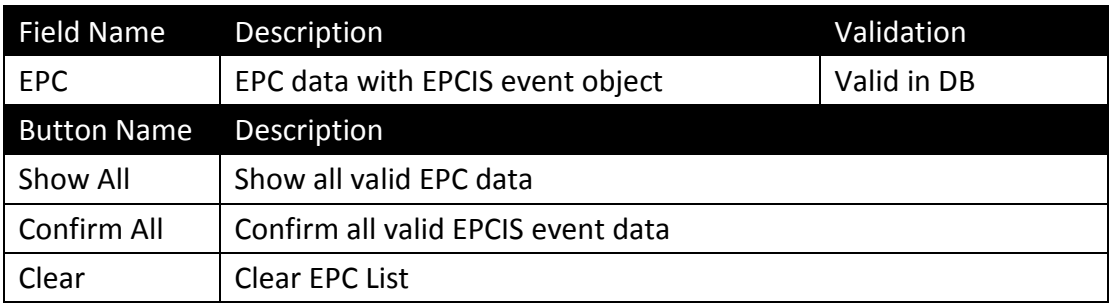

# $\triangleright$  Verify Tag Interface

The tag verification function will follow the specification of verification event. Successful verified data will be display in the valid EPC List.

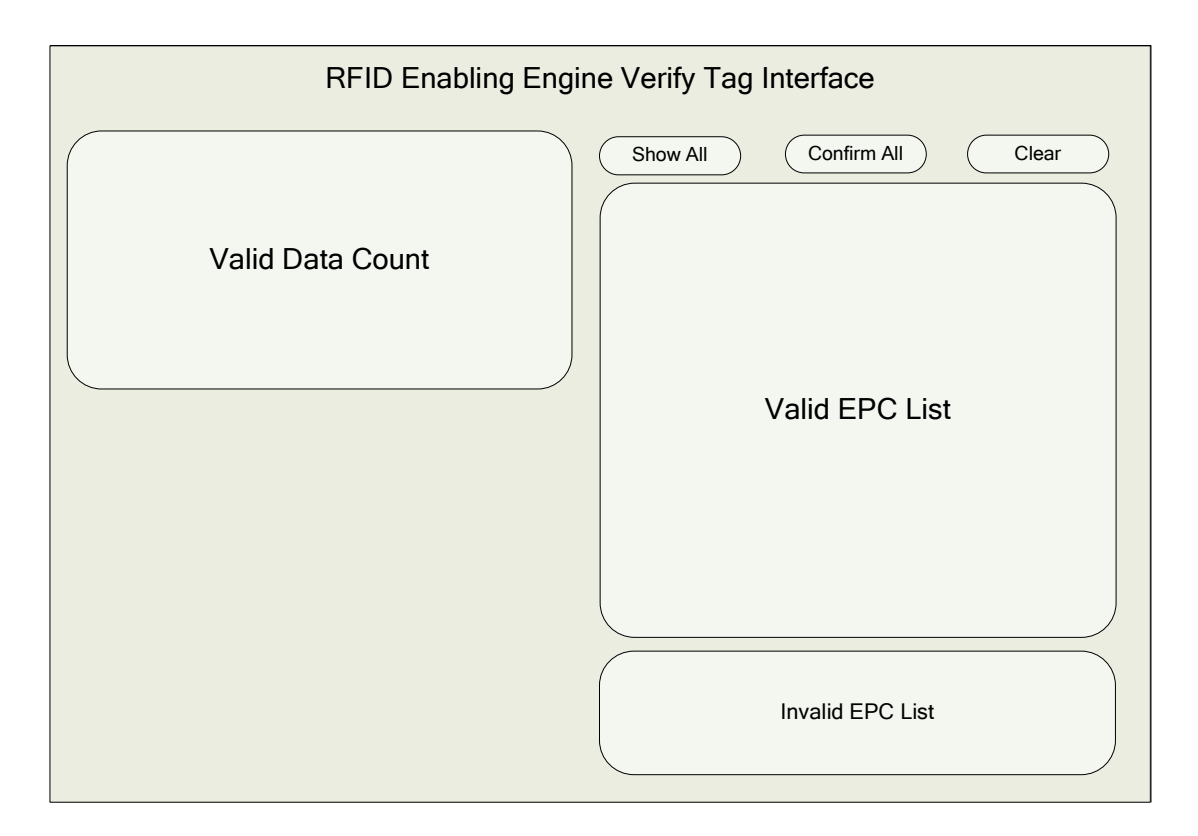

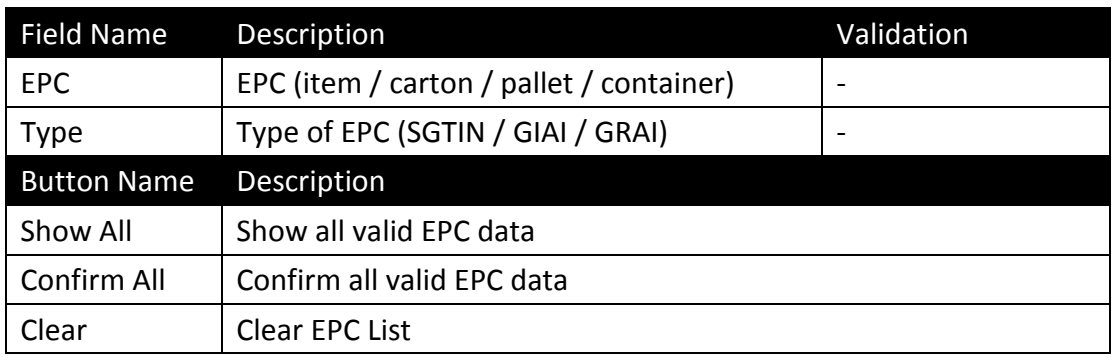

# Appendix C Simple Guideline on generating JAR

Some of the JAR (e.g. ALE Schemas.jar , AleExt xsd.jar , convert schemas.jar, handheld xsd.jar) in the programming source are generated by making use of Apache XMLBean. The following procedure acts as an example / simple guideline on demonstrating how the JAR has been created (The procedure is the same for the JARs with different xsd files):

- ▶ Confirm the path of "ANT" has already added to the (System variable/系統變數) call "PATH"
- ▶ Confirm the "ANT\_HOME" has also already added to the (System variable/系統變數)
- Extract "xmlbeans-2.5.0.zip" to "xmlbeans-2.5.0"
- ▶ First, right click (My Computer/我的電腦) and select (Properties/內容):
- $\triangleright$  Select the (Advanced/進階) tab
- ▶ Click the (Environment variable/環境變數)
- Find the (System variable/系統變數) call "PATH"
- $\triangleright$  Click (Modify/編輯) and append the location of the "bin" directory such as "...\xmlbeans-2.5.0\bin" in (Variable Value/變數值)
- ▶ click (Confirm/確定)
- $\triangleright$  Click (Add/新增) in the bottom
- **▶ Type "XMLBEANS\_HOME" in (Variable Name/變數名稱)**
- ▶ Type the home directory location such as "...\xmlbeans-2.5.0" in (Variable Value/變數 值)
- ▶ click (Confirm/確定)
- Go to the directory "...\xmlbeans-2.5.0\samples\XsdConfig"
- Remove the file in those folders "xml", "schemas" and "src"
- $\triangleright$  Open the "build.xml" file
- $\triangleright$  Search the key "catalog.xsd"
- $\triangleright$  Only one search result should be found
- $\triangleright$  Modify from
	- $\blacklozenge$ <xmlbean schema="schemas/catalog.xsd"
- $\triangleright$  To
- $\blacklozenge$ <xmlbean schema="schemas"
- $\triangleright$  Copy the target xsd file to the folder "schemas" (Note: Only place 1 xsd file into the folder)
- ▶ Open Window command prompt (Type "cmd" in Startup->Run /開始->執行)
- $\triangleright$  Change the directory to the location where the "build.xml" locates
- $\triangleright$  Type "ant" in the command prompt and the success message will be shown after a moment
- $\triangleright$  After, there is a new folder "build"
- $\triangleright$  Go to the path "build/lib"
- Copy the file "schemas\_xsdconfig.jar" to the target location
- $\triangleright$  Rename it to the target name

#### Appendix D Additional Reference Information on RFID Enabling Engine & EPCIS

The following technical information is for reference purpose:

Package: org.rfidee.web.action Class: schedulingUpload2GS1

Package: org.rfidee.common.quartz Class: processState

Package: org.rfidee.common.util Class: HTTPPostSender

Package: org.rfidee.common.util Class: SSLUtilities

Reference XML (Sample) for uploading Object Event through HTTP:

- **-** <epcis:EPCISDocument creationDate="\$creationDate" schemaVersion="1.0" xsi:schemaLocation="urn:epcglobal:epcis:xsd:1 EPCIS\EPCIS.xsd" xmlns:xsi="http://www.w3.org/2001/XMLSchema-instance" xmlns:epcis="urn:epcglobal:epcis:xsd:1" xmlns:gs1hk="urn:epcglobal:gs1hk:xsd:ext">
- **-** <EPCISBody>
- **-** <EventList>
- **-** <ObjectEvent>
	- <eventTime>\$eventTime</eventTime>
	- <eventTimeZoneOffset>+08:00</eventTimeZoneOffset>
	- <epcList>\$epc</epcList>
	- <action>\$action</action>
	- <bizStep>\$bizStep</bizStep>
	- <disposition>\$disposition</disposition>
- <bizLocation>
	- <id>\$bizLocation</id>
		- </bizLocation>
	- <gs1hk:key01>\$PO#</gs1hk:key01>
	- <gs1hk:key02>\$Upc</gs1hk:key02>
	- <gs1hk:key03>\$shipToPortalCode</gs1hk:key03>

<gs1hk:numeric01>\$CaseQty</gs1hk:numeric01>

</ObjectEvent>

</EventList>

- </EPCISBody>
- </epcis:EPCISDocument>

Reference XML (Sample) for uploading Aggregation Event through HTTP:

- **-** <epcis:EPCISDocument creationDate="\$creationDate" schemaVersion="1.0" xsi:schemaLocation="urn:epcglobal:epcis:xsd:1 EPCIS\EPCIS.xsd" xmlns:xsi="http://www.w3.org/2001/XMLSchema-instance" xmlns:epcis="urn:epcglobal:epcis:xsd:1" xmlns:gs1hk="urn:epcglobal:gs1hk:xsd:ext">
- **-** <EPCISBody>
- **-** <EventList>
- **-** <AggregationEvent>
	- <eventTime>\$eventTime</eventTime>
	- <eventTimeZoneOffset>+08:00</eventTimeZoneOffset>
	- <parentID>\$parent</parentID>
	- <childEPCs>\$epc</childEPCs>
	- <action>\$action</action>
	- <bizStep>\$bizStep</bizStep>
	- <disposition>\$disposition</disposition>
- <bizLocation>
	- <id>\$bizLocation</id>
		- </bizLocation>
		- </AggregationEvent>
		- </EventList>
		- </EPCISBody>
			- </epcis:EPCISDocument>

#### Appendix E Additional Reference Information on RFID Enabling Engine & DATAPLEX

The following technical information is for reference purpose:

Package: org.rfidee.web.action

Class (Method): PrintDispatchActionImpl.java

Reference XML (Sample) for sending to DATAPLEX through HTTP:

- **-** <Order xmlns="com.sedna.web.epcconvert">
- **-** <EPCList>
- **-** <SgtinItem>
	- <indicator>1</indicator>
	- <company\_prefix>0037001</company\_prefix>
	- <item\_reference>89012</item\_reference>
	- <serial\_reference>123856</serial\_reference>
	- <serial\_end\_reference>123861</serial\_end\_reference>
	- <epc\_filter>3</epc\_filter>
		- </SgtinItem>
		- </EPCList>
		- </Order>

Reference XML (Sample) for receiving from DATAPLEX through HTTP:

- **-** <Order xmlns="com.sedna.web.epcconvert">
- **-** <EPCListResult>
- **-** <Item>
	- <barcode>10037001890122</barcode>

<epc>urn:epc:id:sgtin:0037001.189012.123856</epc>

```
<tag>urn:epc:tag:sgtin-96:3.0037001.189012.123856</tag>
```

```
<rfid>3074024224B895000001E3D0</rfid>
```
</Item>

```
- <Item>
```

```
<barcode>10037001890122</barcode>
```

```
<epc>urn:epc:id:sgtin:0037001.189012.123861</epc>
```

```
<tag>urn:epc:tag:sgtin-96:3.0037001.189012.123861</tag>
```

```
<rfid>3074024224B895000001E3D5</rfid>
```
- </Item>
- </EPCListResult>

</Order>